# ČESKÁ ZEMĚDĚLSKÁ UNIVERZITA V PRAZE

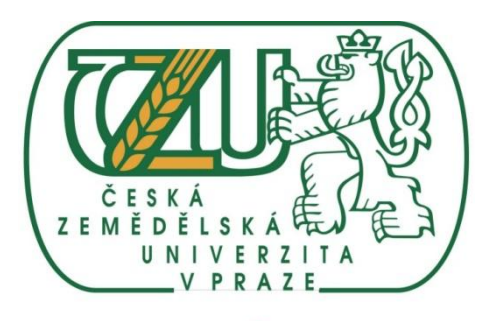

**TECHNICKÁ FAKULTA** 

# **DIPLOMOVÁ PRÁCE**

**Praha** 2011 Bc. Lukáš Herodes

# ČESKÁ ZEMĚDĚLSKÁ UNIVERZITA V PRAZE

TECHNICKÁ FAKULTA

KATEDRA: ELEKTRONIKY A AUTOMATIZACE

BLUETOOTH PŘENOS DAT

# **DIPLOMOVÁ PRÁCE**

Vedoucí diplomové práce: Ing. Neděla René Diplomant: Bc. Lukáš Herodes

Praha 2011

# ČESKÁ ZEMĚDĚLSKÁ UNIVERZITA V PRAZE

Katedra elektrotechniky a automatizace Technická fakulta

# **ZADÁNÍ DIPLOMOVÉ PRÁCE**

# Herodes Lukáš

Obchod a podnikání s technikou

Název práce **Bluetooth přenos dat** 

Anglický název **Bluetooth data transfer** 

#### Cíle práce

Návrh a realizace přenosu dat pomočí bluetooth

#### Metodika

Seznamte se s problematikou bluetooth přenosu a komunikace a navrhněte jednoduchou aplikaci na praktické využití této technologie.

#### Osnova práce

1. Informace o bluetooth : historie, použití, schéma, zapojení, napájení, spotřeba, vývoj, jak je to ve světě, budoucnost, kde se používá a proč.

2. Návrh a realizace přenosu dat pomocí bloetooth - toto zadání jsem upravil z PC, vysílače signálu budete ovládat elektromotor - tištěný spoj, na který bude připevněn elektromotor a příjmač bloetooth - z PC tento motor budete ovládat, směr a rychlost otáčení - návrh, realizace, schéma, dokumentace, napájení, shrnutí,

3. Shrnutí, závěr

Oficiální dokument \* Česká zemědělská univerzita v Praze \* Kamýcká 129, 165 21 Praha 6 - Suchdol

#### Rozsah textové části

50 str.

#### Klíčová slova

Bluetooth, komunikace, bezdrátová, aplikace, použití, návrh

#### Doporučené zdroje informací

1. Penn I. Úvod do technologie Bluetooth. V. Seminář katedry elektroniky a telekomunikační techniky. Ostrava 2002. ISBN 80-248-0212-0.

2. Penn I. Bluetooth and Security. ISMOT 2003 (9th Interbational Symposium on Microwave and Optical Technology). Ostrava 2003. ISBN 80-248-0355-0 (Book of abstracts). sborník v tisku.

3. Penn I. Security in Bluetooth and 802.11b technologies. RTT 2003 (Research in Telecommunication Technology). Bratislava 2003. ISBN 80-227-1934-X.

4. Penn I. Bezdrátová rádiová technologie Bluetooth. Workshop Radešín 2003. sborník v tisku.

5. Bluetooth SIG. http://www.bluetooth.com/pdf Bluetooth\_11\_Specifications\_Book.pdf.

6. Palowireless. http://www.palowireless.com/bluearticles/softtooth.asp.

Vedoucí práce Neděla René, Ing.

Termín zadání listopad 2010

Termín odevzdání duben 2012

 $11M$ ardy prof. Ing. Jaromír Volf, DrSc. prof. Ing/Vladimír Jurča, CSc. Vedoucí katedry Dékan fakulty V Praze dne 7.2.2011

erzita v Praze \* Kamýcká 129, 165 21 Praha 6 - Suchdo

## **Čestné prohlášení**

Čestně prohlašuji, že jsem tuto diplomovou práci na téma: "Bluetooth přenos dat" vypracoval samostatně a použil jen prameny, které cituji a uvádím v přiložené bibliografii.

V Praze dne 9. dubna 2012

….............................

Bc. Lukáš Herodes

#### **Poděkování**

Rád bych touto cestou poděkoval Ing. René Nedělovi za odborné vedení a řízení mých kroků při zpracování této diplomové práce. Děkuji za cenné rady a připomínky k mé diplomové práci. Dále bych rád poděkoval Ing. Filipovi Skeříkovi za poskytnuté informace a ochotu při zpracovávání této diplomové práce.

Bc. Lukáš Herodes

# **Abstrakt**

Tato diplomová práce popisuje v teoretické části historii a vývoj technologie Bluetooth. Dále se podrobně zabývá architekturou protokolového zásobníku a profily. Praktická část popisuje návrh a realizaci přenosu dat pomocí Bluetooth, kde je zařízení ovládáno z osobního počítače, programem vytvořeném v programovacím jazyce Python. Je ovládán směr a rychlost otáčení elektromotoru.

**Klíčová slova:** Bluetooth, přenos dat, ovládání, architektura, protokolový zásobník.

# **Abstract**

This thesis describes in the theoretical part history and development of Bluetooth technology. Further aims description on details on architecture of the protocol stack and profiles. The practical part describes the design and realization of data transfer using Bluetooth, where the device is controlled from a PC. Using the program (in the Python programming language), which controls direction and speed of the electric motor.

**Key words:** Bluetooth, data transfer, control, architecture, protocol stack.

# Obsah

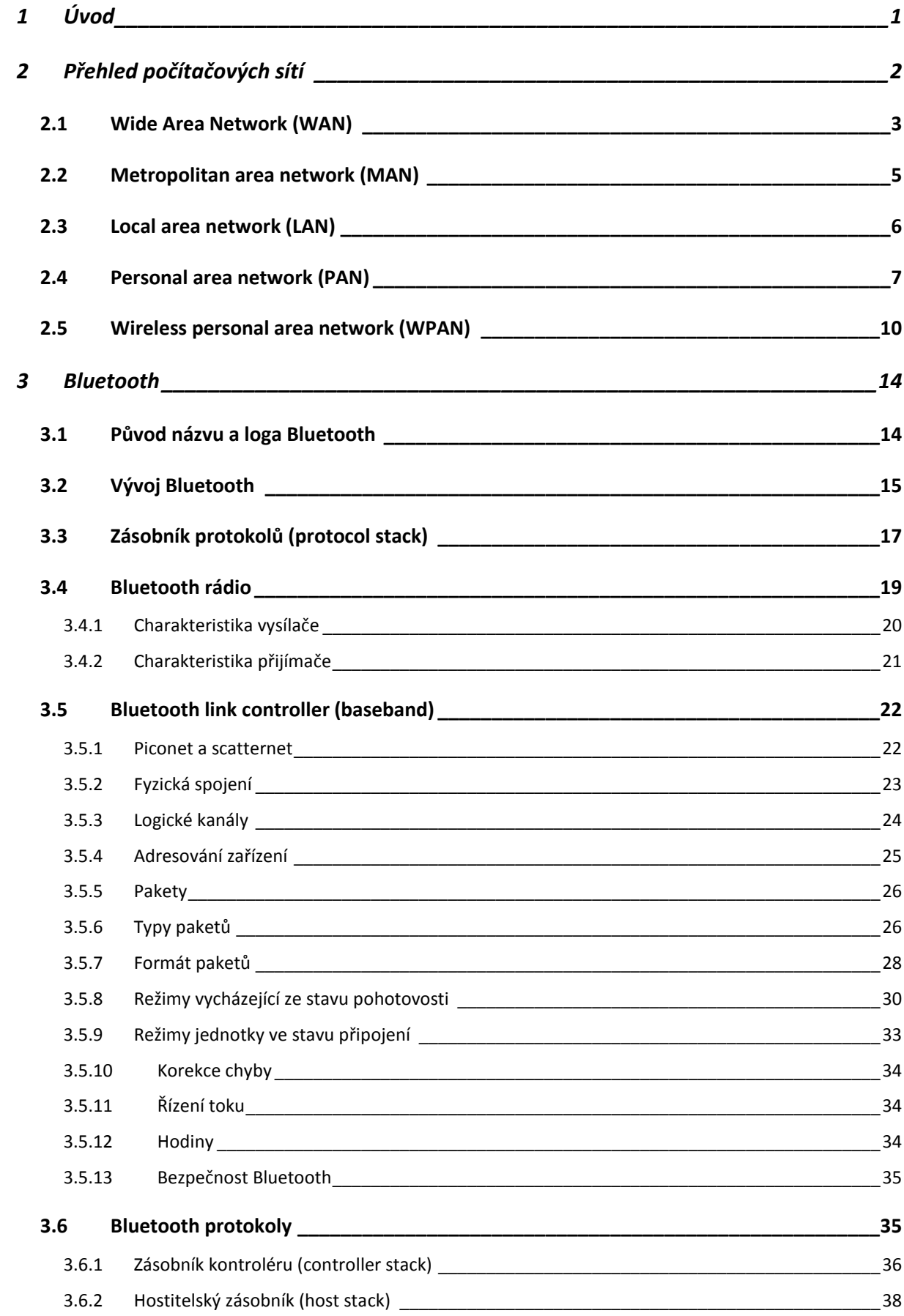

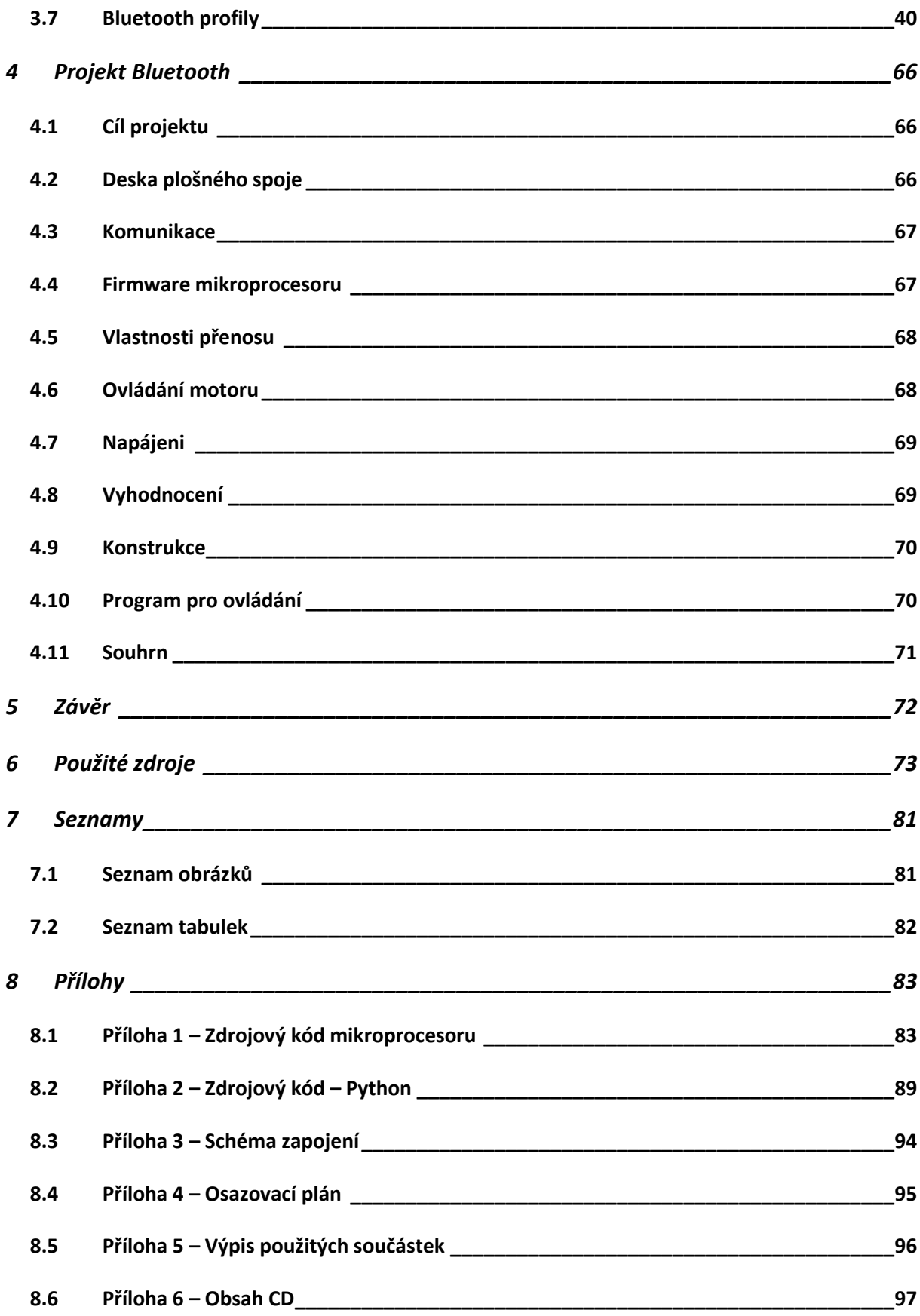

# <span id="page-9-0"></span>**1 Úvod**

Na počátku počítačové éry se zrodil nový fenomén způsobu výměny dat v počítačové síti – bezdrátová síť. Ve světě se stávají komunikační sítě čím dál složitějšími a je potřeba použít bezdrátové připojení mezi zařízeními namísto kabelů. Přenos dat vzduchem umožnuje vyhnout se mnoha obtížím s kabely a vodiči a dal možnost vzniku přenosných zařízení. Dříve měla většina zařízení, jako například mobilní telefony, své unikátní propojovací kabely, díky tomu byly navrženy standardizované bezdrátové technologie. Tato práce se zabývá jedním z těchto standardů a to Bluetooth přenosem dat.

Kapitola 2 "Přehled počítačových sítí" se zabývá všeobecným přehledem standardizovaných počítačových sítí a to jak bezdrátových tak i drátových. Jsou stručně zmíněny technologie čtyř hlavních rozdělení dle rozlehlosti sítě od největší po nejmenší a to sítě WAN, MAN, LAN a PAN, do které patří technologie Bluetooth.

Další kapitola práce se zabývá podrobnými informacemi o technologii, na kterou se tato práce primárně zaměřuje. V podkapitolách je nastíněn původ názvu a loga Bluetooth a jeho minulý vývoj, který začal před více než 10 lety verzí 1.0 a pokračuje nedávno vydanou 4.0. Následuje podrobný popis architektury protokolového zásobníku a profilů.

Kapitola č. 4 obsahuje návrh a realizaci přenosu dat pomocí Bluetooth. Program v dynamickém, objektově orientovaném skriptovacím programovacím jazyce Python v osobním počítači vysílá signál do Bluetooth modulu v zařízení, které ovládá rychlost a směr otáčení elektromotoru.

# <span id="page-10-0"></span>**2 Přehled počítačových sítí**

Počítačová síť je soubor hardwarových komponent a počítačů propojených komunikačními kanály, které umožňují sdílení zdrojů a informací. Historie sítí sahá až do 60. let 20. století, kdy začaly první pokusy s komunikací počítačů. V průběhu vývoje byla vyvinuta celá řada síťových technologií.[22] Komponenty, které tvoří infrastrukturu počítačové sítě, jsou hub, switch, router, modem, přístupový bod, LAN karta a síťové kabely. Podle rozlehlosti sítí a zároveň podle jejich účelu je rozdělujeme do čtyř základních skupin a to PAN, LAN, MAN a WAN, které vidíme na obrázku č. 1 s příklady technologií a metráží.

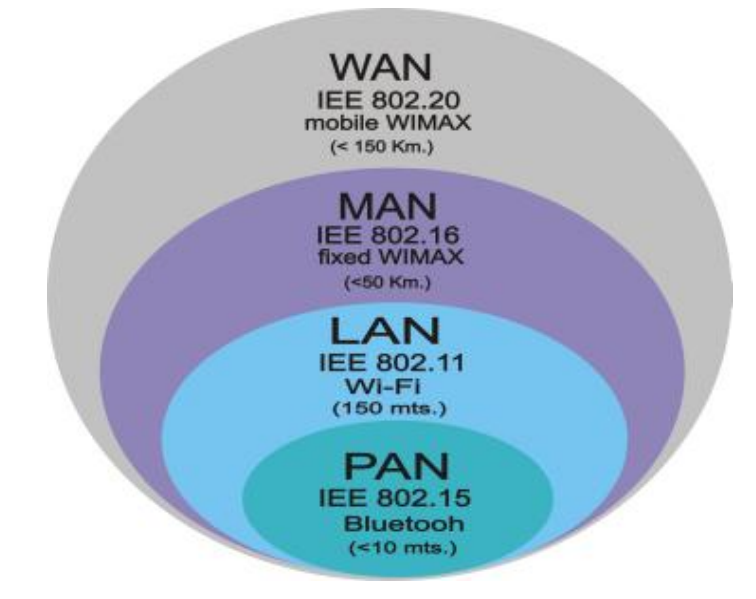

**Obrázek 1 – Globální síťové standardy [1]**

Kromě těchto typů můžeme sítě rozdělovat podle dalších kritérií. Topologie je geometrické uspořádání počítačového systému, rozdělujeme ji na sběrnicovou (ethernet s koaxiálním kabelem), hvězdicovou (ethernet s kroucenou dvoulinkou), kruhovou (FDDI) a stromovou (více LAN) topologii. Dále můžeme dělit podle postavení uzlů, kde jsou dva zástupci a to klient-klient (sdílení klienta je omezeno na dobu, kdy je připojen k síti, nelze centrálně spravovat) a klient-server (hlavní počítač nebo počítače, které fungují jako server v síti a sdílejí údaje, soubory, obrázky, dokumenty a další informace, které jsou pak přístupy z různých počítačů, které jsou na síti). Dělení podle vlastnictví má tři druhy, první PDN neboli veřejná datová síť (poskytování přenosu datových služeb pro veřejnost), druhá je privátní síť (používá privátní IP, adresy normy - RFC 1918 a RFC 4193) a třetí je VPN neboli virtuální privátní síť (používá internet k dálkovému přístupu uživatelům do centrální organizační sítě).

## <span id="page-11-0"></span>**2.1 Wide Area Network (WAN)**

WAN je telekomunikační síť, která pokrývá širokou oblast (tj. každá síť, která se spojuje přes metropolitní, regionální, národní či kontinentální hranice). Počítače či lokální sítě (LAN) připojené k síti WAN jsou často spojeny prostřednictvím veřejných sítí, jako je telefonní systém, mohou také být připojeny prostřednictvím pronajatých linek nebo satelitů. Nejrozsáhlejší a nejznámější sítí WAN je internet. Klíčové technologie používané WAN jsou SONET, Frame Relay, a ATM. [2]

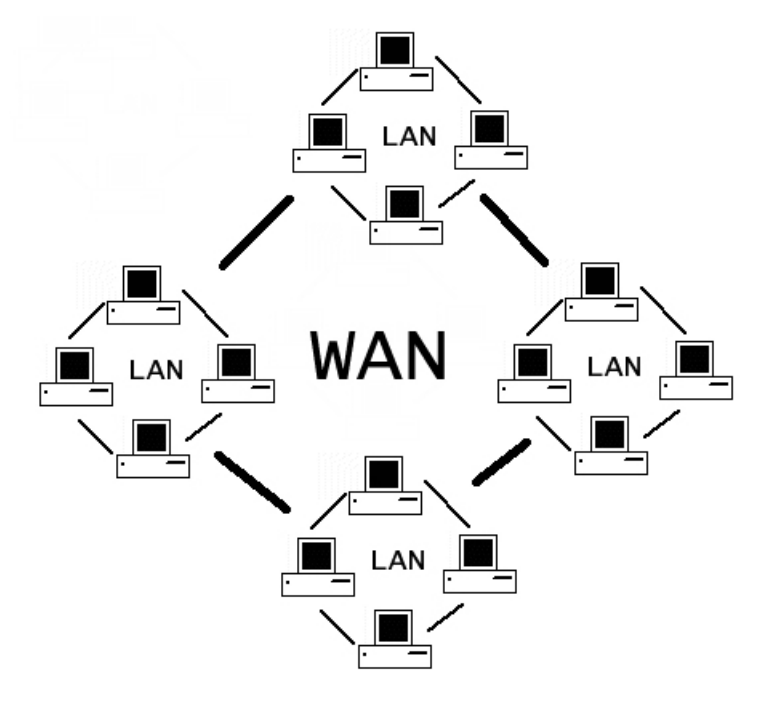

**Obrázek 2 – Topologie sítě WAN [2]**

#### **2.1.1 Synchronous optical network (Sonet)**

Synchronous optical network je fyzická vrstvy síťové technologie určené pro přepravu velkých objemů dat na velké vzdálenosti po optickém kabelu. SONET byl původně navržen American National Standards Institute (ANSI) v USA pro veřejné telefonní sítě v polovině 1980. SONET pracuje při velmi vysokých rychlostech. Na základní úrovni s názvem STS-1, SONET podporuje 51.84 Mbps, STS-2 103,68Mbps. Další stupeň SONETu, STS-3, podporuje trojí šířku pásma, tj. 155.52 Mbps. Vyšší úrovně SONETu zvyšují šířky pásma v po sobě jdoucích násobků čtyř, až do přibližně 146 GiB/s. Rychlost a náklady na SONET dělají tuto technologii konkurenceschopnou alternativu k ATM a Gigabit Ethernetu. [3]

#### **2.1.2 Asynchronous Transfer Mode (ATM)**

Je vysokorychlostní síťový standard určen na podporu hlasové a datové komunikace. ATM je běžně využíván poskytovateli internetových služeb na jejich vlastních dálkových sítí. ATM se liší od podobných technologií datových spojů, jako je například Ethernet několika způsoby. Například, ATM nevyužívá směrování. Hardwarová zařízení, která se nazývají ATM přepínače, stanovují point-to-point spojení mezi koncovými body a datový tok směřuje přímo od zdroje k cíli. Namísto použití proměnné délky paketů jako to dělá Ethernet, ATM využívá fixní velikosti buňky. ATM buňky mají velikost 53 bajtů, která zahrnuje 48 bajtů dat a pět bajtů informací v záhlaví. ATM technologie je navržena s cílem zlepšit využití a kvalitu služeb (QoS) na sítích s vysokým provozem. Bez směrování a s pevnou velikostí buňky, mohou sítě mnohem snadněji spravovat šířku pásma na ATM než na Ethernetu. Vysoké náklady na provoz ATM je jedním z faktorů, který omezuje jeho přijetí jako "páteř" či použití na dalších vysoce výkonných a specializovaných sítí.

ATM služby mají obvykle na výběr ze čtyř různých druhů služeb:

- $\triangleright$  Konstantní bitová rychlost constant bit rate (CBR): specifikuje fixní datový tok tak, že jsou data posílána v ustáleném proudu. Analogické s pevnou linkou.
- Variabilní bitová rychlost variable bit rate (VBR): poskytuje určitou propustnost, ale data nejsou odeslána rovnoměrně. Toto je oblíbenou volbou pro data pro hlasovou komunikaci a videokonference.
- Dosažitelná bitová rychlost available bit rate (ABR): přidělování služeb, které upravuje šířku pásma na základě množství provozu v síti.
- Nespecifikovaná bitová rychlost unspecified bit rate (UBR): nezaručuje žádné úrovně propustnosti. Používá se pro aplikace, jako je přenos souborů, které mohou tolerovat zpoždění. [4]

#### **2.1.3 Frame relay**

Určuje fyzické a logické propojení vrstev digitálních telekomunikačních kanálů pomocí přepojování paketů. Původně určen k přenosu přes infrastrukturu Integrated Services Digital Network (ISDN). Síť providera běžně realizuje Frame Relay pro hlasovou komunikaci (VoFR) a pro zapouzdření paketů, které je používané na lokálních sítích (LAN) přes rozsáhlé sítě (WAN). Každý koncový uživatel dostane soukromou linku (nebo pevnou linku) na Frame Relay uzlu. Frame Relay síť se stará o přenos přes často se měnící cesty, která je transparentní pro všechny koncové uživatele. Frame Relay se stal jednou z nejvíce používaných WAN technologií, tuto popularitu si zasloužil svojí nízkou cenou ve srovnání s ostatními technologiemi. Extrémní jednoduchost nastavení uživatelských zařízení v síti Frame Relay poskytuje další důvod pro tento vzrost popularity. Například maloobchodní řetězce mohou používat Frame Relay pro připojení venkovských prodejen do své firemní sítě WAN. [5]

## <span id="page-13-0"></span>**2.2 Metropolitan area network (MAN)**

Metropolitní síť (MAN) je síť, která propojuje uživatele pomocí počítačových zařízení, které jsou v zeměpisné oblasti nebo regionu větším, než na které se vztahuje prostorové ohraničení pro velké lokální sítě (LAN), ale má menší plochu, než na má Wide Area Network (WAN). Nejčastěji je to propojení sítí ve městě do jediné větší sítě, která pak může také nabídnout efektivní připojení k Wide Area Network nebo pro propojení několika lokálních sítí a jejich vzájemným propojením s páteřní linkou. Nejpoužívanější technologie pro rozvoj metropolitní sítě jsou FDDI (Fiber Distribution Data Interface), ATM (Asynchronous Transfer Mode) a SMDS (switched multi megabit data service**).** ATM (viz. kapitola 2.1.2) je nejčastěji používaná technologie ze všech. Její atributy umožnily, aby se stala základem celé sítě datové oblasti. [6]

#### **2.2.1 Fiber distribution data interface (FDDI)**

Fiber Distributed Data Interface (FDDI) je skupina síťových specifikací standardizovaných podle ANSI v polovině roku 1980. FDDI síť podporuje přenos dat rychlostí 100 Mbps přes optický kabel po kruhové topologii a určuje, který systém může posílat data v daném okamžiku. FDDI sít se skládá ze dvou fyzických cest neboli "kruhů", které mohou přenášet data v opačném směru. Primární kruh přenáší data mezi systémy, zatímco sekundární kruh se používá jako záložní při chybě přenosu na prvním kruhu. Variace FDDI, technologie FDDI Full Duplex Technology (FFDT), používá sekundární kruh jako další primární kanál. Tento typ sítě FDDI nemá redundanci, ale podporuje přenos dat rychlostí až 200 Mbps. FDDI byla navržena v roce 1980 pro poskytnutí rychlejší sítě než normy Ethernet (10 Mbps) a Token Ring (16 Mbps), které byly v této době k dispozici. Vzhledem ke své vysoké šířce pásma, se FDDI stala oblíbenou volbou pro vysokorychlostní páteřní sítě používané univerzitami a podniky. Zatímco FDDI byl nejrychlejší LAN technologií po několik let, byl nakonec nahrazen Fast Ethernetem, který nabídl 100 Mbps rychlost za mnohem nižší cenu. Dnes, mnoho sítí používá gigabitový Ethernet, který podporuje rychlosti až 1000 Mbps. [7]

#### **2.2.2 Switched multi megabit data service (SMDS)**

Funkčnost SMDS je realizována prostřednictvím telekomunikačních služeb a je schopna poskytnout vysokorychlostní připojení na vysoké úrovni, výkon a přenos dat jsou realizovány pomocí přepojování paketů. SMDS nelze považovat za zcela novou technologii nebo protokol, ve skutečnosti je to nástroj, který funguje s použitím stávající technologie a podpory protokolů. SMDS je nyní považováno za rovné s Asynchronous Transfer Mode (ATM) technologií, protože i SMDS používá 53 oktetové buňky jako ATM a podporuje délku paketů až 9188. SMDS je určena pro připojení středních šířek pásma, mezi 1 až 34 megabity za sekundu, ale je rozšířena i o podporu připojení nižších i vyšších šířkek pásma. [8]

# <span id="page-14-0"></span>**2.3 Local area network (LAN)**

Lokální síť (LAN) je skupina počítačů a souvisejících zařízení, které sdílejí společnou komunikační linku nebo bezdrátové spojení. Typicky připojená zařízení sdílejí nevelké množství sítových zařízení či server v malé geografické oblasti (např. v rámci administrativní budovy). LAN rozdělujeme na dva typy: kabelové nebo bezdrátové. Kabelové LAN se nejčastěji propojují pomocí Ethernetu. Bezdrátová LAN používá rádiové vlny ke komunikaci, čímž odpadá potřeba používání kabelových vodičů.

#### **2.3.1 Ethernet**

Ethernet byl původně vyvinut společností Xerox ze starší specifikace zvané Alohanet (pro sítě Palo Alto Research Center Aloha) a pak dále rozvíjena firmami Xerox, DEC a Intel. Specifikována je v normě IEEE 802.3, Ethernet LAN obvykle používá koaxiální kabel nebo kroucenou dvojlinku. Starší rozšířené systémy se nazývají 10BASE-T a poskytují přenosové rychlosti až 10 Mbps. Nejčastěji instalované systémy jsou Fast Ethernet neboli 100BASE-T poskytující přenosovou rychlost až 100 megabitů za sekundu a obvykle se používá pro LAN. Gigabit Ethernet poskytuje ještě vyšší úroveň podpory na páteřní síti a to rychlostí 1000 megabitů za sekundu (1 gigabajt nebo 1 miliarda bitů za sekundu). A 10-Gigabit Ethernet poskytuje až 10 miliard bitů za sekundu. [9]

#### **2.3.2 Wi-Fi**

Wi-Fi je technicky průmyslový termín, který představuje typ bezdrátové lokální sítě (LAN) s protokolem založeným na standardu 802.11 IEEE. Je to nejrozšířenější typ bezdrátové komunikace. Jde o podobný rádio signál jako z vysílaček, ve kterém je rozdíl v jeho síle. Běžné vysílačky zvládnou pouze omezenou prostupnost dat v rozsahu 1000 bitů za sekundu a pracovat na 49 MHz. V případě WiFi rádia je síla signálu mnohem větší, takže zvládne mnohem vyšší přenosové rychlosti, tyto rádia obvykle pracují na frekvenci 2,4 GHz. Existují několik verzí WiFi rádia, ty pracují s normami uvedenými v tabulce č. 1. "Wi-Fi" je ochranná známka společnosti Wi-Fi Alliance, což je mezinárodní sdružení firem, které je zapojeno do vývoje bezdrátových LAN technologií a produktů.

| <b>Standard</b>      | Rok vy- | Pásmo        | Maximální rychlost | Fyzická vrstva      |  |
|----------------------|---------|--------------|--------------------|---------------------|--|
|                      | dání    | [GHz]        | [Mbit/s]           |                     |  |
| původní IEEE 802.11  | 1997    | 2,4          | $\overline{2}$     | <b>DSSS a FHSS</b>  |  |
| <b>IEEE 802.11a</b>  | 1999    | 5            | 54                 | <b>OFDM</b>         |  |
| IEEE 802.11b         | 1999    | 2,4          | 11                 | <b>DSSS</b>         |  |
| IEEE 802.11g         | 2003    | 2,4          | 54                 | <b>OFDM</b>         |  |
| IEEE 802.11n         | 2009    | $2.4$ nebo 5 | 600                | <b>MIMO OFDM</b>    |  |
| IEEE 802.11y         | 2008    | 3,7          | 54                 |                     |  |
| <b>IEEE 802.11ac</b> | 2013    | 5            | 1000               | <b>MU-MIMO OFDM</b> |  |

**Tabulka 1 – Přehled standardů IEEE 802.11 [23]**

# <span id="page-15-0"></span>**2.4 Personal area network (PAN)**

PAN je zkratka pro Personal Area Network, neboli osobní síť v překladu. Spolupracuje se zařízeními obvykle patřící jedné osobě spojující její zařízení v dosahu řádově několika metrů. Typické je připojení mezi zařízeními, jako jsou mobilní telefon, notebook, osobní počítač, PDA či tiskárny. Nejčastěji se používají k přenosu dat a poskytování internetu. Na připojení se používají drátové (PAN) i bezdrátové technologie (WPAN - Wireless Personal Area Network). K drátovým připojením se používá velmi rozšířené USB a Firewire. V tabulce číslo 2 je porovnání nejrozšířenějších PAN sítí.

**Tabulka 2 – Porovnání sítí PAN [15]**

| <b>Typ</b>                               | Pracovní<br>vzdálenost | Rychlost pře-<br>nosu                                                        | <b>IEEE</b><br>standard | <b>Modulace</b>                                                       | Programy                                                                           | Cena           |
|------------------------------------------|------------------------|------------------------------------------------------------------------------|-------------------------|-----------------------------------------------------------------------|------------------------------------------------------------------------------------|----------------|
| <b>Infraport</b>                         | Velmi<br>krátká        | Do 4 Mbps                                                                    | <b>IrDA</b>             | <b>ASK</b><br><b>PPM</b>                                              | Dálkové<br>ovládání, PC,<br>PDA, mobil,<br>notebook.                               | Velmi<br>nízká |
| <b>UWB</b>                               | $10 - 30$ m            | 480 Mbps                                                                     | <b>IEEE</b><br>802.15.3 | <b>OFDM</b><br>nebo<br>DS-UWB                                         | Přenos videa,<br>audio data.                                                       | Nízká          |
| <b>WUSB</b>                              | $3 - 10$ m             | Od 110 Mbps<br>do 480 Mbps<br>(Hi-Speed)                                     | <b>IEEE</b><br>802.15.3 | <b>MBOFDM</b>                                                         | Digitální<br>média, vyso-<br>ký<br>datový<br>tok.                                  | Nízká          |
| <b>ZigBee</b>                            | $10 - 100$ m           | 20 kbit/s (868<br>MHz)<br>40 kbit/s (915<br>MHz)<br>250 kbit/s (2.4)<br>GHz) | <b>IEEE</b><br>802.15.4 | <b>BPSK</b><br>(868/915<br>MHz)<br><b>OQPSK</b><br>$(2.4 \text{ Hz})$ | Obecné pou-<br>žití, dálkové<br>ovládání,<br>produkty<br>s baterií,<br>či-<br>dla. | Velmi<br>nízká |
| <b>Bluetooth</b><br><b>Classic</b>       | 10 <sub>m</sub>        | Od 1 Mbps do<br>3 Mbps                                                       | <b>IEEE</b><br>802.15.1 | GFSK,<br><b>PSK</b>                                                   | Obecné pou-<br>žití za kabel.                                                      | Nízká          |
| <b>Bluetooth</b><br>Low<br><b>Energy</b> | 10 <sub>m</sub>        | 1 Mbps                                                                       | <b>IEEE</b><br>802.15.1 | <b>MBOFDM</b>                                                         | Ve<br>sportu,<br>zdravotnictví,<br>spotřebitelská<br>elektronika.                  | Nízká          |

# **2.4.1 USB**

Universal Serial Bus (USB) je způsob připojení periferních zařízení k počítači. Nahrazuje funkci sériových a paralelních portů, včetně klávesnice a myši. USB používá sběrnicovou topologii, což znamená, že periferie mohou být zapojeny sériově společně, nebo připojeny přes rozbočovače. Může být připojeno až 127 zařízení na jeden port. Zařízení také mohou být připojeny a odpojeny, i když je počítač v provozu (hot-swapping). Chcete-li použít USB periferie, počítač musí mít buď zabudovaný USB port, nebo kartu rozšiřující o USB porty. V této době takřka všechny počítačové operační systémy musí být schopny podporovat USB. USB zařízení se identifikují sami (USB Plug-and-Play), což znamená, že instalace a konfigurace zařízení USB by měla být relativně snadná. Současný standard USB 3.0 nabízí přenosovou rychlost až 5 Gbps. To je přibližně 10 krát větší než jeho předchůdce USB 2.0, které nabízí maximální výkon o rychlosti cca 480 Mbps. USB 1.0 mělo rychlost 1,5 Mbps. Příklad periferních zařízení, která využívají připojení USB: digitální audio systémy, telefonní zařízení, tiskárny, klávesnice, myši, joysticky, digitální fotoaparáty a skenery. [10]

Existuje celá řada různých typů USB konektorů, které se liší od zařízení k zařízení a mezi výrobci. Tyto typy jsou vyobrazeny na obrázku č. 3.

- Type A konektor je standardní konektor USB. Jedná se o konektor, který se obvykle připojuje do portu v počítači.
- Type B jsou šestihranné konektory, které se používají pro větší zařízení, jako jsou tiskárny a skenery.
- Mini Mini konektory jsou malé verze typu A a typu B konektorů. Mini-standard není tak běžně používaný jako Mini-B, ale oba jsou společně využívány pro digitální fotoaparáty a MP3 přehrávače.
- Micro je nejmenší verze Typu A a Micro-B. Jedná se o populární na mobilní telefony a PDA.
- Proprietární Mnozí výrobci vyvinuli proprietární konektory USB, jako jsou na Apple iPod. Jedná se zpravidla o konkrétní produkty. [11]

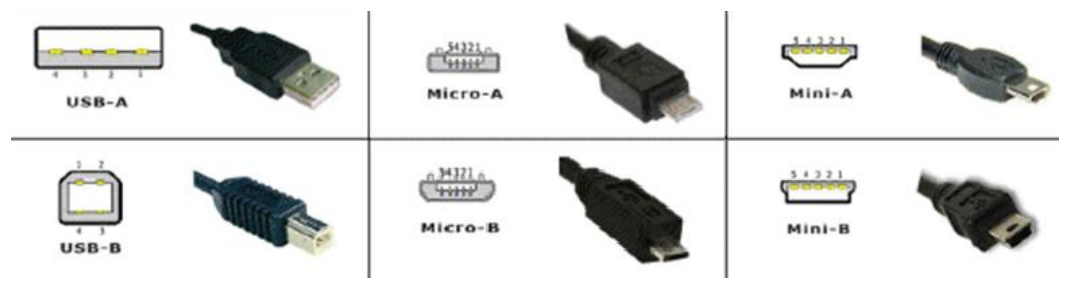

**Obrázek 3 – Standardizované konektory USB [12]**

#### **2.4.2 Firewire**

FireWire je způsob předávání informací mezi digitálními zařízeními, zejména audio a video zařízeními. Je také známý jako IEEE 1394, FireWire je velmi jednoduchý a poslední verze dosahuje rychlosti až 800 Mbps. V budoucnosti, se očekává, že se rychlost může zvýšit na neuvěřitelných 3,2 Gbps. Na Firewire se může připojit až 63 zařízení současně a podporují ho operační systémy Windows (98 a novější) a Mac OS (8.6 a vyšší). FireWire je plug-andplay, tím pádem pokud je připojeno nové FireWire zařízení k počítači, operační systém ho automaticky detekuje a připojí. FireWire zařízení také podporuje hot-swapping, což znamená, že lze kdykoliv připojit a odpojit. [13]

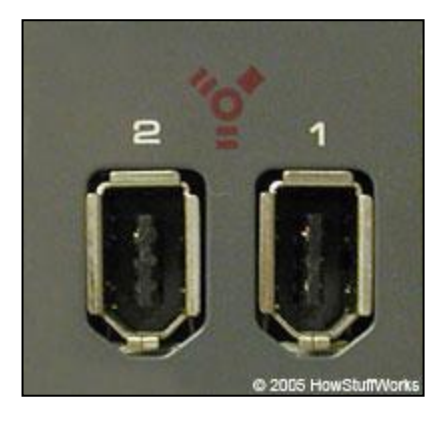

**Obrázek 4 – Konektory firewire[14]**

# <span id="page-18-0"></span>**2.5 Wireless personal area network (WPAN)**

Bezdrátová technologie WPAN zahrnuje technologie ZigBee, WUB, WUSB, IrDA a technologii, které se budeme v této práci věnovat podrobněji - Bluetooth. WPAN sítě se vyznačují nízkou spotřebu elektrické energie, jednoduchostí na ovládání, snadným nastavením a odolností proti rušení.

#### **2.5.1 Infraport**

Infraport, také známý pod zkratkou "IR", je jen jeden z typů zařízení, který pracuje se zářením v elektromagnetickém spektru. Záření, které se používá v mikrovlnné troubě, je druh, který je v elektromagnetickém spektru odlišný od záření, které se používá v nemocnicích k vytvoření rentgenových snímků. Světelné paprsky, které umožnují lidem dívat se na svět kolem sebe a radiové vlny, které se používají k přenosu mluveného slova a hudby jsou také druhy záření, které existují v rámci elektromagnetického spektra. Obrázek č. 5 ukazuje elektromagnetické spektrum těchto záření. Spektrum signálu infračerveného záření začíná na konci mikrovlnného pásma a končí na počátku viditelného světla. Interval infračervené vlnové délky je definován od 750 nm až 1 mm. Jedinými druhy záření, které lidé mohou okem zaznamenat, jsou světelné paprsky. Latinské *infra* se překládá jako "dole". Infračervené záření je nesmírně důležitou součástí každodenního života, to protože infračervené záření představuje teplo. Přestože lidské oko není možné detekovat infračervené záření, můžeme je ale cítit.

V současné době můžeme najít porty IrDA na starších mobilních telefonech, PDA či počítačích. Mohou si vyměňovat informace, přenášet data nebo využívat tiskárnu bez kabelového připojení.

Vestavěná LED dioda, které vyzařuje záření v infračervené oblasti s velmi vysokým jasem, vysílá velmi úzký paprsek. Na nejjednodušším přenosu point-to-point, je většina z infračerveného světla směřována z LED zdroje nebo polovodičové laserové diody LD na fotodiody, která se nazývají detektory. Vysílač převádí elektrický signál na optický signál. Poté, co detektor zachytí optický signál, převádí ho na zpět na elektrický signál. Velkou výhodou je schopnost udržet vysokou rychlost 4 Mbit / s, navíc poslední infračervené verze podporují přenos dat mezi zařízeními až rychlostí 16 Mbit / s. Vysoké rychlosti přenosu je dosaženo pomocí protokolu Very Fast Infrared (VFIR). Hlavní nevýhodou infračerveného záření je, že je to forma světla a světlo, ani infračervené, nemůže procházet pevnými předměty, tudíž může být snadno zablokováno. [16]

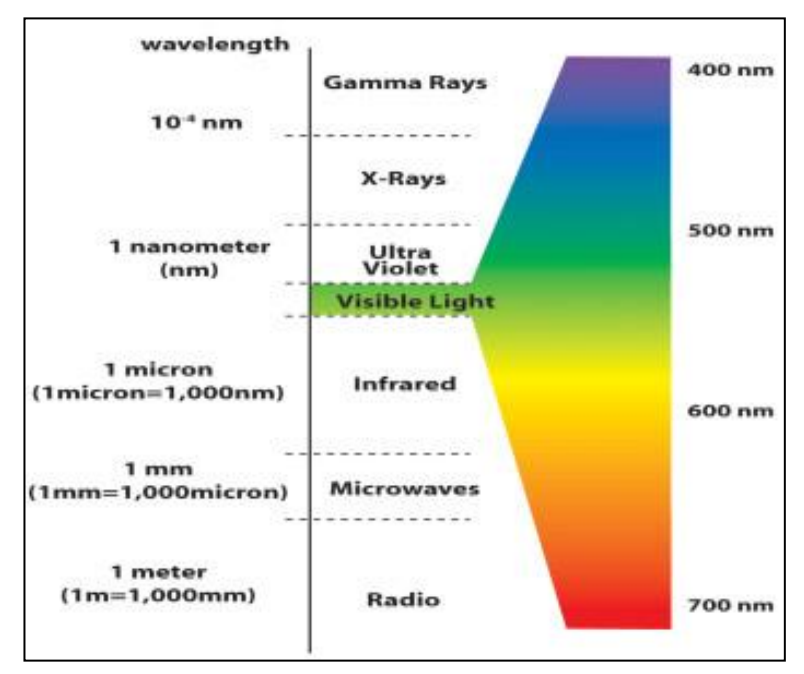

**Obrázek 5 – Barevné spektrum [17]**

#### **2.5.2 UWB**

UWB je bezdrátová radiová technologie pro přenos dat mezi spotřební elektronikou, PC periferiemi a mobilní zařízeními na krátkou vzdálenost při velmi vysokých rychlostech, zatímco je odebíráno malé množství elektrické energie. Ideálním příkladem je bezdrátový přenos vysoce kvalitního multimediálního obsahu, jako je bezdrátové streamování videa z digitálního video rekordéru ve vysokém rozlišení na televizi v obývacím pokoji.

UWB technologie využívá široké pásmo spektra rádiových kmitočtů pro přenos dat na krátkou vzdálenost (např. v domácnosti nebo v malé kanceláře). Umožňuje přenášet větší množství dat, než na tradičních bezdrátových technologiích. Jedná se o novou generaci bezdrátového připojení. Rozdíl mezi tradičním rozhlasovým vysíláním a UWB rádiovým přenosem je, že tradiční systémy mění výkonový stupeň, frekvenci a fáze sinusové vlny. UWB přenáší data vytvářením rádiové energie v určitých okamžicích a zabírá velkou šířku pásma pomocí velké části rádiového pásma. Ultra Wide band technologie zahrnuje systémy se signály s šířkou pásma 500 MHz. Signály jsou velmi krátkými pulsy a trvání těchto signálů je méně než několik jednotek nanosekund. [18]

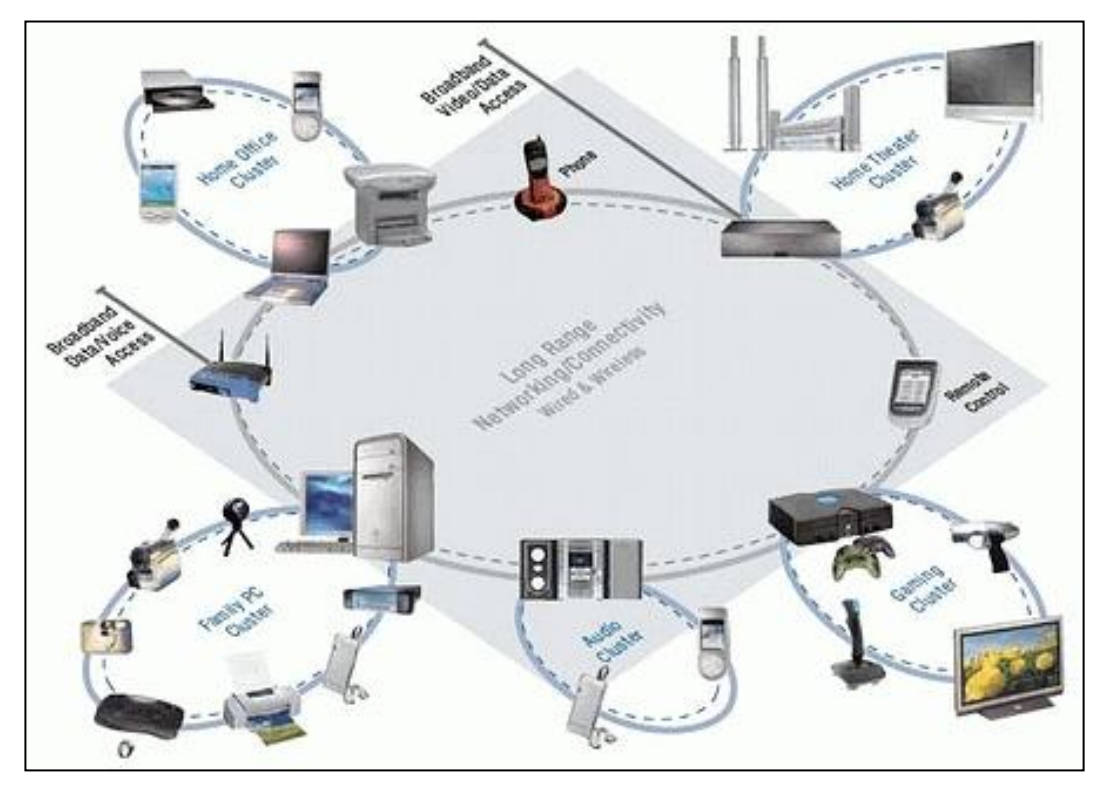

**Obrázek 6 – Příklad ultra wire band [18]**

#### **2.5.3 WUSB**

Bezdrátové USB je rádiový komunikační protokol krátkého dosahu s velkou šířkou pásma vytvořený Wireless USB Promoter Group. Bezdrátové USB je zkráceně nazýváno WUSB a aby se dalo rozlišit od konkurenčního UWB standardu, používá USB Implementers Forum název Certified Wireless USB. Bezdrátové USB je založeno na technologii Ultra-WideBand, které vlastní skupina WiMedia Aliance. Byl navržen pro provoz ve frekvenčním rozsahu 3.1 až 10,6 GHz, ačkoli regulační politika určitého státu či místa může omezovat tuto frekvenci.

WUSB umožňuje spojení na vzdálenost 3 metry rychlostí 480 Mbps megabitů za sekundu, nebo až 10 metrů rychlostí 110 Mbps. V zájmu zajištění bezpečnosti jsou přenosy šifrovány. Jako standardní USB rozhraní, nabízí WUSB Plug and Play (PnP) kompatibilitu, stejně jako schopnost hot-swapping hardwaru. WUSB je zpětně kompatibilní s běžnými kabelovými USB zařízeními. [19]

## **2.5.4 ZigBee**

Interaktivní standard ZigBee byl vyvinut pro aplikace, které vyžadují nízkou přenosovou rychlost bezdrátové sítě, malý příkon elektrické energie a nízké provozní náklady. Nicméně, standard poskytuje velkou flexibilitu ve srovnání s ostatními typy sítí, jako je spolehlivost a bezpečnost komunikace.

Většina moderních bezdrátových komunikací byla vyvinuta speciálně, aby splňovaly nejvyšší technické parametry, tj. aby bylo dosaženo vyššího přenosu dat spolu s větší pracovní vzdáleností. Ve skutečnosti prvky, jako senzory a ovládací prvky na aktivní síti nepotřebují velkou šířku pásma, ale potřebují mít velmi nízkou spotřeby elektrické energie s cílem co nejvíce ušetřit energii baterie. ZigBee je standardem 802.15.4, síť komunikuje na síle 1 mW rádiových kmitočtů. Jedná se o standardní technologii, která je určena pro aplikace, jako je dálkové ovládání, sledování snímače a další sítě pro komunikaci na malou vzdálenost, v řádech mm/cm/m/. [20]

# <span id="page-22-0"></span>**3 Bluetooth**

Technologie Bluetooth je světovým lídrem a nejúspěšnější bezdrátovou komunikační technologií krátkého dosahu na podporu jak přenosu hlasu, tak i přenosu dat pro vytvoření osobní sítě. Mnoho čipů je zasazeno do velkého množství technických zařízení, počínaje od mobilních telefonů, headsetů a stereo sluchátek, přes zdravotnické zařízení, přenosných přehrávačů médií a herních konzolí.

Na začátku vytváření Bluetooth technologie byla hlavní myšlenka ta, že se musí vytvořit univerzální rádiové rozhraní, které se připojuje do různých zařízení komunikujících mezi sebou a zajistit nízké náklady na bezdrátovou komunikace využívající rádiovou technologii. Bluetooth zařízení jsou velmi dobrým řešením pro aplikace, při kterých designéři potřebují nízkou spotřebu energie, vynikající výkon a minimální velikost.

Síťové protokoly jsou schopny zajistit bezpečné a spolehlivé připojení k přenesení hlasu či požadovaných dat na velmi flexibilní topologii sítě. Technologie je zcela odlišná od infračervené, kterou Bluetooth nahradil v přenosných zařízeních, nevyžaduje totiž přímé umístění paprsku světla mezi přístroji. Rádiové čipy jsou velmi malé a vejdou se do libovolného elektronického zařízení. Uživatel nemusí být zapojen do procesu navázání spojení mezi zařízeními, zařízení si dynamicky umožní zasílat adresní informace a vytvořit síť mezi nimi. Bluetooth je určen pro automatické připojení přenosného zařízení, když je zařízení na pracovní vzdálenosti jiného zařízení se stejným standardem.

# <span id="page-22-1"></span>**3.1 Původ názvu a loga Bluetooth**

Původ názvu pochází od dánského krále Haraldu I. Blatandovi, který žil v létech cca 911 až do své smrti 1. listopadu 987 ve Wolinu. Existuje několik teorií o tom, jak získal svůj přídomek Modrozub. První je založen na tom, že Harald nebyl prototypem seveřana a lidé ho nazývali 'Blåtand': 'Blå' kvůli jeho tmavé pleti a vlasům, 'tand' pak znamená velký člověk (ve staré norštině blá - modrý mělo též význam černý nebo tmavý; proto arabské kupce nazývali Vikingové blámenn, což lze přeložit jako tmaví lidé). Při překladu do angličtiny se 'Blåtand' interpretovalo jako Bluetooth (modrý zub). Další hypotéza předpokládá, že přídomek Modrozub dostal pravděpodobně od zčernalého zubu, který si poranil zřejmě v nějaké potyčce, nebo který mu ztmavl v důsledku mrtvice. Také se uvažuje o tom, že přídomek získal kvůli zubům, jež měly namodralé zabarvení v důsledku fetální erytroblastózy, tento přídomek zřejmě získal až později po své smrti. [24]

Za svého života dokázal sjednotit skandinávský lid a díky jeho diplomatickým schopnostem, kterými zastavil válčení mezi kmeny, si ho vybrala firma Ericsson k pomyslnému sjednocení a usnadnění komunikace mezi zařízeními od různých výrobců.

Logo Bluetooh je složenou runou ze středověkých germánských run Hagall jako H (\*) a Berkanan jako B (ᛒ), Haraldovými latinskými iniciály.

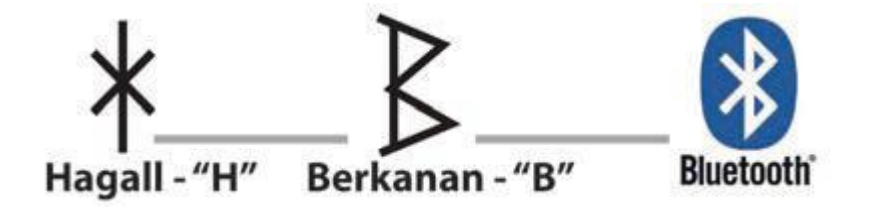

**Obrázek 7 – Runy loga Bluetooth [25]**

# <span id="page-23-0"></span>**3.2 Vývoj Bluetooth**

Začátky vývoje se datují k roku 1994. V této době se část velké telekomunikační firmy Ericsson, Mobile communications division (Jaap Haartsen a Sven Mattisson), začala zabývat studií k náhradě propojení mezi mobilními telefony či jinými zařízeními kabely. Roku 1998 byla veřejnosti představena skupina Bluetooth Special Interest Group (BSIG) firmami Ericsson, IBM, Intel, Toshiba a Nokia. Hlavní náplní této skupiny bylo vytvoření víceúčelového všestranného standartu pro Wireless Personal Area Networks. V roce 1999 byla představena první specifikace Bluetooth a to verze 1.0a. Dále se skupina rozrostla o několik dalších významných členů, jako jsou firmy Microsoft, 3com a Motorola. Jelikož členství v BSIG není nijak ovlivněno poplatky či zvláštními pravidly, má již nyní přes 14 000 členů. [26]

#### **3.2.1 Bluetooth 1.0a a 1.0b**

Bluetooth 1.0a byl uveden na trh v létě roku 1999. Ještě v zimě téhož roku se objevila verze 1.0b. Tyto verze obsahovaly povinnou hardwarovou adresu zařízení, jelikož anonymita zařízení byla velikou překážkou pro nově chystané služby. Tyto první standardy však trpěly řadou nepřesností a chyb, a tak nebyly příliš komerčně využity.

#### **3.2.2 Bluetooth 1.1**

V roce 2002 byl schválen Bluetooth 1.1 který především opravoval chyby předcházejících verzí, přinesl implementaci pikonetu, či indikátor síly signálu. Specifikováno standardem IEEE 802.15.1-2002, přidáno kryptování. Tato verze se již dočkala prvního komerčního využití.

#### **3.2.3 Bluetooth 1.2**

Verze byla přijata v roce 2003 a jednalo se o zcela přepracovanou specifikaci. Ta nově nabízela přenosové rychlosti až do 721 kbit/s, technologii přeskakování frekvencí AFH (což zmírnilo účinky okolního rušení), a také možnost rychlého vytvoření připojení (Fast Connection Setup). Přibyla podpora HCI. Verze je specifikována standardem IEEE 802.15.1- 2005 a je zpětně kompatibilní se starší 1.1.

### **3.2.4 Bluetooth 2.0**

Standard Bluetooth 2.0 schválen roku 2005, jako první přináší technologii EDR, pomocí níž je možné dosáhnout rychlosti přenosu až 2,2 Mbit/s. Zpětně kompatibilní se 1.1.

#### **3.2.5 Bluetooth 2.1 + EDR.**

O dva roky později přichází vylepšená specifikace Bluetooth 2.1 + EDR. Hlavním rysem ve verzi 2.1 je bezpečné jednoduché párování (SSP), což nejenže usnadňuje párování zařízení, ale zároveň zvyšuje bezpečnost přenosu. Dále pak přinesl režim nízké energie, rozšířené informace o okolních zařízeních, či podporu Near Field Communications.

#### **3.2.6 Bluetooth 3.0 + HS**

Bluetooth 3.0 byl přijat skupinou Bluetooth SIG 21. dubna 2009. Verze 3.0 používá technologii Ultra Wide Band, která by měla zajistit přenosovou rychlost až 24 Mbit/s. Této rychlosti dosahuje díky spojení a souběžnému přenosu s jinou bezdrátovou technologií – Wi-Fi.

#### **3.2.7 Bluetooth 4.0**

Posledním uvedeným standardem je Bluetooth 4.0 slibující větší dosah, nižší spotřebu energie a podporu 128 bitového šifrování. Zařízení s touto verzí modrého zubu jsou dle využití dále dělena na Bluetooth Smart a Bluetooth Smart Ready. První telefon pracující s verzí 4.0 je smartphone společnosti Apple – iPhone 4S. [27] [28]

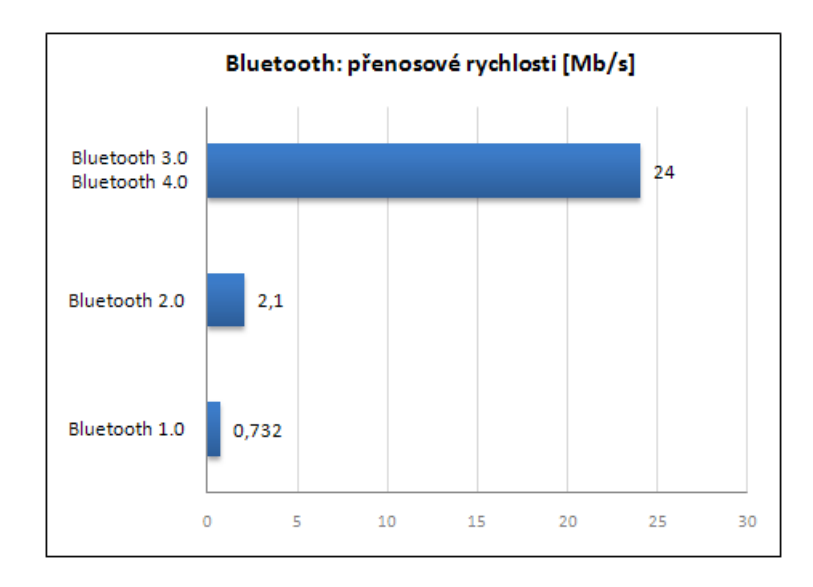

**Obrázek 8 – Přenosové rychlosti Bluetooth [29]**

# <span id="page-25-0"></span>**3.3 Zásobník protokolů (protocol stack)**

Tato specifikace umožní rozvoj interaktivních služeb a aplikací přes interoperabilní radiové moduly a datové komunikační protokoly. Hlavním cílem těchto specifikací je stanovit protokoly, které musí být dodržovány podniky při výrobě a vývoji softwaru i hardwaru a spolupracovat mezi sebou. K dosažení této interoperability, musí být odpovídající aplikace (např. odpovídající klient na serverovou aplikaci) ve vzdálených zařízeních řízena pomocí stejných protokolů. Může se zdát, že aplikace musí používat všechny uvedené protokoly, ovšem ne všechny aplikace budou potřebovat tolik protokolů, aplikace tak běží na jednom nebo více sloupců z protokolového zásobníku na obrázku č. 9.

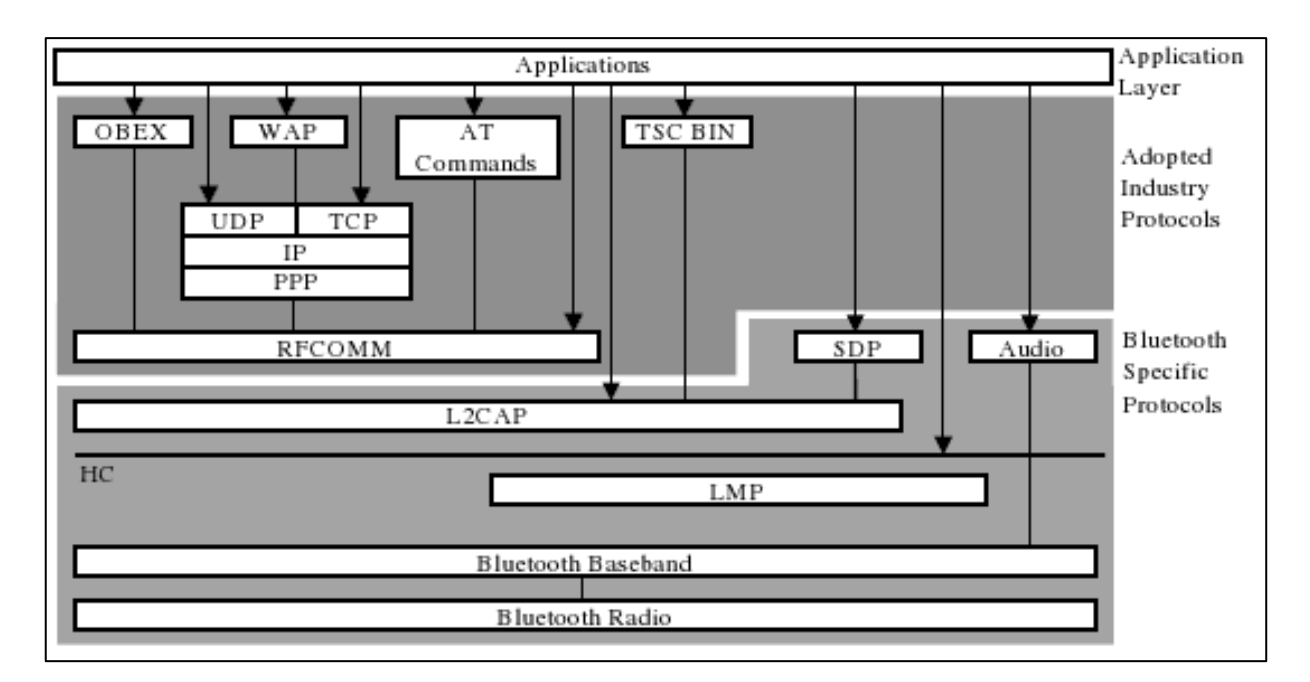

**Obrázek 9 – Protokolová architektura Bluetooth [30]**

Hlavní zásadou při vytváření Bluetooth architektury protokolů byla maximalizace a opětovné použití existujících protokolů pro různé účely na vyšších vrstvách. Jedna z hlavních výhod je, že stávající (staré) aplikace mohou být přizpůsobeny pro práci s technologií Bluetooth. Architektura Bluetooth protokolu také umožňuje použití běžně používaných aplikačních protokolů na vrchol Bluetooth specifických protokolů. Jednodušeji řečeno umožňuje nové aplikace plně využít možností, které poskytuje technologie Bluetooth a pro mnoho aplikací, které jsou již vytvořeny výrobci, mohou okamžitě využít hardwarových a softwarových systémů, které jsou rovněž v souladu se zadávací dokumentací.

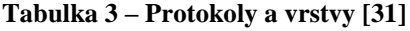

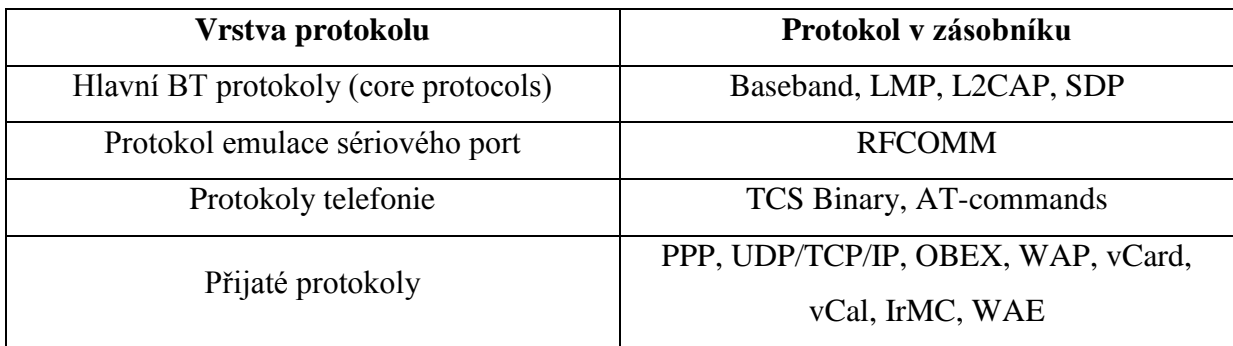

Hlavní Bluetooth protokoly (core protocols a Bluetooth rádio) jsou povinné pro většinu Bluetooth zařízení, zatímco ostatní protokoly jsou používány jen v případě potřeby. Bluetooth architektura protokolů byla vyvinuta Bluetooth Special Interest Group a je určena pro rychlý vývoj aplikací s využitím technologie Bluetooth. Nižší vrstvy sady Bluetooth jsou na-

vrženy tak, aby tvořily flexibilní základnu pro další vývoj protokolů. RFCOMM protokoly jsou převzaty z existujících protokolů a tyto protokoly byly jen mírně upravené pro Bluetooth. Horní vrstvy jsou protokoly, které byly použity bez úprav, aby stávající aplikace byly použity pro práci s Bluetooth technologií a zajistili snadnější interoperabilitu. [31]

# <span id="page-27-0"></span>**3.4 Bluetooth rádio**

Na spodní části protokolového zásobníku Bluetooth je rádio vrstva. Rádiový modul Bluetooth je odpovědný za modulaci a demodulaci dat do vysokofrekvenčních signálů pro bezdrátový přenos. Rádio vrstva popisuje fyzikální vlastnosti zařízení Bluetooth jako je přijímač a vysílač a jejich komponenty.

Bluetooth zařízení pracují v nelicencovaném pásmu 2,4 GHz ISM (Industrial Scientific Medical). V USA a Evropě (kromě Francie a Japonska) je toto frekvenční pásmo 2400 až 2483,5 MHz. Jelikož je ISM pásmo volné, je třeba zaručit, aby se signál nerušil s ostatními rádiovými zařízeními. Bluetooth k tomuto využívají metodu FHSS (Frequency Hopping Spread Spektrum), kde je 79 RF kanálů seřazeno od čísla 0-78 a jsou od sebe vzdáleny 1 MHz a začátek mají na 2402 MHz. Po nich přeskakuje nosná vlna, modulovaná binární modulací GFSK. Počet přeskoků za sekundu, tedy jejich frekvence, je f = 1600. Každý interval na dílčí nosné vlně trvá vždy 625μs. Toto ovšem platí pouze pro základní pakety. [32]

| <b>Oblast</b> | Regulační rozsah    | RF kanály               |
|---------------|---------------------|-------------------------|
| <b>USA</b>    | 2,400 až 2,4835 GHz | f=2402+k MHz, k=0 až 78 |
| Evropa        | 2,400 až 2,4835 GHz | f=2402+k MHz, k=0 až 78 |
| Španělsko     | 2,445 až 2,4875 GHz | f=2449+k MHz, k=0 až 22 |
| Francie       | 2,465 až 2,4835 GHz | f=2454+k MHz, k=0 až 22 |
| Japonsko      | 2,471 až 2,4897 GHz | f=2473+k MHz, k=0 až 22 |

**Tabulka 4 – Frekvenční pásma ve vybraných zemí [15]**

Jsou definovány dva modulační režimy. Povinný režim Basic Rate, používá tvaru binární FM modulace k minimalizaci složitosti vysílače. Volitelný režim Enhanced Data Rate používá PSK modulaci a má dvě varianty: π/4-DQPSK a 8DPSK. Rychlost dat je 1 Mbps pro Basic Rate, 2 Mbps pro Enhanced Data Rate pomocí  $\pi$ /4-DQPSK a 3 Mbps pro Enhanced Data Rate pomocí 8DPSK. Pro plně duplexní přenos, je schéma Time Division Duplex (TDD) používané v obou režimech. [34]

#### <span id="page-28-0"></span>**3.4.1 Charakteristika vysílače**

Radiové rozhraní Bluetooth je založeno na nominálním výkonu antény 0dBm. Každé zařízení může volitelně měnit jeho vysílací sílu. Zařízení s možností ovládání výkonu optimalizuje výkon ve spojení s LMP příkazy (Link Manager Protokol) a to je dáno tak, že se změří RSSI (Received Signal Strength Indication) a podá se zpět zpráva, zda by měl být výkon zvýšen nebo snížen.

#### **Charakteristika modulace**

Rádiový Bluetooth modul používá GFSK (Gauss Frequency Shift Keying). Jedná se o Gaussovskou modulaci s frekvenčním klíčováním, při které je modulátoru FSK předřazena dolní propust gaussovského typu. Pravoúhlý signál se po průchodu touto propustí přemění na spojitý signál ve tvaru Gaussovy křivky, a tím se omezí šířka pásma potřebná pro přenos. Modulační index musí mít hodnotu v rozmezí 0,28–0,35. Logická jednička je reprezentována kladnou frekvenční odchylkou, logická nula odchylkou zápornou (obr. č. 10). [35]

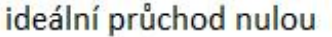

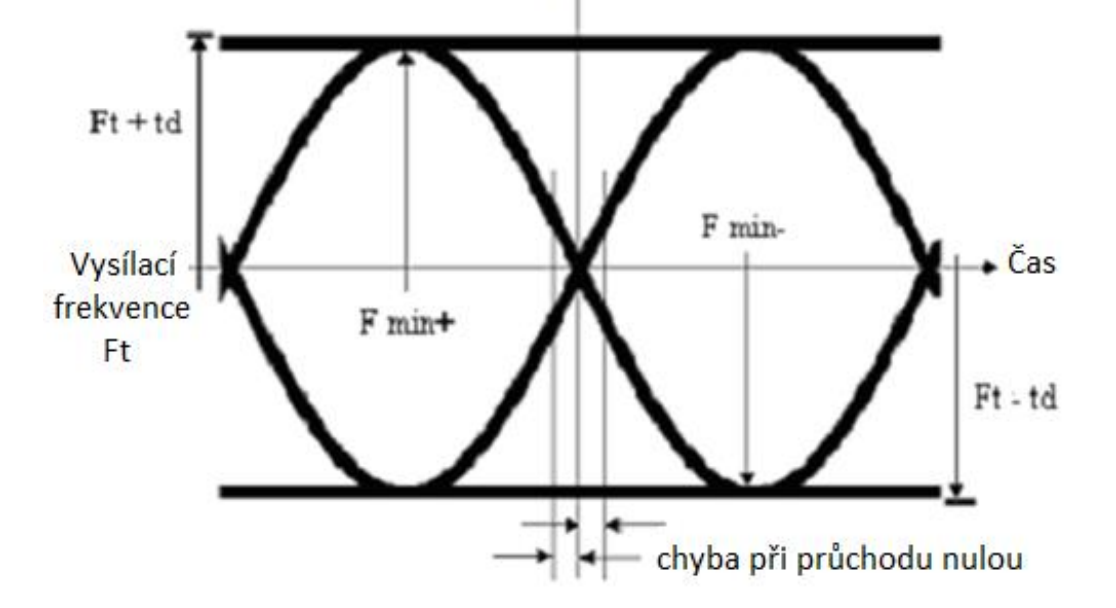

**Obrázek 10 – Princip gaussovské modulace s frekvenčním klíčováním GFSK [35]**

#### **Výkonové třídy**

Skupiny v tabulce č. 5 nelze mezi sebou srovnávat, jelikož zde platí přímá úměrnost – čím větší dosah, tím větší energetická náročnost. Tato skutečnost má zásadní vliv na to, jaká třída se dodá do určitého přístroje, menší budou požadovat menší náročnost a větší naopak. Pokud máme dvě zařízení, jsme limitováni menším dosahem z jednoho z používaných zařízení. Tj. pokud máme první zařízení s třídou 1 a druhé zařízení s třídou 2 jsme limitováni dosahem 10 m zařízení s třídou 2.

**Tabulka 5 – Výkonové třídy [36]**

| Class 1 (třída 1) | max. výkon 10 mW (20 dBm) | dosah 100m |
|-------------------|---------------------------|------------|
| Class 2 (třída 2) | max. výkon 2,5 mW (4 dBm) | dosah 10m  |
| Class 3 (třída 3) | max. výkon 1 mW (0 dBm)   | dosah 1m   |

#### **Rušivé Emise**

Rušivé emise v pásmu (in-band) a mimo pásmo (out-of-band), se měří vysílačem přepínače frekvencí (frequency hopping) pomocí skoku na jedné frekvenci, což znamená, že syntezátor musí změnit frekvenci mezi přijímaným slotem a předávaným slotem, ale poté se musí vždy vrátit do stejné vysílací frekvence. [37]

#### **Rádio frekvenční tolerance:**

Vysílaná počáteční střední frekvence musí mít přesnost  $\pm$  75 kHz z centrální frekvence (FC). Přesnost počáteční frekvence je definována jako přesnost frekvence před přenosem jakékoliv informace. Požadavek na frekvenční posun není zahrnut v  $\pm$  75 kHz. [38]

### <span id="page-29-0"></span>**3.4.2 Charakteristika přijímače**

#### **Úroveň citlivosti**

Efektivní úroveň citlivosti je definována jako úroveň přijímaného výkonu, kde je bitová chybovost (Bit Error Rate - BER) menší nebo rovna 0,1%. Citlivost přijímače musí být nižší nebo rovna -70 dBm pro jakýkoliv Bluetooth vysílač.

#### **Rušení výkonu**

Rušení výkonu na spolupracujícím kanálu a přilehlých 1 MHz a 2 MHz se měří s hledaným signálem 10 dB nad úrovní referenční citlivosti. Pro zamezení rušení výkonu na všech ostatních kanálech RF musí být hledaný signál 3 dB nad úrovní referenční citlivosti.

#### **Blokování mimo pásmo**

Out-of-band potlačení (nebo odmítnutí) se měří s hledaným signálem 3 dB nad úrovní referenční citlivosti. Rušivý signál musí být nepřetržitá vlna signálů. Bitová chybovost musí  $b\dot{v}t \leq 0.1\%$ .

#### **Intermodulační charakteristika**

Bitová chybovost BER = 0,1%, musí být splněna za následujících podmínek:

- Hledaný signál musí být při frekvenci f0 s výkonem 6 dB nad referenční úrovní citlivosti.
- Statický sinusový signál musí být na kmitočtu f1 s výkonem -39 dBm
- Bluetooth modulovaný signál musí být na f2 s výkonem -39 dBm. [39]

# <span id="page-30-0"></span>**3.5 Bluetooth link controller (baseband)**

Baseband je fyzická vrstva Bluetooth, která řídí fyzické kanály, spojení, bezpečnost a další služby. Baseband se nachází na vrcholu Bluetooth rádia v Bluetooth zásobníku a v podstatě se chová jako řadič spojení. Pracuje s link managerem na provádění rutinních akcí jako například připojení nebo řízení síly signálu. Baseband také spravuje asynchronní a synchronní spojení, zpracovává pakety, kontaktování, průzkum Bluetooth zařízení a odpověď k těmto průzkumům zařízení. Baseband transceiver používá metodu Time-Division Duplex (TDD). V normálním režimu spojení začne nadřízené zařízení vždy na sudém slotu a přenos na podřízeném zařízení bude vždy začínat na lichých slotech (i nadále mohou vysílat bez ohledu na počet slotů).

#### <span id="page-30-1"></span>**3.5.1 Piconet a scatternet**

Bluetooth síť se nazývá piconet. V nejjednodušším případě to znamená, že jsou připojeny dvě zařízení (obr č. 10 a). Zařízení, které iniciuje spojení, se nazývá master (pán) a ostatní podřízené zařízení se nazývají slave (otrok). Většina Bluetooth aplikací je typu point-topoint. Bluetooth spojení jsou obvykle ad hoc, což znamená, že síť bude zřízena jen pro aktuální úlohu a ukončena po přenosu dat. Master může mít na současném připojení až sedm slave zařízení (point-to-multipoint – obr č. 10 b). Je však omezena rychlost přenosu dat. Jedno zařízení lze připojit také ve dvou nebo více piconetech, toto nastavení se nazývá scatternet (obr č. 10 c). Zařízení však může být najednou pouze jeden master v piconetu. Je potřeba podpora režimů držení, parkování nebo sniff pro zařízení v síti scatternet. V těchto režimech se přístroj nebude aktivně podílet v síti piconet, takže bude mít dostatek času na jiné činnosti, jako je například účast v další síti piconet. Master a slave role nejsou pevně dané a můžou být změněny v průběhu spojení, pokud například master nemá dostatek zdrojů pro správu piconet sítě. Master / slave přepínač je zapotřebí v síti scatternet, ale jeho podpora není povinná. Většina stávajících implementací Bluetooth podporuje pouze piconet. Point-to-multipoint podpora závisí na implementaci v zařízení. [40]

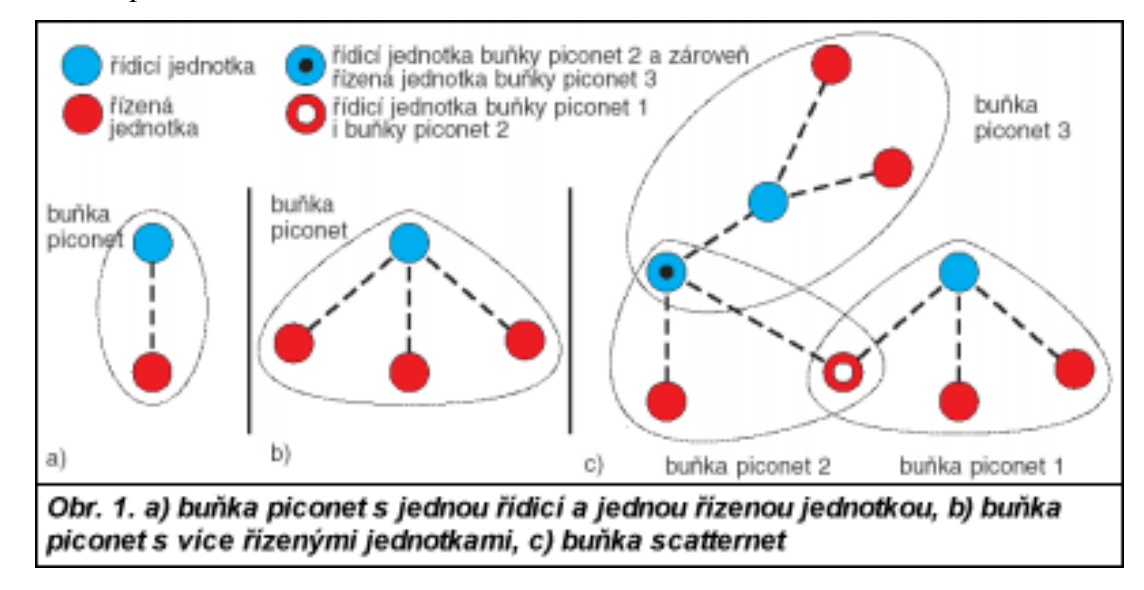

**Obrázek 11 – Piconet a scatternet [41]**

## <span id="page-31-0"></span>**3.5.2 Fyzická spojení**

Baseband zpracovává dva typy spojení, jejichž paralelní spolupráce je na obrázku č. 12:

 SCO (Synchronous Connection Oriented) – je symetrické spojení point-to-point mezi masterem a jedním slavem v piconetu. Master udržuje SCO spojení pomocí vyhrazených slotů v pravidelných intervalech (přepojování okruhů Master může podporovat až tři SCO spojení současně, zatímco podřízené zařízení může podporovat dvě nebo tři SCO spojení. SCO pakety nejsou nikdy opakovaně přenášeny a používají se k přenosu řeči rychlostí  $64$  kb  $/s$ .

 ACL (Asynchronous Connection-Less) – spojení je point-to-multipoint mezi mastrem a všech zúčastněných podřízených zařízení slave v síti piconet. Do slotů, které nejsou vyhrazeny pro SCO spojení, může master vytvořit spojení ACL jakémukoliv podřízenému zařízení včetně těch, které provozují již spojení SCO. Existovat může pouze jedno ACL spojení. Pro většinu ACL paketů platí opakovaný přenos. [38]

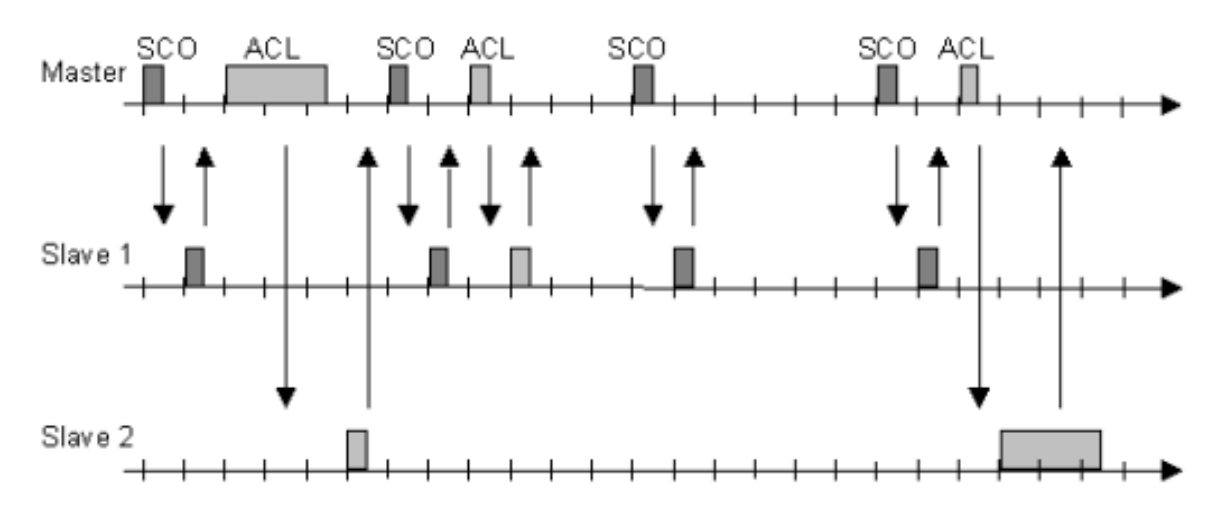

**Obrázek 12 – Paralelní spolupráce SCO a ACL spojení [78]**

## <span id="page-32-0"></span>**3.5.3 Logické kanály**

Bluetooth má pět logických kanálů, které lze použít k přenosu různých typů informací. LC (Control Channel) a LM (Link Manager) kanály se používají na úrovni spojení, zatímco UA (User Asynchronous), UI (User Isochronous ) a US (User Synchronous) kanály se používají pro přenos asynchronních, izochronních a synchronních informací o uživateli.

#### **Kanál řízení spojení LC (Link Control)**

Je mapován do hlavičky paketů a přenáší řídící informace nízké úrovně, jako jsou například informace o doručení paketu ARQ, řízení toku FLOW a charakter uživatelských informaci v informačním poli. Je přenášen ve všech paketech, kromě ID, který nemá hlavičku.

#### **Kanál správy spojení LM (Link Manager)**

Přenáší informace, které si vyměňují správci spojení řídící a podřízené jednotky. Obvykle je pro tento kanál používán paket DM. Je označen v hlavičce informačního pole položkou L\_CH.

#### **Kanál asynchronních dat UA (User Asynchronous data)**

Přenáší asynchronní data vyšší vrstvy L2CAP. Využívá pakety provozního kanálu ACL.

#### **Kanál izochroních dat UI (User Isochronous data)**

Je podporován vyšší vrstvou správným časováním doby vysílání jednotlivých paketů. Pro ty platí na úrovni vrstvy baseband stejné pravidla jako pro pakety kanálu UA.

#### **Kanál synchronních dat US (User Synchronous data)**

Přenáší synchronní data. Je přenášen pakety provozního kanálu SCO. [42]

#### <span id="page-33-0"></span>**3.5.4 Adresování zařízení**

#### **BD\_ADDR: Bluetooth Device Address**

Každému Bluetooth transceiveru je přidělena unikátní 48 - bitová adresa zařízení. Ta je rozdělena do 24 - bitů LAP (Lower Address Portion - dolní část adresy) pole, 16 - bitů NAP (Non-significant Address Portion – nevýznamná část adresy) pole a 8 - bitů UAP (Upper Address Portion – horní část adresy) pole.

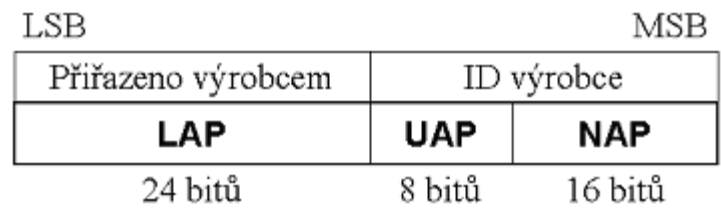

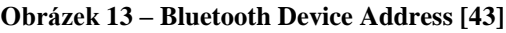

#### **AM\_ADDR: Active Member Address**

Je to 3 - bitové číslo. Je platné pouze tak dlouho, jak bude slave aktivní na kanále. Někdy se také nazývá jako MAC adresa Bluetooth zařízení.

#### **PM\_ADDR: Parked Member Address**

Je to 8 - bitový člen adresy, který odděluje zaparkované podřízené zařízení slave . PM\_ADDR je platná pouze tak dlouho, jak je slave zaparkován.

#### **AR\_ADDR: Access Request Address**

Používáno zaparkovanými podřízenými zařízeními slave k určení slave-master půl slotu v přístupovém okně k povolení posílání zpráv s požadavkem na přístup k masterovi. Je platný pouze tak dlouho, jak je slave zaparkován a není jedinečný. [44]

#### <span id="page-34-0"></span>**3.5.5 Pakety**

Veškeré informace odeslané přes Bluetooth kanály se posílají v paketech. Paket je datový blok definované délky a formátu, přenášený datovou sítí. Obsahuje hlavičku s adresami, pole dat a informace pro zabezpečení proti chybám. Uvnitř každého paketu jsou všechny informace nutné pro jeho identifikaci a doručení, takže může cestovat sítí nezávisle na dalších paketech. [81] Existuje 13 různých typů paketů, které jsou definovány pro vrstvu systému Bluetooth baseband. Všechny vyšší vrstvy používají tyto pakety skládat vyšší úroveň PDU (Protocol Data Unit). Pakety ID, NULL, POLL, FHS, DM1 jsou definovány jak pro spojení SCO, tak i ACL. DH1, AUX1, DM3, DH3, DM5, DH5 jsou definovány pouze pro spojení ACL. HV1 , HV2 , HV3 , DV jsou definována pro SCO pouze odkazy.

#### <span id="page-34-1"></span>**3.5.6 Typy paketů**

#### **Společné pakety**

Jedná se o pakety segmentu 1 + ID paket. Nyní následuje jejich popis:

- **ID paket** Pevná délka 68 bitů, tvořen DAC nebo IAC. Použit při procedurách pátrání, kontaktování, a odpovědích.
- **NULL paket** Pevná délka 126 bitů. Má pouze access code a header. Slouží k přenosu spojových informací jako potvrzení o správném příjmu (ARQN) nebo o stavu přijímacího bufferu (FLOW). Nemusí být potvrzen.
- **POLL paket** Podobný NULL paketu, ale vyžaduje odpověď.
- **FHS paket** 144 bitů + 16 bitů CRC, 2/3 FEC tj. 244 bitů celkem. Speciální kontrolní paket předávající mimo jiné BD\_ADDR a hodnotu hodin. Slouží k synchronizaci frekvenční hop sekvence, přidělovaní AM\_ADDR.
- **DM1 paket** Slouží pro podporu řídících zpráv, může přenášet i normální uživatelská data. Na SCO spojích může přerušit informační tok pro zaslání řídících informací

#### **SCO pakety**

SCO pakety nemají ochranu CRC a jsou směrovány na synchronní port. V informačním poli není žádná hlavička. Jednotlivé druhy paketů jsou následující:

- **HV1 paket** Přenáší 10 informačních bajtů, chráněn 1/3 FEC. Celk. délka 240 bitů, Přenáší 1,25 ms řeči při 64 kbps. Musí být posílán každý druhý time slot (TSCO=2)
- **HV2 paket** Přenáší 20 informačních bajtů, chráněn 2/3 FEC. Celk. délka 240 bitů, Přenáší 2,5 ms řeči při 64 kbps. Musí být posílán každý čtvrtý time slot (TSCO=4)
- **HV3 paket** Přenáší 30 informačních bajtů, není chráněn FEC. Celk. délka 240 bitů, Přenáší 3,75 ms řeči při 64 kbps. Musí být posílán každý šestý time slot (TSCO=6)
- **DV paket** Kombinovaný paket hlas data. Hlasová část má 10 bajtů bez ochrany FEC, Datová část má 10 informačních bytů + 1 bajt hlavičky a 16 bitů CRC a je kódována 2/3 FEC

#### **ACL pakety**

Definováno je 7 ACL paketů. Většina (kromě AUX1) používá zabezpečení CRC a v případě chyby jsou znovu zasílány. Hlavička v informačním poli má velikost 1 bajt pro pakety v jednom slotu, 2 bajty pro paket ve více slotech. Typy ACL paketů jsou následující:

- **DM1 paket** Přenášen v jednom slotu. Informační pole obsahuje až 18 bajtů (včetně hlavičky) + CRC 16. Kódováno 2/3 FEC.
- **DH1 paket** Přenášen v jednom slotu. Informační pole obsahuje až 28 bajtů (včetně hlavičky) + CRC 16. Není kódování FEC.
- **DM3 paket** Přenášen ve třech slotech. Informační pole obsahuje až 123 bajtů (včetně hlavičky) + CRC 16. Kódováno 2/3 FEC
- **DH3 paket** Přenášen ve třech slotech. Informační pole obsahuje až 185 bajtů (včetně hlavičky) + CRC 16. Není kódování FEC.
- **DM5 paket** Přenášen v pěti slotu. Informační pole obsahuje až 226 bajtů (včetně hlavičky) + CRC 16. Kódováno 2/3 FEC.
- **DH5 paket** Přenášen v pěti slotech. Informační pole obsahuje až 341 bajtů (včetně hlavičky) + CRC 16. Není kódování FEC.
- **AUX1 paket** Přenášen v jednom slotu. Informační pole obsahuje až 30 bajtů (včetně hlavičky). Není kódování FEC. [45]
# **3.5.7 Formát paketů**

Každý paket se skládá ze tří subjektů, přístupový kód (68/72 bitů), hlavička (54 bitů) a užitečná informace (0-2745 bitů).

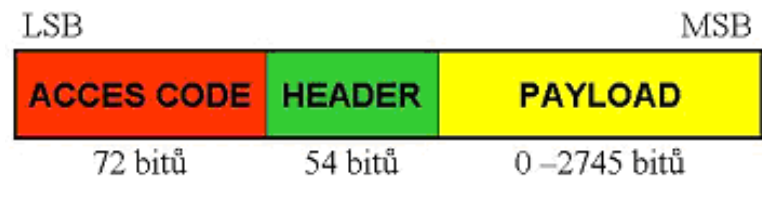

**Obrázek 14 – Formát paketu [43]**

## **Přístupový kód (Access code)**

Přístupový kód se používá pro synchronizaci časování, kompenzaci ofsetu, kontaktování a průzkum. Má délku 72, příp. 68 bitů. Existují tři různé typy přístupových kódů: Channel Access Code (CAC), Device Access Code (DAC) and Inquiry Access Code (IAC). CAC identifikuje piconet, zatímco DAC se používá pro kontaktování a odpovědi na něj. IAC se používá pro účely průzkumu.

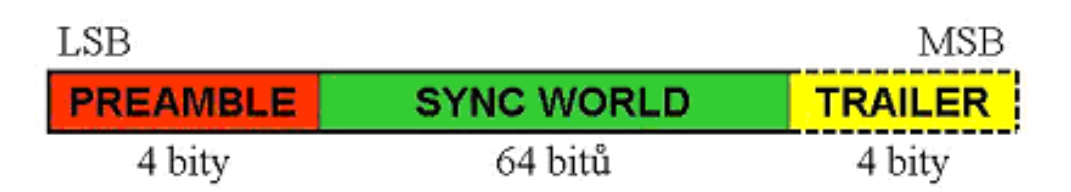

**Obrázek 15 – Formát přístupového kódu [43]**

Význam jednotlivých částí Access code:

- **Preamble** kompenzuje DC složku, posloupnost 1010 nebo 0101 v závislosti na 1. bitu v sync word
- **Sync Word** 64 bitové slovo odvozené z 24 bitové adresy LAP, velká Hammingova vzdálenost, dobrá autokorelační vlastnost
- **Trailer** dodatečná DC kompinace, podle posledního bitu v sync word 1010 nebo 0101. Pro DAC a IAC se vypouští, pokud nenásleduje záhlaví (header). [45]

## **Záhlaví (Header)**

Hlavička obsahuje adresu přístroje v piconet síti, kód korekce chyb a typ paketu. Také obsahuje bity pro zahájení přeposlání paketu v případě chybného signálu. Když je paket úspěšně přijat, je posláno potvrzení zpět k vysílači. V případě neúspěšného přenosu je stejný bit poslán do vysílače k zpětnému zaslání paketu.

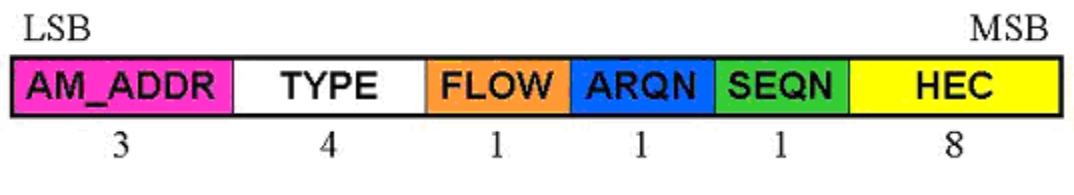

**Obrázek 16 – Formát přístupového kódu [43]**

Význam jednotlivých částí je následující:

- **EXAM\_ADDR** Adresa cíle
- **TYPE** Typ paketu
- **FLOW** Řízení toku. Pro FLOW = 0 stop vysílaní. Neplatí pro řídící pakety a SCO pakety.
- $\triangleright$  **ARON** Potvrzení příjmu. ARON = 1 =>ACK
- **SEQN** Sekvenční číslování paketu.
- **HEC** Zabezpečení hlavičky [45]

# **Užitečný obsah (Payload)**

Paket užitečného obsahu může obsahovat buď hlasové pole, datové pole nebo obojí. Když obsahuje datové pole, bude užitečný obsah také obsahovat záhlaví (payload header).

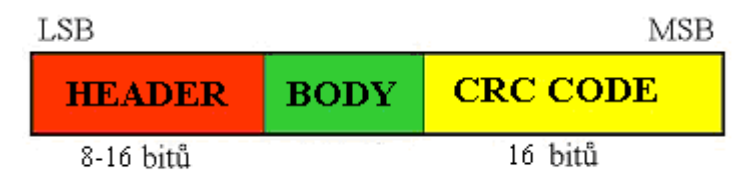

#### **Obrázek 17 – Formát užitečného obsahu[45]**

Význam jednotlivých částí je následující:

- Header (záhlaví) Pouze datové pole mají záhlaví v užitečném obsahu.
- Body (tělo) Délka těla je uvedena v záhlaví. Obsahuje informace o hostiteli.
- Crc code (crc kód) 16-bitový cyklický redundantní kontrolní kód je generován CRC-CCITT polynomial 210041.

## **3.5.8 Režimy vycházející ze stavu pohotovosti**

Pohotovostní stav je výchozí stav s nízkou spotřebou energie v jednotce. Pracují pouze nativní hodiny a není zde žádná interakce s jiným zařízením. Ve stavu připojení, může master a slave vyměňovat pakety.

Spojení mezi dvěma zařízeními vzniká následujícím způsobem. Master jako první použije GIAC a DIAC průzkum a zjistí, zda je zařízení Bluetooth v dosahu (stav průzkumu). Pokud některé zařízení Bluetooth v okolí naslouchá těmto průzkumům (stav příjmu průzkumu), reaguje tím, že pošle jeho adresu a informace hodin (FHS paket) na mastera (stav odpovědi na průzkum). Po odeslání informací, může slave začít naslouchat příjmu kontaktování od mastera (stav příjmu kontaktování). Poté, co objevil master Bluetooth zařízení v dosahu, může těchto zařízení kontaktovat (stav kontaktování) pro navázání připojení. Slave je v režimu příjmu kontaktování, pokud je kontaktován masterem, bude reagovat (stav odpovědi podřízeného zařízení) s kódem přístupu k zařízení (DAC). Master po obdržení odpovědi od podřízeného zařízení, může reagovat tím, že přenese hodiny mastera, jeho BD\_ADDR, BCH paritní bity a třídu zařízení (FHS paket). Jak slave získá tento FHS paket, vstoupí zařízení do stavu připojení.

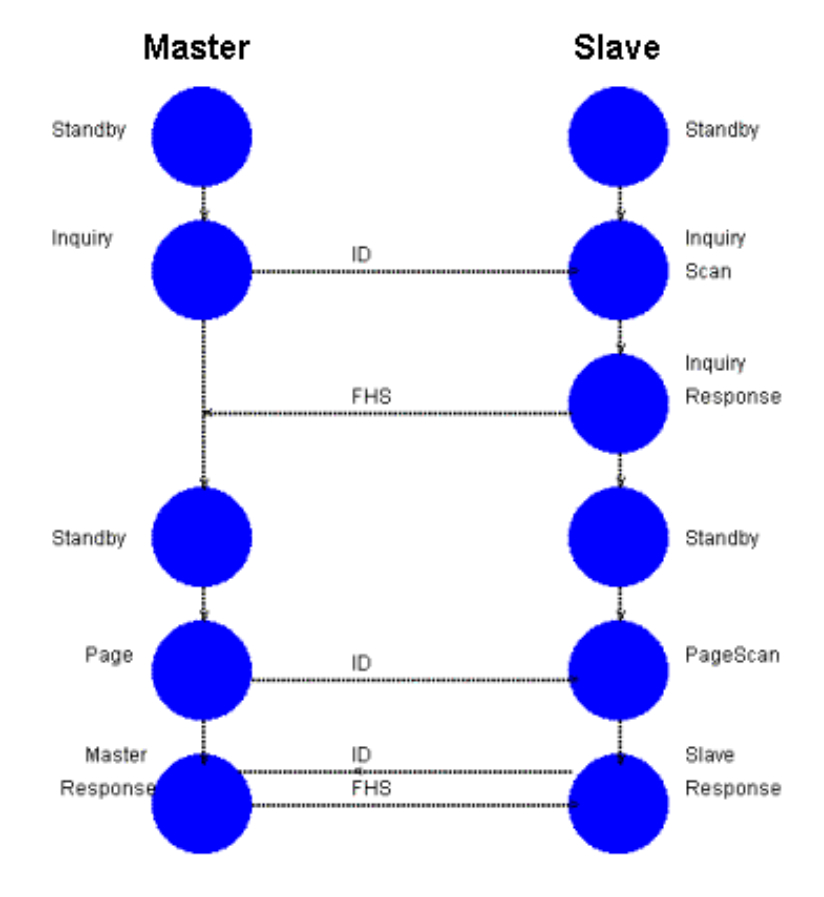

**Obrázek 18 – Postup spojení Bluetooth zařízení [49]**

#### **Odpověď podřízeného zařízení (slave response)**

V tomto stavu slave odpoví na zprávu kontaktování od mastera, který vyústil z příjmu kontaktování nadřízenému zařízení. Slave vstoupí do stavu připojení po obdržení FHS paketu od mastera.

#### **Odpověď nadřízeného zařízení (master response)**

Master dosáhne tohoto stavu poté, co obdrží od podřízeného zařízení odpověď na svou zprávu o kontaktování podřízeného zařízení. Master odešle paket FHS na podřízené zařízení a pokud slave odpoví, žádá master připojení.

#### **Kontaktování (Page)**

Tento stav používá nadřízené zařízení (master) k aktivaci a připojení k podřízenému zařízení (slave). Master posílá zprávy o kontaktování zasláním podřízenému zařízení přístupový kód zařízení (Device Access Code - DAC) v různých skocích kanálů.

#### **Příjem kontaktování (Page Scan)**

Do tohoto stavu může jednotka přejít buď ze stavu připojení, nebo ze stavu pohotovosti. V tomto stavu podřízená jednotka očekává ID-paket s odpovídajícím přístupovým kódem zařízení – DAC. Při vstupu do tohoto stavu je zvolena frekvence ze sekvence pro příjem kontaktování, na které jednotka poslouchá zvolenou dobu Twpagescan. Tato doba by měla být delší než doba potřebná k průzkumu šestnácti frekvencí. Tyto doby jsou odděleny časovým intervalem Twpagescan. Definovány jsou tři pevné hodnoty intervalu Twpagescan. V případě nulové hodnoty se jedná o kontinuální příjem. Mohou být použity i jiné hodnoty než předdefinované, ale řídicí jednotka o tom musí být informována. To znamená, že při navazování prvního spojení musí být použita jedna ze standardních hodnot Twpagescan. [50]

#### **Odpověď na kontaktování (Page response)**

Do tohoto stavu jednotka přejde při příjmu kontaktního ID paketu. Podřízená jednotka odešle ID paket se svým přístupovým kódem DAC na stejné frekvenci v následujícím časovém úseku, přesně 625us po přijetí kontaktního ID paketu. Řídící jednotka poté taky přejde do stavu odpověď na kontaktování. Nyní zná řídící jednotka frekvenci, na které podřízená jednotka přijímala. Dále pošle řídící jednotka pomocí paketu FHS informace o hodinách řídící

jednotky na frekvenci, která byla zjištěna z předchozí odpovědi s použitím přístupového kódu DAC podřízené jednotky. Podřízená jednotka potvrdí příjem paketem ID a použije přijatý FHS paket, ke zjištění přístupového kódu sítě piconet, která byla právě vytvořena, nebo do které podřízená jednotka právě vstoupila a výpočte posuv vnitřních hodin, pro správnou synchronizaci s frekvenční skokovou sekvencí řídící jednotky. Dále řídící jednotka odešle paket POLL, který je již adresován pomocí adresy aktivního člena a je opatřen přístupovým kódem pro danou síť piconet na frekvenci skokové sekvence pro fyzický kanál. Podřízená jednotka na to musí odpovědět jakýmkoliv paketem. Pokud všechno proběhne správně, přejdou obě jednotky do stavu připojení. Poté si jednotky začnou vyměňovat informace pomocí protokolu pro správu spojení LMP (Link Manager Protocol), za účelem vytvoření spojení. [42]

#### **Průzkum (Inquiry)**

Během tohoto stavu prozkoumávající jednotka sbírá adresy a hodnoty vnitřních hodin odpovídajících jednotek, které se nacházejí v jejím okolí. Poté je možno s kteroukoli z takto objevených jednotek navázat spojení pomocí procedury kontaktování. Prozkoumávající jednotka průběžně vysílá průzkumnou zprávu prostřednictvím paketu ID na různých přeskokových frekvencích. Vzhledem k délce paketu ID je možné paket posílat dvakrát v jednom časovém úseku, každý na jiné přeskokové frekvenci podle sekvence pro průzkum. Podle toho, zda je paket adresován všem nebo jen vybraným jednotkám, obsahuje buď obecný přístupový kód GIAC (General Inquiry Access Code), nebo specializovaný přístupový kód DIAC (Dedicated Inquiry Access Code). Prohledávající jednotka opakovaně vysílá na šestnácti frekvencích, které tvoří průzkumnou skokovou sekvenci (train). Tyto průzkumné sekvence jsou dvě – A a B. Aby byly zachyceny odpovědi od všech jednotek, je nutné každou z těchto sekvencí projít 256ī – za předpokladu, že v daném prostředí nedochází k výskytu chyb. Celkové potřebné množství času pro vykonání průzkumné sekvence je minimálně 10,24 s. Přítomnost provozních kanálů SCO může tento čas prodloužit. Pokud je zachyceno požadované množství odpovědí před koncem průzkumné procedury, může být procedura předčasně ukončena. [50]

#### **Příjem průzkumu (Inquiry Scan)**

Do tohoto stavu zařízení periodicky vstupuje, pokud umožňuje identifikaci. Jednotka naslouchá na jedné vybrané frekvenci, aby mohla z průzkumné skokové sekvence zachytit kód odvozený z její BD- adresy. V tomto stavu zůstává dostatečně dlouho, aby zachytila průzkumnou zprávu, která jí patří. [42]

#### **Odpověď na průzkum (Inquiry Response)**

Po přijetí průzkumného paketu odpoví zařízení FHS-paketem, obsahujícím adresu jednotky a stav vnitřních hodin. Nedochází k tomu ovšem okamžitě, ale až po náhodně dlouhé době, aby se tak zabránilo konfliktu s zařízeními, které přijali průzkumný paket na stejné frekvenci. Po odvysílání FHS-paketu zůstává jednotka dále ve stavu příjmu průzkumu a nečeká na odpověď. [32]

## **3.5.9 Režimy jednotky ve stavu připojení**

Stav připojení začíná POLL paketem, který je masterem ověřen, zda se slave přepnul do stejného načasování a frekvence kanálu jako master. Slave může reagovat jakýmkoliv typem paketu. Bluetooth zařízení ve stavu připojení může být v některém z těchto čtyř stavů: Active, Hold, Sniff a Park režimu. Jedním z problémů v Bluetooth je pohybovat se mezi těmito stavy, zejména z parkování na aktivní a naopak. Tyto režimy jsou stručně popsány níže:

# **Aktivní režim (Active mode)**

V tomto režimu se master a slave aktivně účastní na kanálu naslouchání, přijímání nebo vysílání paketů. Role master a slave jsou nadále synchronizovány mezi sebou.

## **Režim Sniff (Sniff mode)**

V tomto režimu slave, spíše než každému naslouchání zpráv od mastera, naslouchá zprávy ve stanovených časových intervalech. Proto slave může ve volných slotech odpočívat a tím šetřit energii.

## **Režim přidržení (Hold mode)**

V tomto režimu zařízení dočasně nepodporuje ACL pakety a pracuje na nízkém úsporném režimu spánku, aby byl kanál k dispozici pro stavy jako kontaktování a skenování.

#### **Režim parkování (Park mode)**

Když slave nechce být účastníkem v síti piconet, ale přesto chce zůstat synchronizován na tomto kanálu, může vstoupit do režimu parkování, který se vyznačuje malým přísunem energie a velmi malou aktivitou. Přístroji je dána členská adresu parkování (PM\_ADDR) a ztrácí adresu aktivního člena (AM\_ADDR).

## **3.5.10 Korekce chyby**

Existují tři systémy kódování opravy chyb použité v baseband protokolu: 1/3 FEC (Forward Check Error), 2/3 FEC a ARQ (Automatic Repeat Request):

- V 1/3 FEC se každý bit opakuje třikrát a umožňuje opravit jednu chybu v této trojici.
- V 2/3 FEC je generační polynom, který zakóduje 10 bitový kód na 15 bitový kód.
- V ARQ jsou data přenášena do potvrzení o přijetí (nebo do překročení časového limitu)

# **3.5.11 Řízení toku**

Baseband používá fronty FIFO v ACL a SCO spojení pro přenos i příjem. Link Manager vyplní tyto fronty a Link Controller fronty automaticky vyprázdní. Pokud jsou tyto fronty RX FIFO plné, řízení toku zamezuje tyto pakety zahodit a nenechává tvořit zácpy. Pokud nemohou být data přijata, je poslán údaj stop přijímačem Link Controlleru do záhlaví vracejícího se paketu. Pokud vysílač přijme stop indikaci, zmrazí své FIFO fronty. Pokud je přijímač připraven, odešle paket, který spustí tok paketů. [53]

## **3.5.12 Hodiny**

Každé Bluetooth zařízení má vlastní hodiny, které by měly být odvozeny od volně plynoucího systémového času. Pro synchronizaci s ostatními zařízeními je nutné přidat tzv. vyrovnání. To vytvoří po přidání k vlastním hodinám dočasné Bluetooth hodiny – vzájemně synchronizovány na obou stranách.

Bluetooth hodiny nemají žádnou relaci s denním časem, proto můžou zahájit komunikaci jakékoliv hodnoty. Cyklus hodin se pohybuje kolem jednoho dne. Pokud jsou hodiny implementovány s čítačem, je vyžadován 28 - bitový čítač, který by měl přenášet text 228-1. Poslední důležitý bit (LSB) by měl označit jednotky po 312.5 μs (např. slot polovičního času), přičemž dá hodinám frekvenci 3,2 kHz. Hodiny určují kritické periody a spouští události v zařízení. Pro Bluetooth systém jsou důležité čtyři periody: 312,5 μs, 625 μs, 1,25 ms a 1,28 s. Tyto periody korespondují s časovými bity CLK0, CLK1, CLK2 a CLK12.

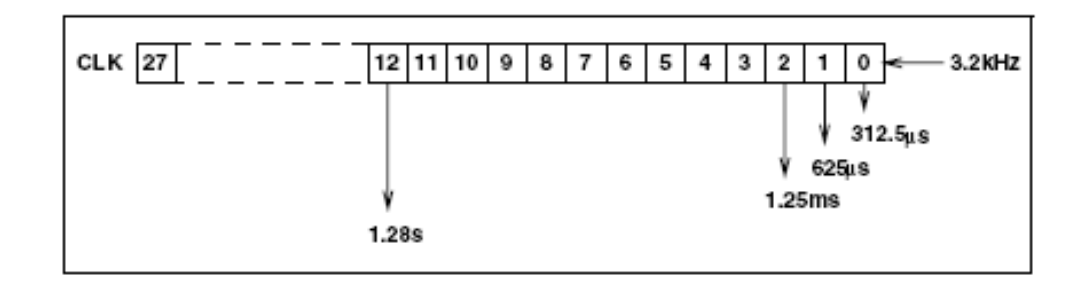

**Obrázek 19 – Bluetooth hodiny [52]**

Zařízení se může zdržovat v rozličných modech a stavech a tím pádem i hodiny mají různou podobu:

- $\triangleright$  CLKN vlastni hodiny (native clock)
- $\triangleright$  CLKE odhadované hodiny (estimated clock)
- $\triangleright$  XLK hodiny mastera (master clock)

CLKN jsou vlastní hodiny a měly by byt referenční pro všechny ostatní podoby hodin. V stavu STANDBY a v případě parkovaní, držení a sniff stavu by měly CLKN být řízeny nízkoenergetickým oscilátorem (LPO) s horší přesnosti (+/- 250ppm). Jinak jsou vlastní hodiny řízeny referenčním krystalickým oscilátorem s nejhorší přesnosti nejvíce +/-20ppm. Vedoucí (Master) si nikdy nesmí srovnat hodiny při existenci piconetu. [52]

## **3.5.13 Bezpečnost Bluetooth**

Bezpečnost spojení udržuje autentizace účastníků a šifrování informací. Na základní zabezpečení je potřeba veřejné adresy, která je unikátní pro každé zařízení (BD\_ADDR), dva tajné klíče (autentizační klíč a šifrovací klíč) a generátor náhodných čísel. První zařízení vydá výzvu k ověření a druhý přístroj musí odeslat na tuto výzvu odpověď, která je založena na BD\_ADDR a klíči spojení, který jsou mezi nimi sdíleny. Po ověření může být použito šifrování pro komunikaci. [53]

# **3.6 Bluetooth protokoly**

Bluetooth používá různé druhy protokolů. Hlavní protokoly jsou definovány obchodní organizací Bluetooth Special Interest Group (BSIG). Další protokoly byly přijaté od jiných normalizačních orgánů.

Blutooth protokoly se dělí na 2 skupiny a to na zásobník kontroléru (controller stack) a na hostitelský zásobník (host stack). Zásobník kontroléru obsahují levná zařízení s mikroprocesorem a Bluetooth vysílačem. Hostitelský zásobník, který jedná s víceúrovňovými daty, je obecně implementovaný na zařízení s operačním systémem. Některá zařízení (například Bluetooth headset) mohou sdílet zásobník kontroléru a hostitelský zásobník na jednom mikroprocesoru, to umožní redukovat hromadné výrobní náklady. Tento systém nazýváme hostless.

# **3.6.1 Zásobník kontroléru (controller stack)**

#### **Asynchronous Connection-oriented [logical transport] (ACL)**

Propojení mezi dvěma zařízeními, které umožnuje přenos obecných datových paketů. Jestliže se objeví chyba, jsou ACL pakety přeposílány automaticky opravené. To má ale za následek snížení přenosové rychlosti ACL. Pro izochronní data, může být počet opakovaných přenosů omezen časovým limitem. Bez použití opakovaného přenosu L2PLAY a režimu řízení toku nebo EL2CAP, musí vyšší vrstva zvládnout ztrátu balíčku. ACL spojení jsou odpojena, pokud se nic nepřijme po překročení časového limitu. Standardní překročení časového limitu je 20 sekund, ale tento časový interval může být upraven.

ACL spojení můžeme rozdělit v závislosti na velikost posílaných paketů:

- a) Symetrické podporuje rychlost 433 kbps v obou směrech.
- b) Nesymetrické s rychlostí 723 kbps v jednom a druhém směru 57,6 kbps.

#### **Synchronous connection-oriented (SCO) link**

Typ rádiového spojení užívaného pro hlasová data. SCO spojení je sada rezervovaných časových slotů na existujícím ACL spojení. Každé zařízení přenáší zakódovaná hlasová data v rezervovaném časovém slotu. Nejsou zde žádné opakované přenosy, chybná data jsou nahrazena novými. SCO balíčky mohou být posílány každých 1, 2 nebo 3 časových slotů.

Vylepšený protokol SCO (eSCO) umožňuje větší flexibilitu v nastavení spojení: může používat opakované přenosy, aby dosáhl větší spolehlivosti, povolí širší druhy balíčku a větší intervaly mezi balíčky než SCO, a tím zvyšuje dostupnost pro další linky.

#### **Link management protocol (LMP)**

Užívaný pro kontrolu nad komunikačními linkami a nastavení zabezpečení mezi dvěma zařízeními. Jeho funkcí je vytvoření spojení, párování za účelem bezpečnosti, šifrování, výměna klíčů, autentizace. Je implementovaný na kontroléru. L2CAP pakety mají menší prioritu než LMP, tím pádem LMP není zpožděný vlivem běžných provozů na kanálu.

LMP paket má tři části:

- $\triangleright$  Transaction ID zpráva o původu transakce.
- $\triangleright$  OpCode definuje jaký je to druh zprávy.
- Obsah zprávy
- **HCI - Host/controller interface**

Rozhraní HCI (Host Controller Interface) představuje příkazové rozhraní pro řadič vrstvy Baseband (Baseband Controller) a správce linkové vrstvy (Link Manager). Umožňuje přistupovat k parametrům připojení. Rozhraní HCI je možné přirovnat například k rozhraní Socket protokolu TCP. Příkazy připravené v HCI se na hostiteli Bluetooth provádějí pomocí ovladače HCI.

Vrstva Host Control Transport Layer, která je přístupná díky fyzickému připojení, spojuje obě instance HCI s oběma navzájem komunikujícími řadiči Bluetooth. Obě zařízení jsou informována prostřednictvím asynchronně posílaných zpráv a odpovídají za zpracování případných událostí a provedení požadovaných operací.

Rozsáhlou paletu příkazů HCI můžeme rozdělit do následujících skupin: Generic Events, Device Setup, Controller Flow Control, Controller Information, Controller Configuration, Device Discovery, Connection Setup, Remote Information, Synchronous Connections, Connection State, Piconet Structure, Quality of Service, Physical Links, Host Flow Control, Link Information, Authentication and Encryption a Testing.

Rozsah příkazů a operací HCI můžeme demonstrovat třeba na skupině pro vyhledávání zařízení (Device Discovery). Sem patří kupříkladu příkazy: Inquiry Command, Inquiry Result Event, Inquiry Result with RSSI Event, Inquiry Cancel Command , Periodic Inquiry Mode Command, Exit Periodic Inquiry Mode Command, Read Inquiry Scan Activity Command, Write Inquiry Scan Activity Command, Read Inquiry Scan Type Command, Write Inquiry Scan Type Command, Read Inquiry Mode Command a Write Inquiry Mode Command. [54]

# **3.6.2 Hostitelský zásobník (host stack)**

## **Logical link control and adaptation protocol (L2CAP)**

L2CAP je používaný v Bluetooth rozhraní. Přenáší pakety buď na Host Controller Interface (HCI) nebo na hostless systém, přímo do Link Manageru/ACL spojení.

#### **Bluetooth network encapsulation protocol (BNEP)**

BNEP je použitý pro doručení síťových paketů na vrch L2CAP. Tento protokol je užívaný pro profily sítě Personal Area Network (PAN). BNEP vykonává podobnou funkci jako Subnetwork Access Protocol (SNAP) v bezdrátové LAN. V zásobníku kontroléru je BNEP vázaný na L2CAP.

#### **Radio frequency communication (RFCOMM)**

Standard RFCOMM představuje jeden z nejdůležitějších aplikačních protokolů. Emuluje sériové rozhraní RS-232 a přizpůsobuje se standardu části Bluetooth specifikace ETSI s označením TS 07.10. Tato specifikace popisuje připojení bod-bod mezi dvěma zařízeními prostřednictvím sériového rozhraní vzduchem. Ze stejného důvodu jsou kupříkladu implementována i připojení místní sítě LAN přes TCP/IP za použití sériového protokolu PPP (Point to Point Protocol) přes RFCOMM.

RFCOMM má klíčový význam podobně jako drátově připojené rozhraní RS232. V tomto případě to znamená, že se protokol RFCOMM vyskytuje prakticky ve všech implementacích zásobníku Bluetooth a že řada vlastních aplikací se bude vyvíjet právě přes něj. [54]

#### **Service discovery protocol (SDP)**

Použivaný k tomu, aby dovolil zařízení objevit, jaké služby navzájem s dalším zařízeními podporují a jaké parametry použít při připojení k těmto službám. Například, při zapojení mobilního telefonu k Bluetooth headsetu, SDP určí jaké Bluetooth profily jsou podporovány v headsetu (Headset Profile, Hands Free Profile, Advanced Audio Distribution Profile, atd.) a je potřeba, aby se protokolové nastavení multiplexoru připojilo ke každému z nich. Každá služba je identifikována Universally Unique Identifier (všeobecně jednoznačným identifikátorem – UUID). V protokolovém zásobníku je SDP vázaný na L2CAP.

#### **Telephony control protocol (TCP)**

Také označovaný jako telephony control protocol specification binary (TCS binární). Používaný k tomu, aby nastavil a kontroloval řeč a datová volání mezi Bluetooth zařízeními. Protokol je založen na ITU-T standardu Q.931, s aplikovanými ustanoveními Annex D, což dělá pro Bluetooth jen minimální nezbytné změny. TCP je užívaný profily systému komunikace (ICP) a bezdrátové telefonie (CTP).

#### **Audio/video control transport protocol (AVCTP)**

Užívaný profilem remote control (dálkové ovládání), aby mohl převést AV/C (Audio Video Control) příkazy přes L2CAP. Hudební ovládací tlačítka na Bluetooth stereo sluchátku s mikrofonem užívají tento protokol k ovládání hudebního přehrávače.

#### **Audio/video data transport protocol (AVDTP)**

Užívaný Advanced Audio Distribution (A2DP) profilem, aby dělil hudbu pro stereo sluchátka s mikrofonem přes L2CAP kanál. Je užívaný i profilem Video Distribution (VDP).

## **Object exchange (OBEX)**

Object exchange (OBEX; také IrOBEX) je komunikační protokol, který usnadňuje výměnu binárních objektů mezi zařízeními. Je používaný Infrared Data Association, ale přijala ho také Bluetooth Special Interest Group a SyncML (část Open Mobile Alliance - OMA). V Bluetooth se OBEX používá pro mnoho profilů, které vyžadují jednoduchou výměnu dat (přenos souborů, základní zobrazování, základní tisk, přístup k telefonnímu seznamu, atd.). V zásobníku protokolů je OBEX vázaný na RFCOMM.

#### **Low Energy Attribute Protocol (ATT)**

Podobný v rozsahu k SDP, ale speciálně přizpůsobený a zjednodušený pro nízkoenergetické Bluetooth. To dovoluje klientovi číst nebo zapisovat atributy odkryté serverem nekomplexním způsobem s malou spotřebou energie.

#### **Low Energy Security Manager Protocol (SMP)**

Protokol je užívaný Bluetooth Low Energy Implementations pro párování a transportní specifické klíčové distribuce. [55]

# **3.7 Bluetooth profily**

Chcete-li použít bezdrátovou technologii Bluetooth, musí být přístroj schopen interpretovat některé profily Bluetooth. Tyto profily definují možné aplikace a určují obecné chování, které zařízení podporující technologii Bluetooth, používá pro komunikaci s ostatními zařízeními Bluetooth. Existuje celá řada Bluetooth profilů, které popisují mnoho různých typů aplikací a použití přístroje. Sledováním pokynů uvedených v Bluetooth specifikaci, mohou vývojáři vytvářet aplikace pro práci s jinými zařízeními Bluetooth.

Minimálně každý Bluetooth profil obsahuje informace o následujících tématech:

- > Závislost na jiných profilech.
- Doporučené formáty uživatelského rozhraní.
- Specifické části protokolového zásobníku používaného profily. Každý profil používá konkrétní možnosti a parametry na každé vrstvě zásobníku.

## **Advanced Audio Distribution Profile (A2DP)**

A2DP popisuje, jak je kvalitní stereo zvuk přenášen ze zdroje médií (mp3 přehrávač, hi-fi, mobilní telefon) do spotřebiče (sluchátka, reproduktor).

Profil definuje dvě role zvukového zařízení:

- Zdroj (SRC) přístroj SRC se chová jako zdroj digitálního zvukového streamu, který je vysílán k SNK na stejném piconetu.
- Cíl (SNK) přístroj SNK funguje jako cíl digitálního audio streamu vysílanou od SRC na stejném piconetu.

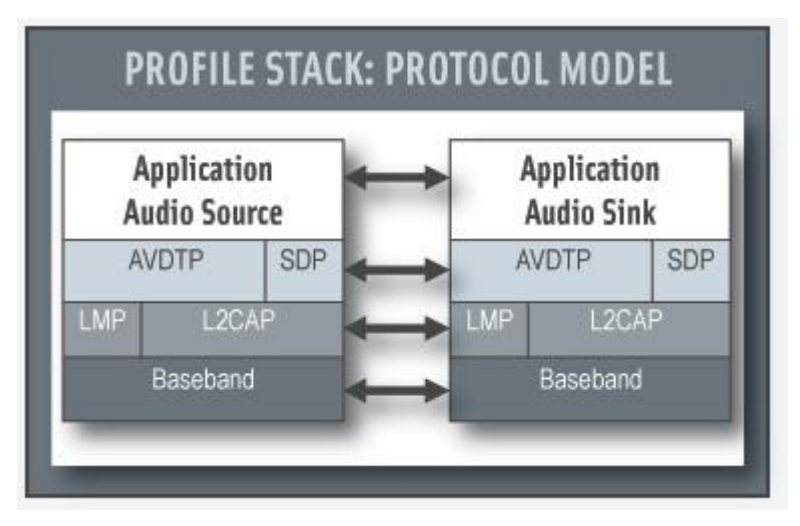

**Obrázek 20 – Model protokolů profilu A2DP [57]**

AVDTP se skládá ze zabezpečovací jednotky pro jednání stream parametrů a přenosového subjekt, který zpracovává streaming. Aplikační vrstva je subjekt, ve kterém zařízení definuje aplikační služby a parametry přenosových služeb.

A2DP definuje protokoly a postupy, které realizují distribuci zvukového obsahu vysoké kvality v mono nebo stereo kanálů na ACL. Termín "Advanced Audio" je proto třeba odlišovat od "Bluetooth audio", což naznačuje distribuci úzkého pásma hlasu na SCO kanálu, který je definován v baseband specifikaci. Tento profil se opírá o GAVDP. To zahrnuje povinnou podporu pro podpásmové kodeky (SBC) a volitelně podporuje MPEG-1, 2 Audio, MPEG-2, 4 AAC a ATRAC. Audio data jsou komprimována ve formátu pro efektivní využití pro omezenou šířkou pásma. Prostorový zvuk není zahrnut do oblasti působnosti tohoto profilu. [56] [57]

#### **Audio / Video Remote Control Profile (AVRCP)**

AVRCP je určen pro standardní rozhraní pro ovládání TV, Hi-Fi zařízení a dalšího vybavení jako např. dálkový ovladač, aby mohl řídit všechna audio a video zařízení, ke kterým má uživatel přístup. Může být použit ve shodě s A2DP nebo VDP.

Audio/Video Remote Control Profile definuje funkce a postupy potřebné k zajištění schopnosti Bluetooth zařízeními vzájemně si poskytovat služby a efektivně spolupracovat s audio / video kontrolními funkcemi v Audio/Video distribučních scénářích. Tento profil určuje rozsah AV/C Digital Interface Command Set (AV/C sada příkazů, která je definována 1394 Trade Association), které mají být aplikovány. To realizuje jednoduchou implementaci a snadnou funkčnost. Tento profil přijímá AV/C model zařízení a formát příkazů pro kontrolu zpráv a tyto zprávy jsou přepravovány protokolem Audio/Video Control Transport Protocol (AVCTP).

V tomto profilu, ovladač překládá zjištěné akce uživatele na A/V řídicí signál a přenáší ho do vzdáleného zařízení Bluetooth. V tomto profilu mohou být realizovány funkce dostupné pro běžné infračervené dálkové ovladače. Kromě tohoto profilu Bluetooth používá specifická rozšíření pro podporu přenosu metadat vztahující se k obsahu, který má být převeden mezi zařízeními Bluetooth. Audio/Video Remote Control Profile nezpracovává audio/video streamování. Přístroje, které podporují tento profil, mohou podporovat audio/video streaming tím, že mají implementované profily Advanced Audio Distribution Profile anebo Video Distribution Profile. [58] [79]

#### **Basic Imaging Profile (BIP)**

BIP umožňuje zařízením spolupracovat funkcemi jako posílání, přijímání a prohlížení obrázků. Například se dá použít mobilní telefon k prohlížení a vyhledávání obrázků uložených na digitálním fotoaparátu nebo počítači, nebo je možné nastavit PC, aby automaticky stahoval obrázky, jakmile se fotoaparát dostane do blízkosti Bluetooth signálu.

Není možné zaručit schopnost Bluetooth zařízení vzájemně si poskytnout služby a efektivně spolupracovat, pokud všechny zobrazovací zařízení Bluetooth nepodporují alespoň jeden společný formát obrázků. Proto tento profil vyžaduje, aby všechny zobrazovací zařízení Bluetooth byly schopné přijímat JPEG formáty obrázků anebo poskytovat JPEG náhledy uložených snímků (buď provedením konverze formátu, nebo pomocí miniatury vytvořené při skladování obrázků). [59]

#### **Basic Printing Profile (BPP)**

Basic Printing Profile definuje požadavky na protokoly a postupy, které budou použity v aplikacích, které poskytují základní využití tiskového modelu. Tento profil využívá Generic Object Exchange Profile (GOEP), který definuje požadavky na interoperabilitu pro protokoly potřebných aplikací. Mezi nejčastější zařízení využívající Basic Printing Profile jsou mobilní zařízení, jako jsou mobilní telefony, pagery a PDA, ale není vyloučeno využití i u složitějších zařízení. Modelové použití zahrnuje tisk textových e-mailů, krátkých zpráv a formátovaných dokumentů. Je definována volitelná podpora pro tisk strukturovaných datových objektů, jako jsou vCard a vCalendar, dále jsou definovány metody pro vyjednávání o použití jiných formátů podporovaných tiskárnou. [60]

#### **Common ISDN Access Profile (CIP)**

Common ISDN Access profil definuje poskytování služeb ISDN přes Bluetooth tak, že umožňuje rozhraním aplikací být implementován bez ztráty zpětné kompatibility se stávajícími ISDN aplikacemi založených na rozhraní Common ISDN Application Programming Interface (CAPI).

Účelem Common ISDN Access profilu (CIP) je:

- 1. Definovat žádosti o přístup k ISDN přes Bluetooth.
- 2. Mít pokud možno neomezený přístup ke službám, datům nebo signalizaci poskytovaných ISDN.
- 3. Zajistit, aby starší ISDN aplikace mohli pokračovat v práci bez jakékoliv změny uvnitř této aplikace.
- 4. Definovat, aby ISDN přístup k Bluetooth mohl existovat v obou směrech společně se specifikacemi a profily, které přistupují k ISDN.
- 5. Ukázat, jak ISDN přes Bluetooth může koexistovat se stávajícím ISDN v jedné aplikaci.

Common ISDN Access Profile je závislý pouze na Generic Access Profile (GAP). Terminologie, uživatelské rozhraní, bezpečnostní aspekty, způsoby a postupy jsou definovány v Generic Access Profile (GAP) a vztahují se k tomuto profilu.

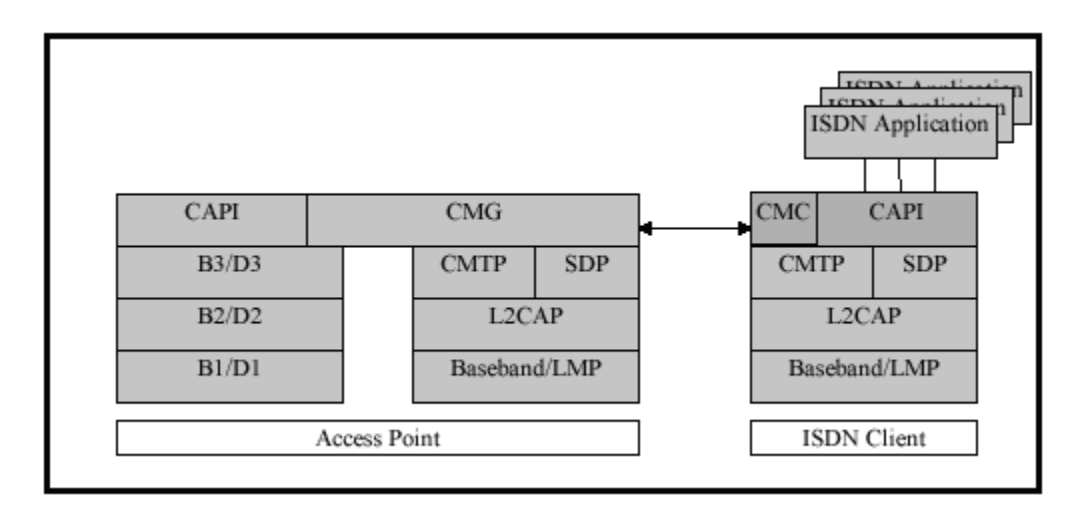

**Obrázek 21 – Model protokolů profilu CIP [61]**

CMTP je CAPI Message Transport Protocol, zatímco CAPI ISDN je zkratka pro Common Application Programming Interface.

CAPI Message Gateway (CMG) je volitelná, funkční jednotka. Její přítomnost směruje CAPI zprávy mezi zásobníkem Bluetooth protokolů a zásobníkem protokolu ISDN s vrstvou OSI 1 - 3 pro ISDN B- a D-kanály.

CAPI Message Client (CMC) je volitelná, funkční jednotka, která směřuje CAPI zprávy mezi klientem rozhraní CAPI a zásobníkem Bluetooth protokolu.

Role, které jsou definovány v tomto profilu (zařízení může provádět obě role):

 Access point (AP): Přístupový bod funguje jako terminál, koncový bod sítě z vnějšího pohledu a zpracovává veškeré vzájemné spolupráce v této síti. AP je centrální místo s ohledem na vnější volání, což znamená, že zpracovává protokol D-channel na ISDN, přesměruje signalizační požadavky a indikace pomocí zprávy na CAPI ISDN klientu. AP musí přijmout více než jednoho IC paralelně.

 ISDN Client (IC): IC je klient, který přistupuje k bezdrátovému AP a může nabídnout CAPI pro uživatele. IC může být například notebook, PC, mobilní telefon nebo jiné zařízení.

Pouze jeden scénář muže být definován - připojení k AP tak, aby mohly být směrovány CAPI zprávy od a do klienta IC. To umožňuje IC používat všechny ISDN funkce definované v Common ISDN Application Programming Interface, jako např.: telefonování, HDLC (internet), X. 75, fax a doplňkové služby. [61] [80]

## **Cordless Telephony Profile (CTP)**

Cordless Telephony Profile definuje použití bezdrátových telefonů přes Bluetooth. Použití jak specializovaných bezdrátových telefonů, tak i mobilních telefonů, které fungují jako bezdrátový telefon, který když je v blízkosti brána realizuje přenos přes CTP. Například mohou mobilní telefony používat Bluetooth CTP bránu připojenou k pevné lince v domácnosti když je mobilní telefonní síť mimo rozsah.

CTP definuje dvě role:

- Gateway (GW) brána se chová jako terminálový koncový bod sítě z vnějšího pohledu a zpracovává veškeré vzájemné spolupráce v této síti. GW je centrálním bodem s ohledem na vnější volání, což znamená, že zvládá všechny výzvy s nastavením či žádostí do nebo z vnější sítě. Do zařízení, která mohou působit, jako vstupní brána patří PSTN domácí brána, ISDN domácí brána, brána GSM, satelitní brány a bránu H. 323.
- Terminál (TL) TL je bezdrátový uživatelský terminál, což může být například bezdrátový telefon, duální mobilní nebo bezdrátový telefonu nebo počítač. Rozsah tohoto profilu je, s ohledem na duální mobilní nebo bezdrátový telefon, že terminál působí pouze v bezdrátovém režimu.

Cordless Telephony profil podporuje topologii jedné brány a malý počet terminálů (7).

V profilu jsou rozhraní používána pro následující účely (obrázek č. 22):

- A) Call Control jednotka používá toto rozhraní k řízení synchronizace řeči a k připojení a odpojení vnitřní cesty řeči.
- B) Toto rozhraní používá GW k posílání a TL k přijímání vysílání TCS binárních zpráv.
- C) Toto rozhraní je využíváno k doručování všech TCS zpráv odeslaných na point-topoint L2CAP kanálu.
- D) Toto rozhraní je použito subjektem Call Control pro řízení Link Manageru za účelem vytvoření nebo uvolnění SCO spojení.
- E) Toto rozhraní používá Group Management pro řízení funkcí Link Manageru pro inicializaci a pro manipulaci s klíčovými účely.
- F) Toto rozhraní není možné v rámci tohoto profilu.
- G) Toto rozhraní je použito subjektem Group Management pro řízení LC / baseband k umožnění průzkumu, kontaktování, příjmu průzkumu a příjmu kontaktování. [63]

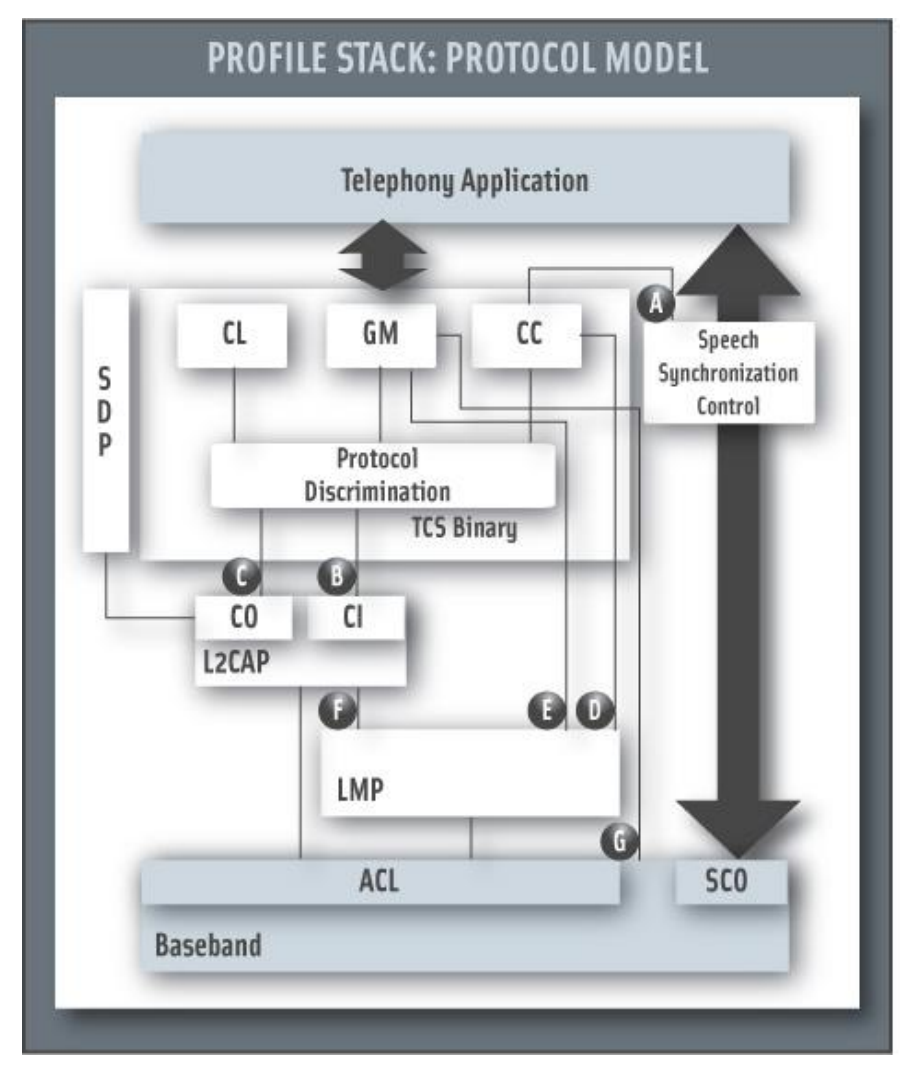

**Obrázek 22 – Model protokolů profilu CTP [62]**

## **Dial-Up Network Profile (DUN)**

DUN poskytuje standardní přístup k Internetu a další dial-up služby přes technologii Bluetooth.

Scénáře k tomuto profilu jsou následující:

- Použití brány data terminálem jako bezdrátového modemu pro připojení k dial-up serveru s přístupem k internetu, nebo k využití jiných dial-up služeb
- Použití brány data terminálem k přijímání datových hovorů.

Jsou definovány dvě role pro zařízení Bluetooth v tomto profilu:

- Gateway (GW) Jedná se o zařízení, které poskytuje přístup k veřejné síti. Typická zařízení fungující jako brány, jsou mobilní telefony nebo modemy.
- Data Terminal (DT) Jedná se o zařízení, které používá dial-up služeb brány. Typické zařízení působící jako datové terminály jsou notebooky a stolní počítače.

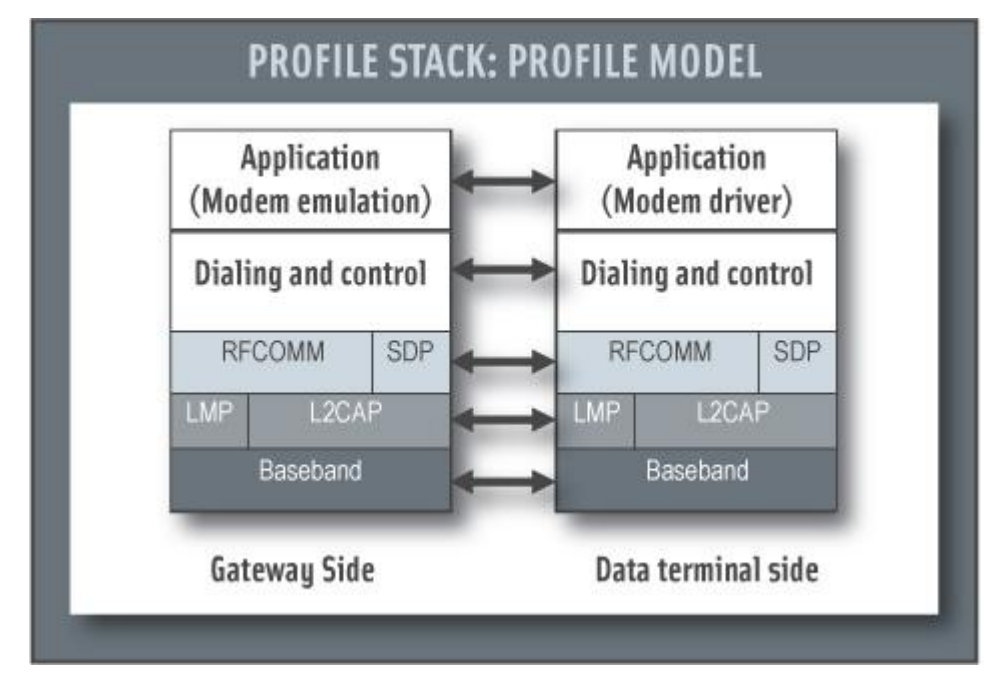

**Obrázek 23 – Model protokolů profilu DUN [64]**

Vrstva modemové emulace je vidět na obrázku č. 23, kde je subjekt emulující modem a ovladač modemu je software v datovém terminálu.

Pro zastíněné protokoly či subjekty na obrázku č. 23 je Serial Port Profile používaný jako základní standard. Pro tyto protokoly platí všechny požadavky uvedené v Serial Port Profile, s výjimkou případů, kde tento profil výslovně stanoví odchylky.

Následující omezení vztahující se na tento profil:

- Není požadováno na modem, aby podal zprávu nebo dělal rozdíly mezi různými typy volání pro příchozí hovory.
- Tento profil vyžaduje podporu pouze pro jedno-slotové pakety. To znamená, že tento profil zajišťuje, že mohou být použity data rychlostí až 128 kbps. Volitelná je podpora pro vyšší rychlosti.
- $\triangleright$  Najednou je podporován pouze jeden hovor.
- Profil podporuje pouze konfiguraci typu point-to-point.
- Neexistuje způsob, jak je definováno rozlišování mezi dvěma kanály SCO pocházející ze stejného zařízení. Proto je výrobcem dané konkrétní řešení, jak se vypořádat se si-

tuací, kdy existuje více aplikací, které vyžadují použití více kanálů SCO pocházející ze stejného zařízení.

- Před prvním použití mobilu nebo modemu s PC nebo notebookem musí být provedena inicializace. To obvykle zahrnuje ruční aktivaci inicializační podpory a zadáním PIN kódu na PC nebo notebooku. Tento postup může být opakován za určitých okolností.
- Profil nepodporuje více případů svého provedení ve stejném zařízení. [51]

## **Fax Profile (FAX)**

Fax profil definuje požadavky na Bluetooth zařízení nutných k podpoře a využití Faxu. V podstatě Fax profil definuje protokoly a postupy, které se používají zařízeními, kterými se provádí využití faxové části modelu s názvem "Data Access Points, Wide Area Networks". Bluetooth mobilní telefon nebo modem může být použit na počítači jako bezdrátový modem pro fax, který může odesílat nebo přijímat faxové zprávy. [48]

## **File Transfer Profile (FTP)**

FTP definuje, jak lze složky a soubory na zařízení serveru prohlížet pomocí zařízení klienta. Jakmile je soubor nebo umístění nalezeno klientem, může být soubor stáhnut ze serveru na klienta, nebo nahrán z klienta na server pomocí GOEP.

Následující role jsou definovány pro tento profil:

- $\triangleright$  Server je cíl vzdálený Bluetooth zařízení, který poskytuje Object Exchange Server a schopnost prohlížení složek pomocí formátu OBEX Folder Listening. Kromě požadavků interoperability definovaných v tomto profilu, musí server splňovat požadavky na interoperabilitu serveru GOEP, pokud není definováno jinak.
- Klient je zařízení, které zahajuje operace jako stahování a nahrávání objektů od a do serveru. Kromě požadavků interoperability definovaných v tomto profilu, musí klient rovněž být v souladu s požadavky na interoperabilitu pro klienta z GOEP, pokud není definováno jinak.

Scénáře vztahující se k profilu:

 Použití klienta k prohlížení objektů na úložišti serveru. Klienti jsou povinni stáhnout a pochopit objekty výpisu složek. Servery jsou povinny reagovat na žádosti o objekty výpisu složek. Servery musí mít kořenové adresáře. Servery nejsou povinny mít hierarchii složek pod kořenovou složkou.

- Použití klienta k převedení objektů ze serveru. Převod objektů obsahuje složky a soubory. Klienti musí podporovat schopnost nahrávat nebo stahovat soubory ze serveru. Klienti nemusí podporovat schopnost nahrávat nebo stahovat složky. Servery musí podporovat schopnost nahrávat nebo stahovat nebo obojí. Servery mohou mít složky a soubory jen pro čtení, což znamená, že mohou omezit práva objektů.
- Použití klienta k vytváření složek a mazaní objektů (složek a souborů) na serveru. Klienti nemusí podporovat mazání nebo vytváření souborů nebo složek na serveru. Servery mohou podporovat složky a soubory jen pro čtení, což znamená, že mohou omezit mazání a vytváření souborů a složek. [47]

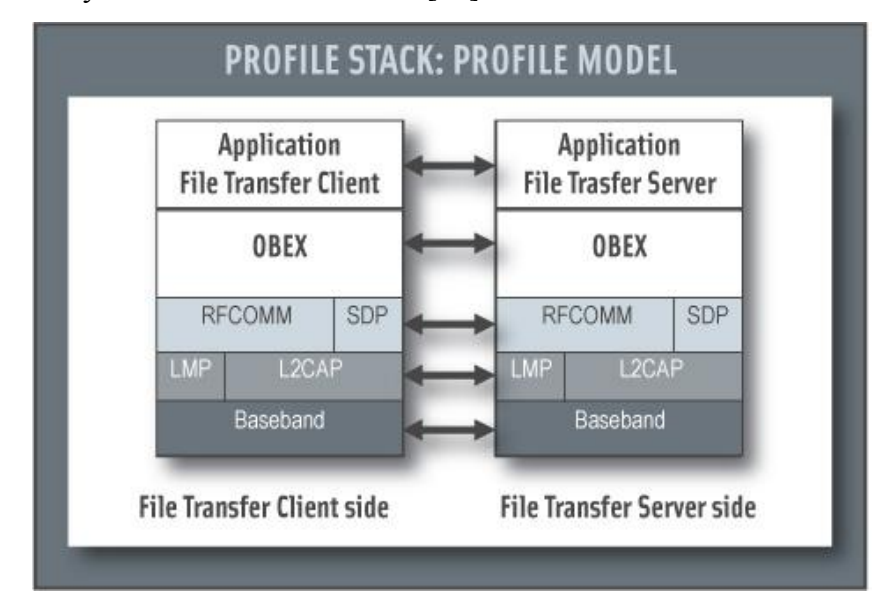

**Obrázek 24 – Model protokolů profilu FTP [65]**

## **General Audio/Video Distribution Profile (GAVDP)**

GAVDP definuje obecné části protokolů a postupů, které realizují distribuci zvukového signálu a videa pomocí obsahu ACL kanálu. Profil určuje signalizační transakční postupy mezi dvěma zařízeními na zřízení, ukončení a změnu streamování kanálu. Streamovací parametry a funkce kódování či dekódování jsou zahrnuty v Advanced Audio Distribution Profile a Video Distribution Profile, které závisí na tomto profilu. Není dovoleno používat samotný Generic Audio / Video Distribution Profile, je nutné použít v kombinaci s profily, které jsou závislé na GAVDP.

Následující role jsou definovány pro zařízení, které používají tento profil:

- Iniciátor (INT) Jedná se o zařízení, které spouští signalizační postup.
- Příjemce (ACT) Jedná se o zařízení, které bude reagovat na příchozí žádosti INT.

Role nejsou stanoveny na zařízení, role jsou určeny. Pokud uživatel spustí signalizační proceduru, je jeho role propuštěna, až když proces skončí. Role lze přepínat mezi dvěma zařízeními, vždy když je zahájena nová procedura.

Následující scénáře k tomuto profilu:

- Nastavení dvou zařízení pro A / V streaming dat, která tečou z jednoho konce na druhý a připojení těchto zařízení přes Bluetooth.
- Ovládání, které stanovuje streaming.

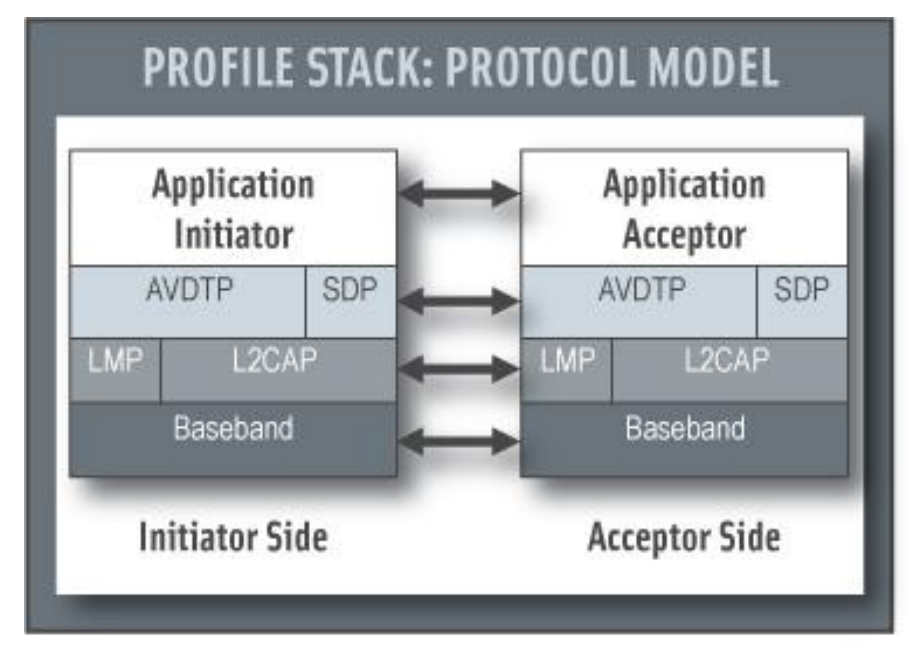

**Obrázek 25 – Model protokolů profilu GAVDP [66]**

AVDTP se skládá ze zabezpečovací jednotky pro vyjednání streaming parametrů a dopravního subjektu, který zvládá streaming.

Tento profil je založen na specifikaci Bluetooth v. 1.1. Zde je stručný souhrn interakcí, které se konají, když INT chce posílat zprávy ACT:

- Musí být stanovena návaznost před začátkem signalizace.
- Nejsou zde žádné fixované master / slave role.
- Použití bezpečnostních funkcí jako je registrace, ověřování a šifrování je volitelné. Podpora pro autentizaci a šifrování jsou povinné. [66] [46]

# **Generic Object Exchange Profile (GOEP)**

Generic Object Exchange Profile stanovuje pravidla pro používání výměny objektů OBEX protokolu (vyvinutého Infra Red Data Association) přes Bluetooth spojení. To umožňuje Bluetooth zařízení nastavit cestu k určitému adresáři a vytvářet, mazat, nebo přesouvat datové objekty. Příklad použití tohoto profilu je znázorněn na obrázku č. 26.

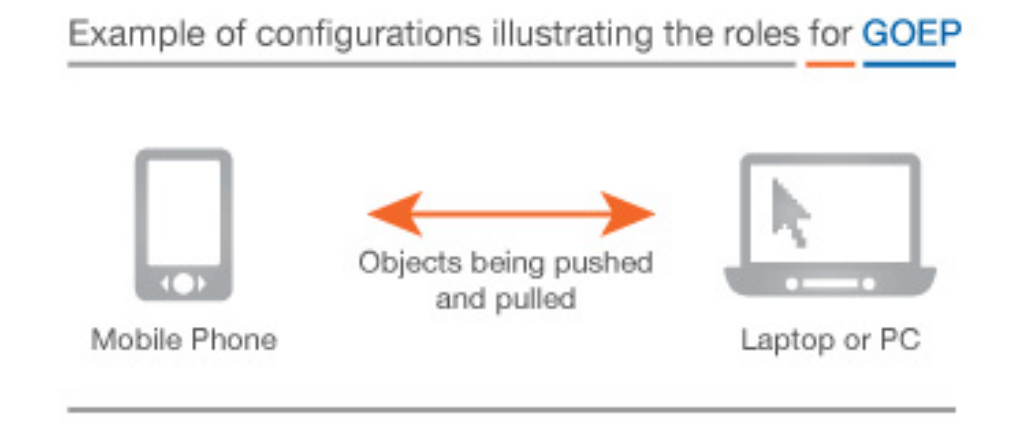

#### **Obrázek 26 – Příklad použití profilu GOEP [67]**

Synchronizace profilu poskytuje standardní způsob, jak synchronizovat osobní data, jako jsou telefonní seznamy, kalendáře, e-maily, poznámky a úkoly. Synchronizace může být automaticky spuštěna v určitý čas během dne, nebo když se zařízení dostanou do dosahu signálu toho druhého. Tato synchronizace je nazývána "hidden computing", protože se spustí, aniž by o tom měl uživatel vědomí, toto je ceněno jako jeden z komfortních způsobů, které může Bluetooth poskytnout oproti jiným konkurenčním technologiím.

Následující role, které jsou definovány pro tento profil:

- $\triangleright$  Server Jedná se o zařízení, které poskytuje server výměny objektů, tj. server ze kterého lze datové objekty stahovat a nahrávat na něj.
- Klient Je zařízení, které může nahrávat a stahovat datový objekt ze serveru.

Scénáře se vztahující se k tomuto profilu jsou následující:

- Využití serveru klientem, aby se stáhl datový objekt.
- Využití serveru klientem, aby nahrál datový objekt.

Určité omezení vztahující se k tomuto profilu – profil podporuje pouze připojení typu point-to-point a interakce uživatele je povinna umístit server ve výchozím režimu. [67]

#### **Hands-Free Profile (HFP)**

Hands-Free Profile definuje protokoly a postupy, které používají zařízení, kterými se provádí uskutečnění hovoru přes zařízení v autě. Mezi nejčastější příklady takových zařízení patří Hands-Free jednotky a mobilní telefony.

Realizaci Hands-Free profilu obvykle umožňuje vozu integrovaná řídicí jednotka s bezdrátovým připojením na mobilní telefon, která se chová jako audio vstupní a výstupní mechanismus mobilního telefonu, ten poskytuje plně duplexní zvuk a možnou kombinaci rozpoznávání hlasu, potlačení šumu a akustické ozvěny.

Příklad scénáře je buď sada do auta, která se připojí k mobilnímu telefonu anebo častější použití bezdrátové soupravy headset jak je vidět na obrázku č. 27.

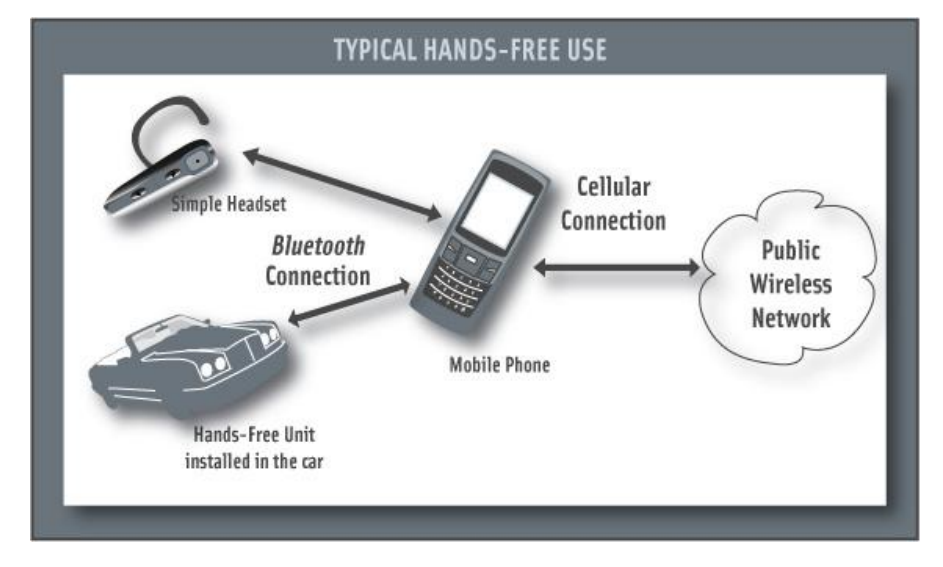

**Obrázek 27 – Příklady použití profilu HFP [68]**

HFP definuje dvě role:

- Audio Gateway (AG) Jedná se o zařízení, které je vstupní branou pro audio vstup a výstup, typický příklad je mobilní telefon.
- Hands-Free Unit (HF) Jedná se o zařízení působící jako dálkový audio vstupní a výstupní mechanismus Audio Gateway. Poskytuje také některé prvky dálkového ovládání (ovládání hlasitosti atd.).

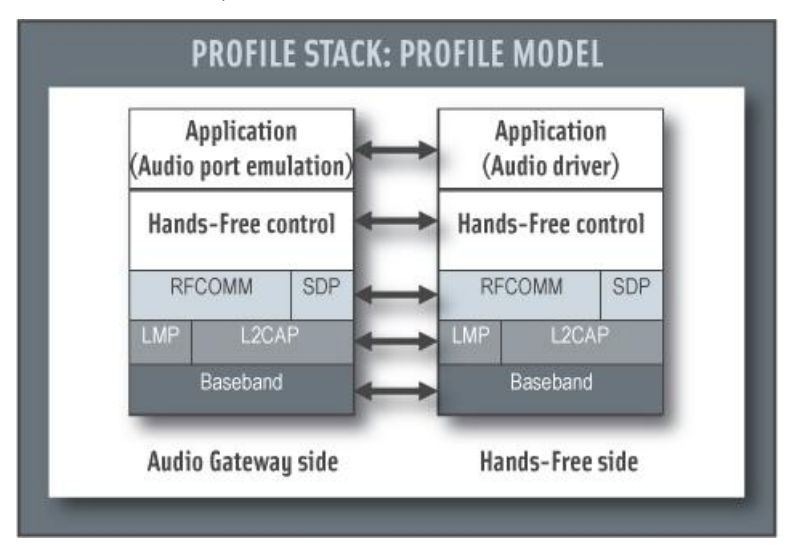

**Obrázek 28 – Model protokolů profilu HFP [68]**

Je nutná kompatibilita specifikace s verzí jádra 1.1 nebo novější. Hands-free ovládání je subjekt odpovědný za řídicí jednotku zvláštní kontrolní signalizace, což je signalizace na základě příkazu. V tomto profilu má ovládání přístup k některým postupům z nižších vrstev (například Synchronous Connection Establishment). Pro uvedené profily na obrázku č. 28 se Serial Port Profile používá jako základní standard. Pro tyto protokoly platí všechny povinné požadavky uvedené v Serial Port Profile s výjimkou případů, kdy tato specifikace výslovně uvádí odchylky. [68]

# **Hard Copy Cable Replacement Profile (HCRP)**

Hardcopy Cable Replacement Profile definuje, jak se tisk se správnými ovladači provádí přes Bluetooth*.* Tento profil využívá GAP, který definuje požadavky na interoperabilitu pro protokoly potřebných aplikací. Mezi nejčastější zařízení využívající tohoto profilu jsou zařízení jako notebooky, stolní počítače a tiskárny, i když jiná zařízení nejsou vyloučena. Použití profilu zahrnuje, tisk a skenování všech typů dokumentů. Údaje jsou poskytovány prostřednictvím ovladače na klientském zařízení.

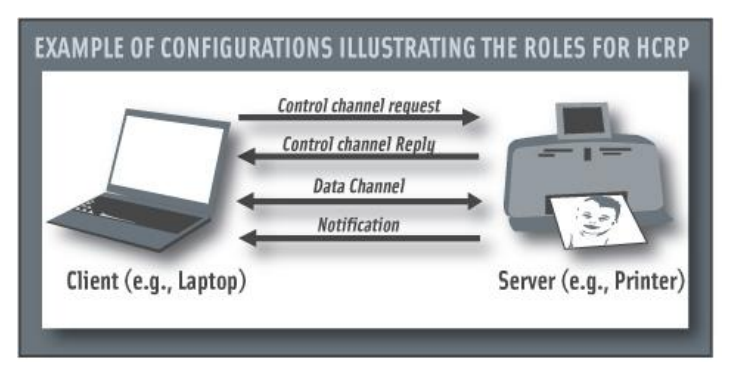

**Obrázek 29 – Použití profilu HCRP [70]**

Následující role, které jsou definovány pro tento profil:

- Server Jedná se o server nabízející Hardcopy Cable Replacement Profile jako službu a který může přijímat binární data od klienta. Případně může poslat binární data zpět klientovi, když o ně požádá. Připojení je obvykle vytvořeno klientem, ale server je schopen se připojit ke klientovi a informovat ho o změnách serveru, pokud má klient povoleno dostávat oznámení ze serveru.
- Klient Je zařízení, které se připojí k serveru a používá jeho zvláštní funkce.

Scénáře, na které se vztahuje tento profil:

- Tisk všech typů dokumentů.
- Skenování dokumentů pomocí ovladače na klientském zařízení.

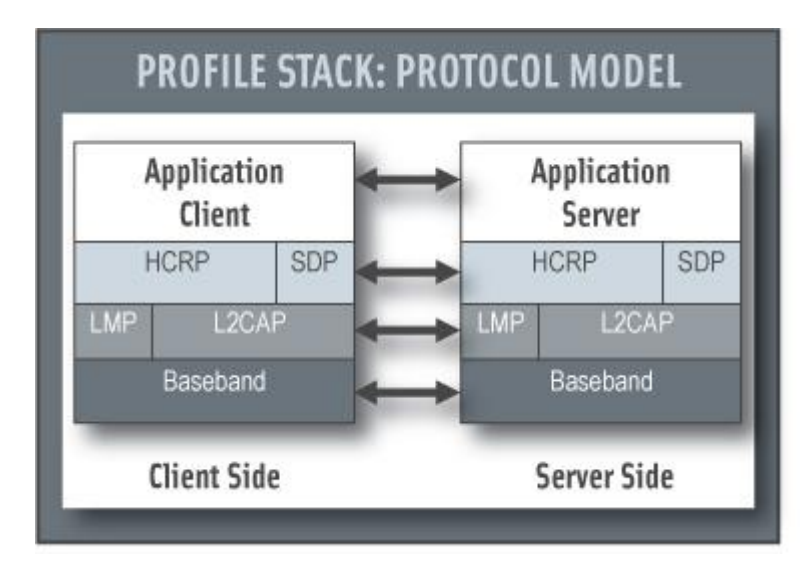

**Obrázek 30 – Model protokolů profilu HCRP [70]**

Interoperabilita mezi zařízeními tohoto profilu závisí na přítomnosti odborných aplikací běžících na vrcholu vrstvy HCRP v klientovi a v serveru. Na straně klienta má tato žádost podobu ovladače a na serveru to je obvykle překladač nebo generátor formátu pro popis kontaktování. Pokud není ovladač k dispozici pro aplikace na straně klienta, není mezi zařízeními zaručena interoperabilita. [70]

# **Headset Profile (HSP)**

Toto je nejběžněji používaný profil poskytující podporu pro populární Bluetooth headset, který se používá s mobilním telefonem či osobním počítačem. Opírá se o SCO audio, které je zakódováno v 64 kbit / s CVSD nebo PCM a podmnožině AT příkazů z GSM 07.07 pro minimální řízení včetně schopnosti uskutečnit, přijmout hovor, zavěsit a nastavení hlasitosti. Jsou definovány dvě role pro tento profil:

- $\triangleright$  Audio Gateway (AG) Jedná se o zařízení, které je vstupní branou pro audio, a to jak pro vstup a výstup. Typická zařízení fungující jako Audio Gateway jsou mobilní telefony a osobní počítače.
- Headset (HS) Jedná se o zařízení působící jako dálkový audio vstupní a výstupní mechanismus Audio Gateway.

Headset může být schopen využít služeb audio brány bez vytvoření bezpečného připojení. Je na uživateli jestli chce nastavit zabezpečení na zařízeních, které podporují autentizaci a šifrování. Pokud je ověření a šifrování žádoucí, obě zařízení vytvoří zabezpečené připojení pomocí postupu ověřování GAP. Tento postup pak může obsahovat zadání PIN kódu a bude zahrnovat vytvoření spojovacích klíčů. Spojení musí být navázáno při zahájení nebo přijmutí volání. Nejsou zde žádné pevné master / slave role. Audio Gateway a headset poskytují emulaci sériového portu, pro tuto emulaci se používá RFCOMM. Emulace se používá k přenosu uživatelských dat včetně kontrolních signálů modemu a AT příkazů z headsetu do audio brány. AT příkazy jsou analyzovány v Audio Gateway a odpovědi jsou zasílány do headsetu. Níže uvedený obrázek ukazuje protokoly a subjekty použité v tomto profilu.

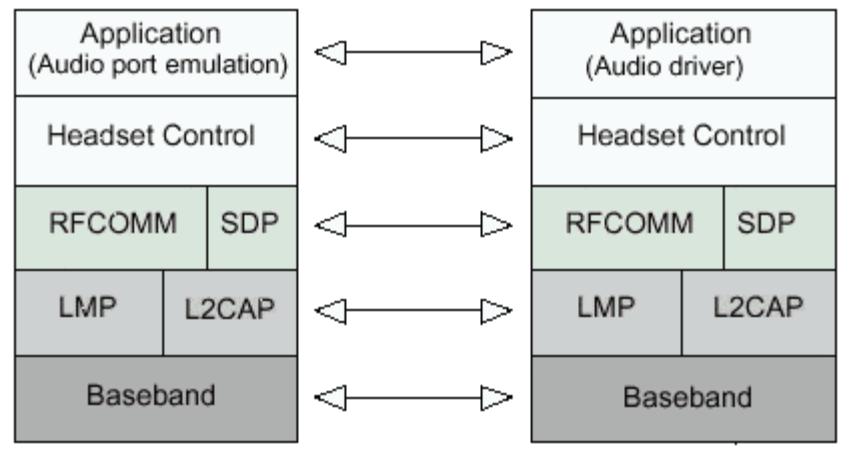

**Headset side** Audio Gateway side

**Obrázek 31 – Model protokolů profilu HSP [69]**

Headset Control je subjekt odpovědný za řídicí signalizací headsetu, což je signalizace na základě AT příkazů. I když nejsou uvedeny v modelu výše, předpokládá se, že tímto profilem má Headset Control přístup k některým z nižších vrstev (např. SCO). Serial Port Profile se používá jako základní standard pro výše uvedené protokoly či subjekty. Pro tyto protokoly platí všechny požadavky uvedené v Serial Port Profile s výjimkou případů, kdy tento profil výslovně stanoví odchylky. [69]

## **Human Interface Device Profile (HID)**

Profil definuje použití USB Human Interface Device (HID) zařízení přes Bluetooth spojení. HID se skládá především z prostředků, které jsou používány lidmi k ovládání počítačových systémů. Typickými příklady zařízení třídy HID patří:

- Klávesnice a polohovací zařízení, například standardní myš, trackbally a joysticky.
- Ovládací prvky na předním panelu, například knoflíky, vypínače, tlačítka.
- Ovládací prvky, které mohou být na zařízeních, jako jsou telefony, VCR dálkové ovládání, herní nebo simulační zařízení, například datové rukavice, volanty a pedály, kormidla.

 Zařízení, která nevyžadují lidskou interakci, ale poskytují údaje v podobném formátu jako zařízení třídy HID, například čtečky čárových kódů, teploměry, voltmetry.

Následující role jsou definovány pro zařízení, která podporují tento profil:

- HID (Human Interface Device) je zařízení poskytující služby pro vstupní a výstupní data zadávané člověkem do nebo z počítače. Ostatní zařízení, jako jsou vzdálené senzory, mohou, ale nemusí být spojeny přímo s lidskou interakcí. HID je obvykle slave ve struktuře Bluetooth piconet.
- Hostitel (host) je zařízení, která používá služby přes Human Interface Device. Příkladem může být osobní počítač, kapesní počítač, herní konzole, průmyslové stroje, nebo zařízení pro záznam dat. Hostitel je obvykle master ve struktuře Bluetooth piconet.

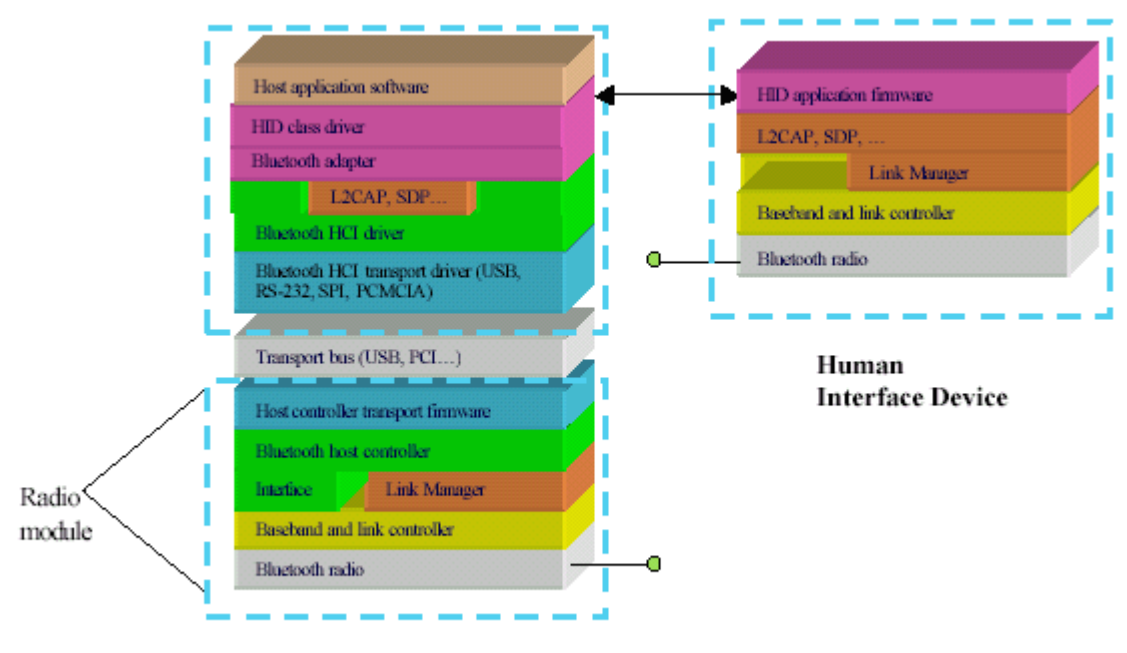

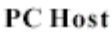

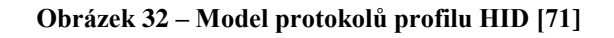

Softwarové vrstvy jsou umístěny jak v hostiteli, tak i v HID zařízení. Na obrázku č. 32 je hostitel osobní počítač a horní vrstvy softwaru Bluetooth běží na jeho nativním procesoru, který je připojen k modulu Bluetooth rádia přes sběrnici USB. HID má v tomto případě vestavěný rádiový firmware, běžící na stejném procesoru. [71]

# **Intercom Profile (ICP)**

ICP definuje, jak mohou dva mobilní telefony komunikovat přes technologií Bluetooth přímo mezi sebou bez použití veřejné telefonní sítě. Tato funkce umožňuje například propojení telefonů v kanceláři. Tomuto profilu se také říká walkie-talkie (vysílačkový) profil.

Použití interkomu je zcela symetrické, nejsou zde konkrétní definované role. Zařízení podporující interkom profil se obecně označují jako terminál (TL).

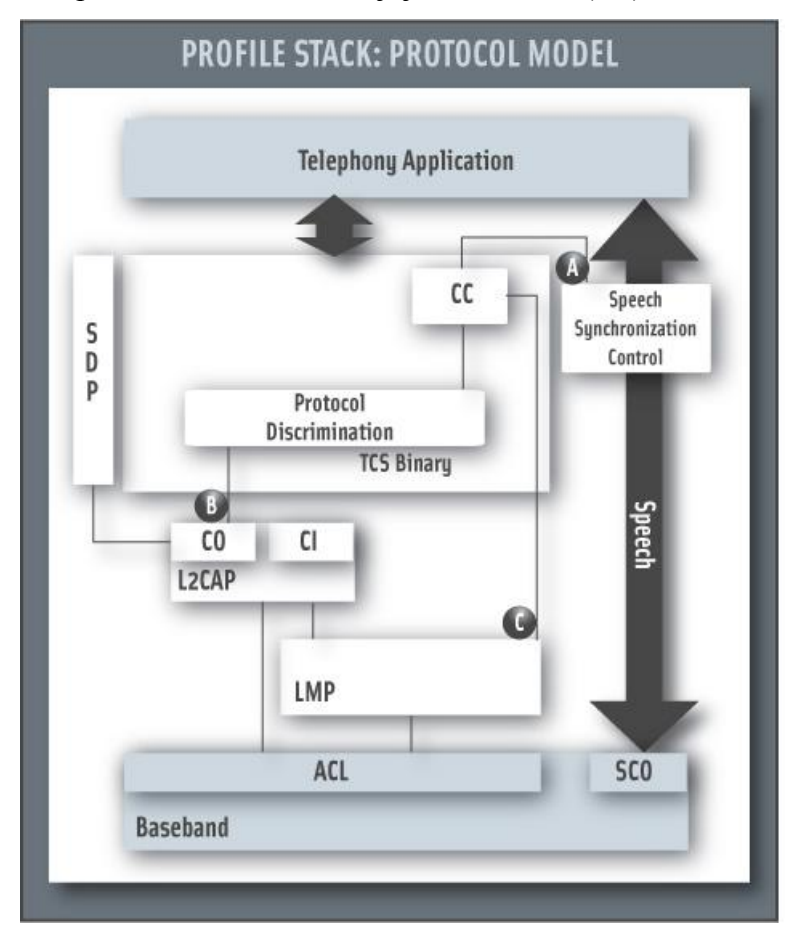

**Obrázek 33 – Model protokolů profilu ICP [72]**

V profilu jsou rozhraní (na obrázku č. 33) používané pro následující účely:

- A) Call Control jednotka používá toto rozhraní k řízení synchronizace řeči a připojení a odpojení cesty vnitřní řeči.
- B) Využívána k doručování TCS zpráv na připojení point-to-point kanálu L2CAP.
- C) Použité jednotkou Call Control pro řízení Link Manageru přímo za účelem zřízení a uvolnění SCO vazby. [72]

## **Object Push Profile (OPP)**

Object push profile využívá základní Generic Object Exchange Profile (GOEP), který definuje požadavky na interoperabilitu pro potřebné protokoly aplikacemi. Příkladem scénáře je výměna kontaktu nebo událostí mezi dvěma mobilními telefony, nebo mobilním telefonem a počítačem.

Následující role jsou definovány pro tento profil:

- Push Server Jedná se o serverové zařízení, které poskytuje objekt Exchange server. Kromě požadavků interoperability definovaných v tomto profilu, musí push server splňovat interoperabilitu v souladu s požadavky na server GOEP, pokud není definováno jinak.
- Push Client klient je zařízení, které přesouvá objekty od a do Push serveru. [33]

## **Personal Area Networking Profile (PAN)**

PAN popisuje jak dvě nebo více zařízení, podporujících technologii Bluetooth, může tvořit ad-hoc síť a jak stejný mechanismus může být použit pro přístup k bezdrátové síti prostřednictvím síťového přístupového bodu. Přístupové body do sítě mohou být tradiční LAN AP pro přístup k datům, zatímco Ad-hoc síť představuje soubor zařízení, která jsou spojena pouze jeden k druhému. PAN profil definuje prostředky umožňující zařízení Bluetooth k účasti v osobní síti. Zcela neupravený nesený Ethernet signál lze přenášet pomocí Bluetooth Network Protocol Encapsulation (BNEP) pro výměnu paketů mezi zařízeními Bluetooth. PAN definuje tři role:

- $\triangleright$  Network Access Point (NAP) a NAP Service Bluetooth zařízení, které podporuje služby NAP je zařízení, které poskytuje některé z funkcí Ethernet mostu na podporu síťových služeb.
- Group Ad-hoc Network (GN) a GN Service Bluetooth zařízení, které podporuje služby GN, může zaslat Ethernet pakety na každé z připojených zařízení Bluetooth a podle potřeby PAN uživatelům.
- PAN User (PANU) a PANU Service je Bluetooth zařízení, které používá buď NAP, nebo službu GN.

Pro tento profil jsou diskutovány dva obecné scénáře:

1) Přístupové body

V tomto scénáři, radio a host controller (hostitelský řadič) se jeví jako přímé sběrnicové spojení na zařízení síťového rozhraní s přístupem k síti. Přístupový bod je zařízení, které obsahuje jeden nebo více rádiových zařízení Bluetooth a funguje jako most, server proxy nebo routerem mezi sítí (10BaseT, GSM, atd.) a Bluetooth sítí. Každý přístupový bod může dovolit jednomu nebo více zařízením získat přístup k síti a každé z těchto zařízení bude mít přístup ke všem sdíleným prostředkům v místní síti. Přístupové body do sítě umožní přístup do ostatních technologií sítě, jako je ISDN, Home PNA, kabelové modemy a mobilní telefony.

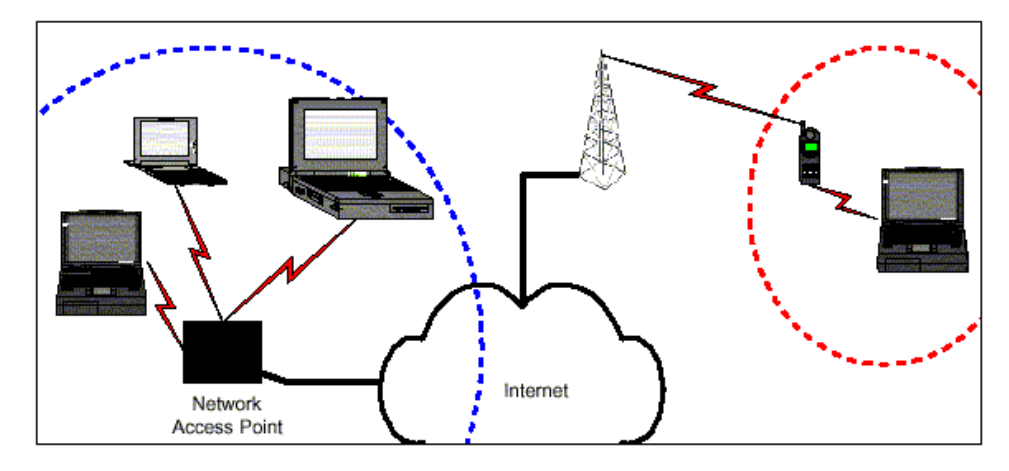

**Obrázek 34 – Model přístupových bodů v PAN profilu [73]**

2) Skupina Ad-hoc sítě.

Skupina ad-hoc síť je skupina mobilních počítačů, které kooperativně vytvořili ad-hoc bezdrátovou síť bez použití dodatečného síťového hardwaru nebo infrastruktury. PAN profil je zaměřen na jednoduchou osobní ad-hoc síť, kde se scénáře skládají z jednoho Bluetooth piconet spojení mezi dvěma nebo více zařízeními Bluetooth.

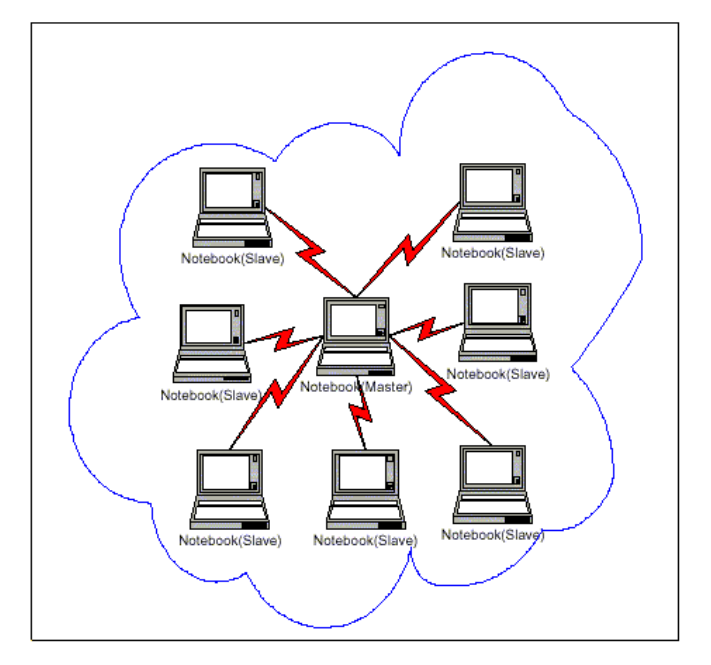

**Obrázek 35 – Model skupiny ad-hoc v PAN profilu [73]**

Přístupové body a skupina ad-hoc jsou dvě různé služby. Přístupové body do sítě poskytují síťové služby pro každého z připojených zařízení Bluetooth. Skupina ad-hoc je navržena tak, aby se jeden nebo více Bluetooth zařízení staly součástí ad-hoc sítě. Oba scénáře, přístupové body a skupina ad-hoc, poskytují zařízení pro aplikace použití IP a dalších síťových protokolů. Obrázky č. 36 a č. 37 ukazují protokoly a subjekty použité v těchto profilech.

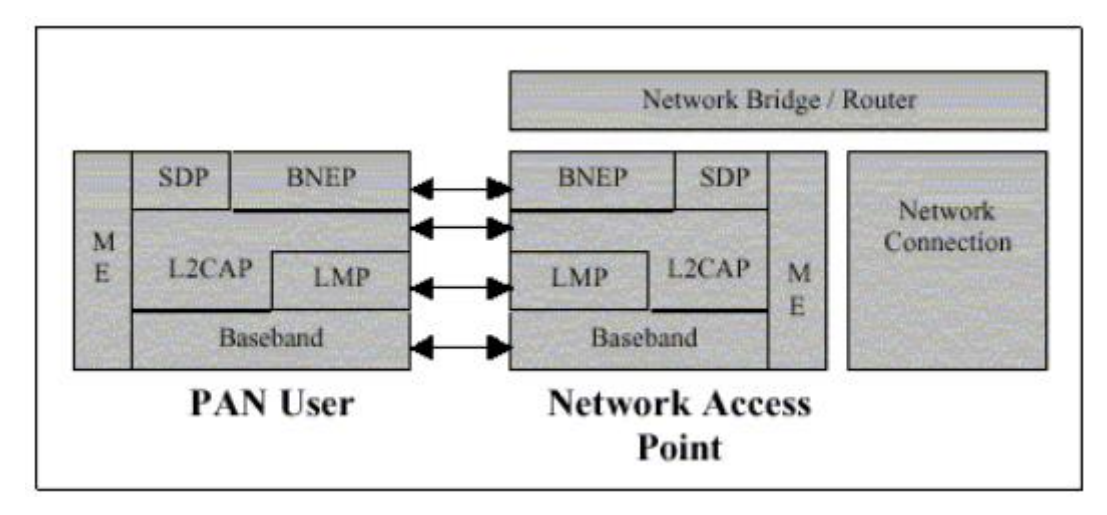

**Obrázek 36 – Model protokolů zásobníku přístupového bodu PAN profilu [73]**

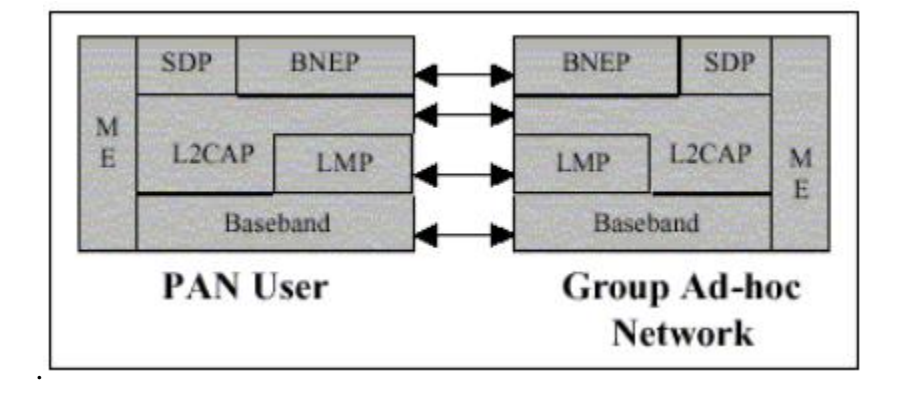

**Obrázek 37 – Model protokolů zásobníku skupiny ad-hoc PAN profilu [73]**

Následující tři příklady jsou krátké shrnutí možných interakcí mezi dvěma zařízeními Bluetooth, které podporují PAN profil:

- 1) První příklad popisuje, jak PANU najde, připojí, a používá NAP a jeho síťové služby. V podstatě PANU vytvoří Bluetooth spojení s NAP a dojde k vytvoření L2CAP kanálu pro inicializaci BNEP připojení. Provoz ethernetu pak může začít přes vytvořenou linku (poté co PANU nastavil věci, jako je získání IP adresy, atd.)
- 2) Druhý příklad popisuje, jak PANU najde, připojí, a používá GN. PANU vytvoří Bluetooth spojení s GN, pak vytvoří L2CAP kanál pro inicializaci BNEP připojení. Provoz ethernetu pak může začít přes vytvořenou linku. GN předá všechny Ethernet pakety každému připojenému PANU.

3) Poslední příklad popisuje, jak GN najde, připojí, a pak nabízí GN služby pro PANU. GN vytvoří Bluetooth spojení s PANU a pak vytvoří L2CAP kanál pro inicializaci BNEP připojení. Provoz ethernetu pak může začít přes vytvořenou linku. GN předá všechny Ethernet pakety na každý připojený PANU. [73] [21]

## **Service Discovery Application Profile (SDAP)**

SDAP popisuje, jak by aplikace měla použít SDP k nalezení seznamu služeb na vzdáleném zařízení. To demonstruje několik přístupů k řízení zjišťování zařízení přes průzkum, příjem průzkumu a objevování seznamu služeb prostřednictvím SDP. Zadávací dokumentace SDAP rozšiřuje základní specifikace uvedené v GAP, SDP a u základních procesů seznamu služeb.

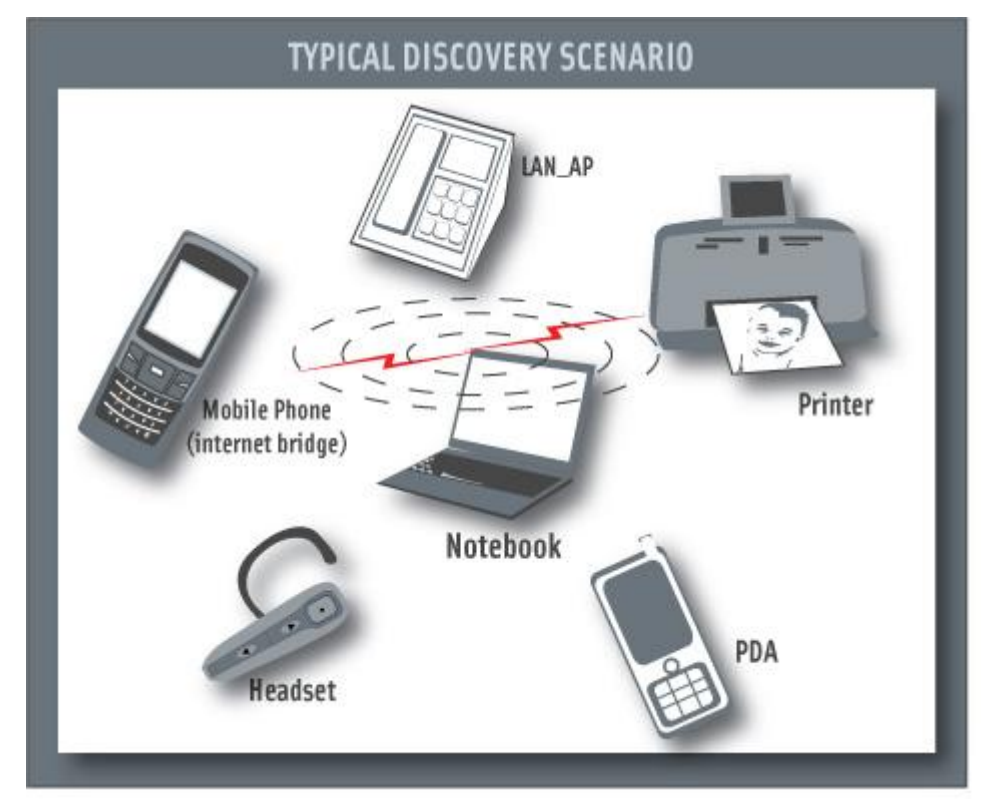

**Obrázek 38 – Možnosti použití profilu SDAP [74]**

V souladu s požadavky GAP, by mělo být zařízení podporující technologii Bluetooth možné připojit se k jiným zařízením podporujícím stejnou technologii Na základě toho SDAP vyžaduje, aby každá aplikace mohla zjistit, jaké služby jsou k dispozici na zařízení podporující technologii Bluetooth ke kterému se připojuje. Profil zpracovává hledání pro známé a určité služby, stejně jako vyhledávání pro všeobecné služby. SDAP zahrnuje aplikaci seznamu služeb, která je vyžadována Bluetooth zařízením pro lokalizaci služeb. Tato aplikace propojuje rozhraní s protokolem SDP, který odesílá a přijímá dotazy služeb z a do jiných zařízení podporujících technologii Bluetooth. SDAP je závislá na opětovném použití částí GAP. Následující role, které jsou definovány v tomto profilu:

- Místní zařízení (LocDev): LocDev je zařízení, které zahájí postup seznamu služeb (service discovery). LocDev musí obsahovat alespoň klientskou část architektury Bluetooth SDP. Obsahuje Service Discovery aplikaci (SrvDscApp), kterou používá uživatel k zahájení nalézání a následného zobrazení výsledků tohoto průzkumu.
- Vzdálené zařízení (RemDev): RemDev je jakékoli zařízení, které se podílí na procesu Service Discovery tak, že reaguje na dotazy na služby, jež nabízí LocDev. RemDev musí obsahovat alespoň část serverové architektury Bluetooth SDP. RemDev obsahuje servisní záznamy databáze, z kterých serverová část SDP vytváří reakce na požadavky seznamu služeb.

LocDev nebo RemDev role nejsou přiřazeny k zařízení ani trvale, ani exkluzivně. RemDev může také mít nainstalovaný SrvDscApp, stejně jako klient SDP a LocDev může mít nainstalovaný server SDP.

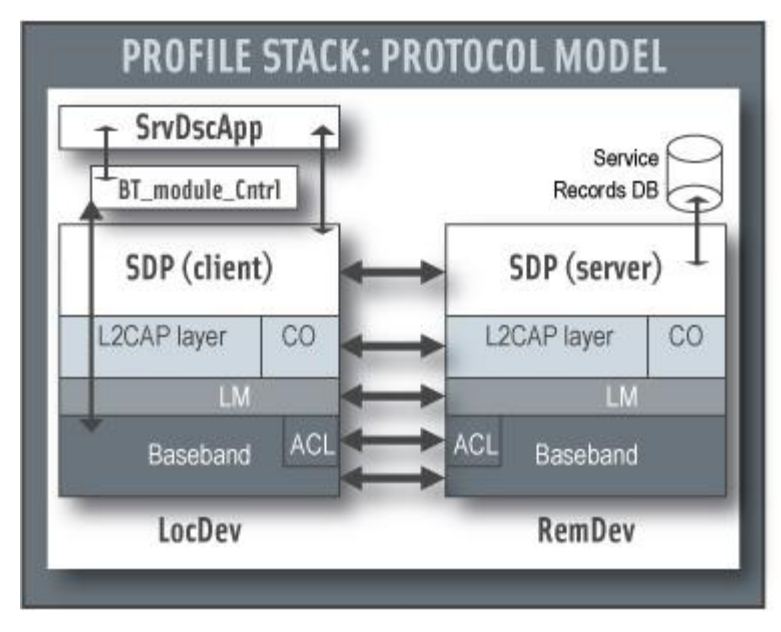

**Obrázek 39 – Model protokolů zásobníku profilu SDAP [74]**

Uživatelská aplikace seznamu služeb (SrvDscApp) v lokálním rozhraní zařízení (LocDev) se propojuje s klientem Bluetooth SDP k poslání průzkumu služeb a dostání odpovědi tohoto průzkumu služeb ze serverů SDP vzdálených zařízení (RemDevs). SDP používá Synchronous Connection Oriented (SCO) přenosové služby v L2CAP, která zase používá baseband Asynchronous Connectionless (ACL), což vede v konečném důsledku přenosu SDP PDU vzduchem. Service Discovery úzce souvisí s nalézání zařízení a to je pevně spojené s průzkumem a kontaktováním. SrvDscApp se spojuje s baseband přes subjekt BT\_module\_Cntrl, který dává pokyny Bluetooth modulu kdy vstoupit do různých vyhledávacích režimů. [74]

# **Serial Port Profile (SPP)**

Serial Port Profile definuje protokoly a postupy, které používají zařízení Bluetooth pro emulaci sériového kabelu RS232. Scénář vztahující se k tomuto profilu se zabývá staršími aplikacemi pracujících přes Bluetooth jako náhrada kabelu, přes virtuální sériový port. SPP definuje dvě role:

- Zařízení A (Device A) zařízení, které se vytvoří připojení k jinému zařízení (initiator - iniciátor).
- Zařízení B (Device B) zařízení, které čeká na další zařízení, které převezme iniciativu pro připojení (acceptor - příjemce).

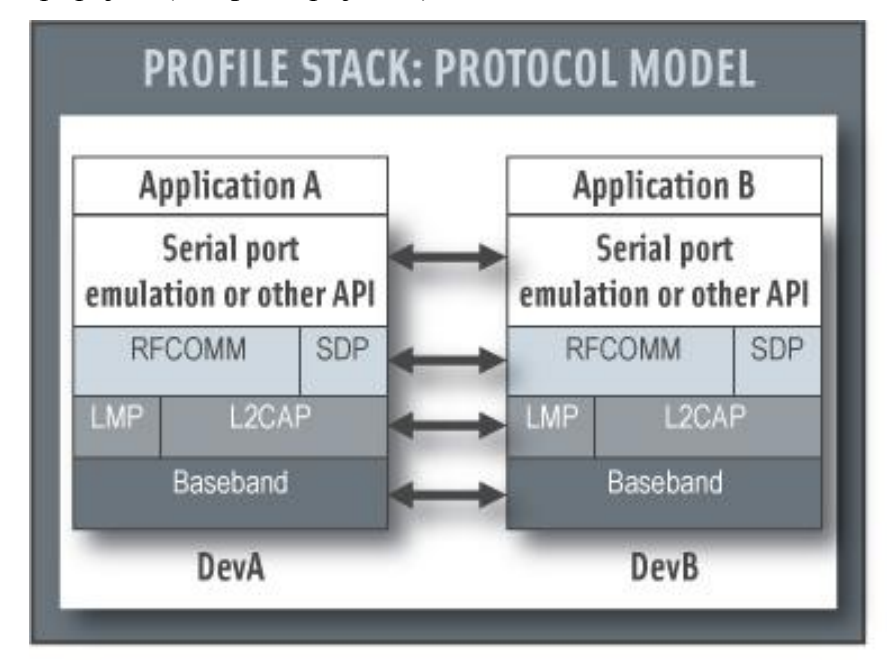

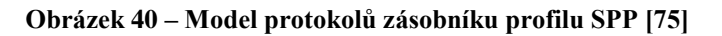

Vrstva emulace portu na obrázku č. 40 je subjekt, který emuluje sériový port, nebo poskytuje API pro aplikace. Aplikace na obou stranách jsou starší aplikace, které jsou schopné a chtějí komunikovat přes sériový kabel (který je v tomto případě emulovaný). Ale starší aplikace nemohou vědět o postupech Bluetooth nastavení emulovaného sériový kabelu, což je důvod, proč potřebují pomoc od nějaké Bluetooth pomocné aplikace na obou stranách. Tyto problémy nejsou výslovně obsaženy v tomto profilu, hlavním problémem je pro Bluetooth interoperabilita.

Scénář podle tohoto profilu je následující:

 Nastavení virtuálních sériových portů na dvou zařízeních (např. PC) a připojení je přes Bluetooth k emulaci sériového kabelu mezi dvěma zařízeními. Starší aplikace může běžet na zařízení, pomocí virtuálního sériového portu, jako by tam byl skutečný sériový kabel spojující dva přístroje (např. RS232).

Tento profil podporuje pouze jedno-slotové pakety. To znamená, že profil zajišťuje data rychlostí až 128 kb, volitelná je podpora rychlostí vyšších. Profil se zabývá pouze jedním připojením v daném čase, proto je považován za point-to-point konfiguraci. [75]

## **Synchronization Profile (SYNC)**

SYNC profil se používá ve spojení s GOEP, umožňuje synchronizaci kalendáře a adres (správa osobních informací - PIM) mezi zařízeními Bluetooth.

Typickým příkladem synchronizace je ten, kdy se mobilní telefon chová jako IrMC server a notebook jako IrMC klient. Klient IrMC (PC) stahuje PIM data z IrMC serveru a synchronizuje tato data s daty uloženými v IrMC klientu. Poté klient IrMC dá synchronizovaná tato data zpět na IrMC server. Vrstva klienta IrMC je subjekt pro zpracování synchronizací podle specifikace IrMC a server IrMC má serverový software kompatibilní se specifikací IrMC.

Následující role jsou definovány pro tento profil:

- IrMC Server Jedná se o serverové IrMC zařízení, které poskytuje server výměny dat (Objekt Exchange server). Typicky je to mobilní telefon nebo PDA. Kromě požadavků interoperability definovaných v tomto profilu, musí být server IrMC v souladu s požadavky na interoperabilitu serveru GOEP, není-li definováno jinak.
- IrMC Client jedná se o IrMC klientské zařízení, které synchronizuje (stahuje a nahrává) PIM data z a do IrMC serveru. Obvykle je IrMC klientské zařízení PC. Vzhledem k tomu, IrMC Klient musí také poskytnout funkce pro příjem inicializační příkazů pro synchronizaci, je třeba se dočasně chovat jako server. Kromě požadavků interoperability definovaných v tomto profilu, musí být server IrMC v souladu s požadavky na interoperabilitu serveru a klienta GOEP profilu, pokud není definováno jinak.

Scénáře, na které se vztahuje tento profil, jsou:

 Použití IrMC serveru klientem IrMC ke stažení PIM dat potřebných pro synchronizaci z IrMC serveru, k synchronizaci tyto data s daty IrMC klienta a nahrát tato synchronizovaná data zpět do IrMC serveru.
- Použití IrMC klienta prostřednictvím IrMC serveru k zahájení předchozího scénáře zasláním synchronizačního příkazu do IrMC klienta.
- Automatická synchronizace zahájená IrMC klientem.

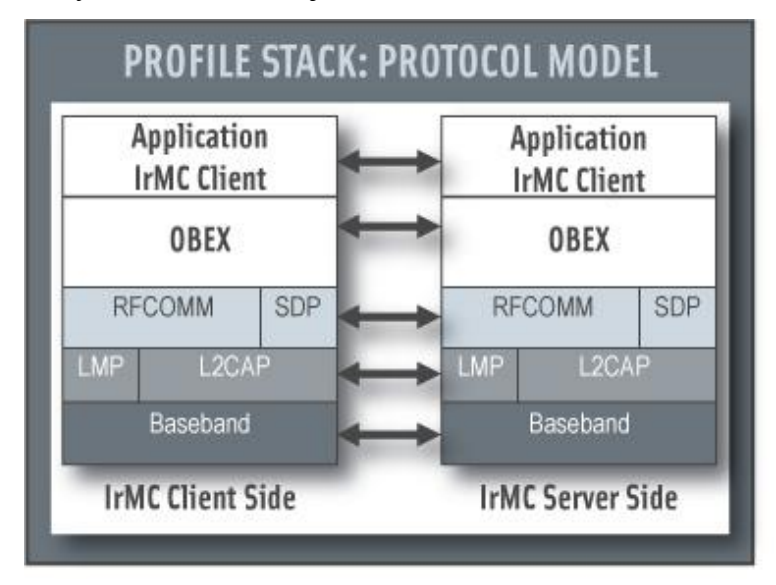

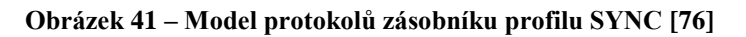

<span id="page-72-0"></span>Vrstva IrMC klienta je subjekt zpracovávající synchronizaci podle specifikace IrMC a IrMC server je serverový software kompatibilní se specifikací IrMC. [76]

**Video Distribution Profile (VDP)**

VDP definuje, jak zařízení podporující technologii Bluetooth může streamovat video přes bezdrátovou technologii Bluetooth. Mezi případy použití patří streamování uloženého videa z počítače do přenosného přehrávače nebo streaming z digitální videokamery do televizoru.

VDP definuje dvě role:

- Zdroj (SRC) SRC přístroj se chová jako zdroj digitálního streamingu videa, který je doručován do SNK v síti piconet.
- Cíl (SNK) přístroj SNK funguje jako cíl pro digitálního video streamu doručovaného od SRC ve stejném piconetu.

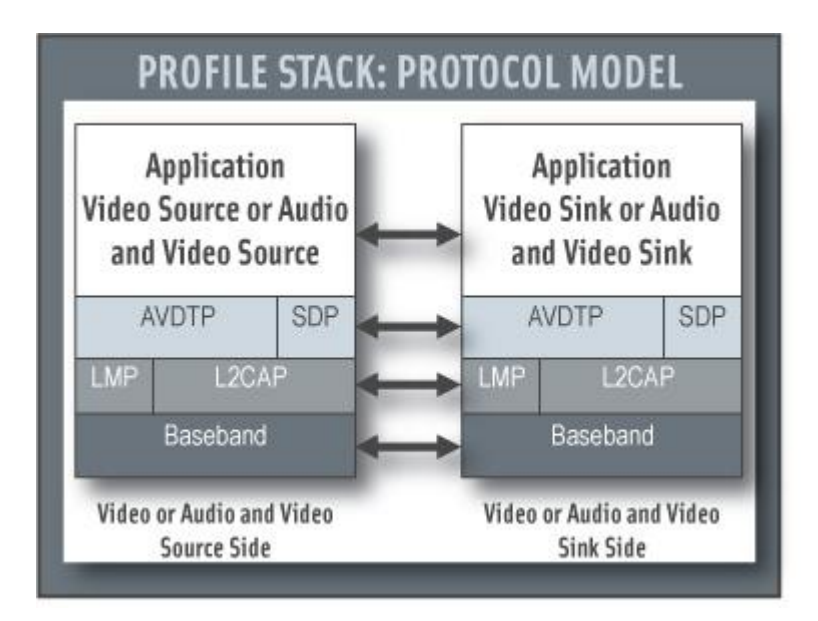

**Obrázek 42 – Model protokolů zásobníku profilu VDP [77]**

<span id="page-73-0"></span>AVDTP se skládá ze signalizačního subjektu pro vyjednávání parametrů streamu a přenosového subjektu, který si poradí se streamem. Aplikační vrstva na obrázku č. 42 je subjekt, ve kterém lze na zařízení nastavit aplikační služby a parametry přenosových služeb. Subjekt také přizpůsobuje video streaming dat z a do formátu vymezeného pakety. [77]

# **4 Projekt Bluetooth**

## **4.1 Cíl projektu**

Cílem tohoto projektu je navrhnou a realizovat přenos dat pomocí Bluetooth. Zařízení bude ovládáno z osobního počítače pomocí programu, který bude napsán v dynamickém, objektově orientovaném skriptovacím jazyce Python. Ovládána bude rychlost a směr otáčení elektromotoru.

# **4.2 Deska plošného spoje**

Mnoho lidí dnes vyrábí desky fotocestou, někteří si je kreslí ručně. Ruční kreslení složitého plošného spoje není jednoduché, ale je málo nákladné. Naproti tomu jsou chemikálie na fotocestu velmi drahé. Proto jsem zvolil formu výroby DPS nažehlením. Tato metoda je jednoduchá, časově nenáročná a má minimální finanční nároky.

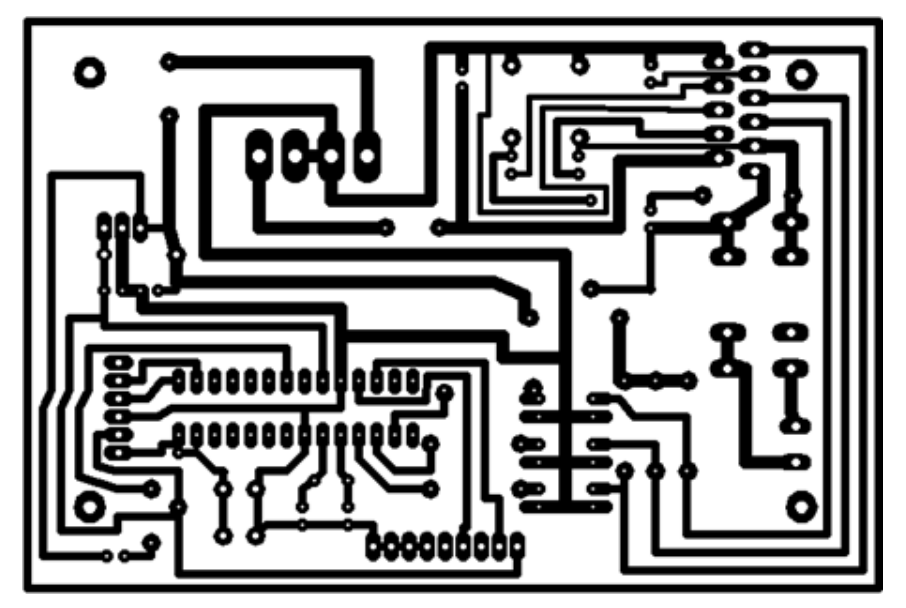

**Obrázek 43 – Předloha plošného spoje zařízení**

<span id="page-74-0"></span>Na laserové tiskárně, s kontrastem na maximu, jsem si nejprve vytiskl zrcadlově převrácenou předlohu plošného spoje na katalogový papír. Kuprexit jsem přebrousil jemným smirkovým papírem a odmastil acetonem, aby následně nanesená vrstva držela. Vystřiženou předlohu jsem vložil na kuprexit na jeho měděnou stranu, zabalil papírem okolo (aby se při nažehlení předloha neposunula) a toto jsem podložil látkou na stole.

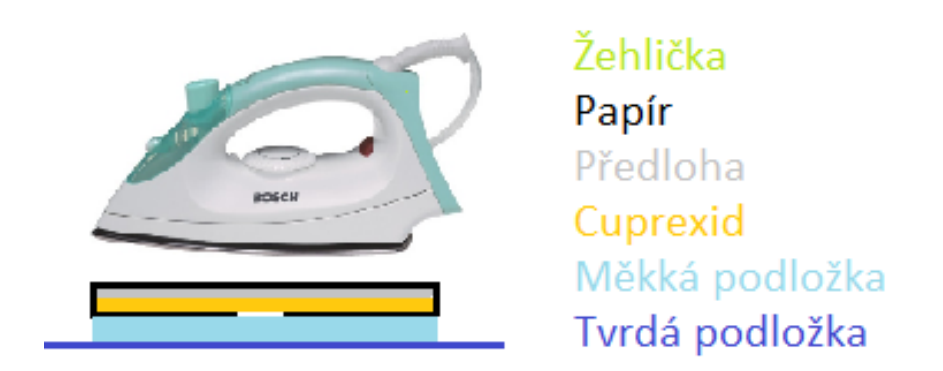

**Obrázek 44 – Uspořádání při zažehlování**

<span id="page-75-0"></span>Žehličku jsem nastavil na střední teplotu a nechal nahřívat cca po dvě minuty. Toner se zapekl a po vychladnutí jsem polotovar vložil do vody, kde se louhoval a cca po pěti minutách jsem papír odstranil. Načež se plošný spoj dá vyleptat do roztoku chloridu železitého FeCl3. Po vyleptání jsem smyl toner ředidlem a vyvrtal díry potřebné pro součástky. Nakonec jsem pocínoval spoje a zapájel součástky dle osazovacího plánu.

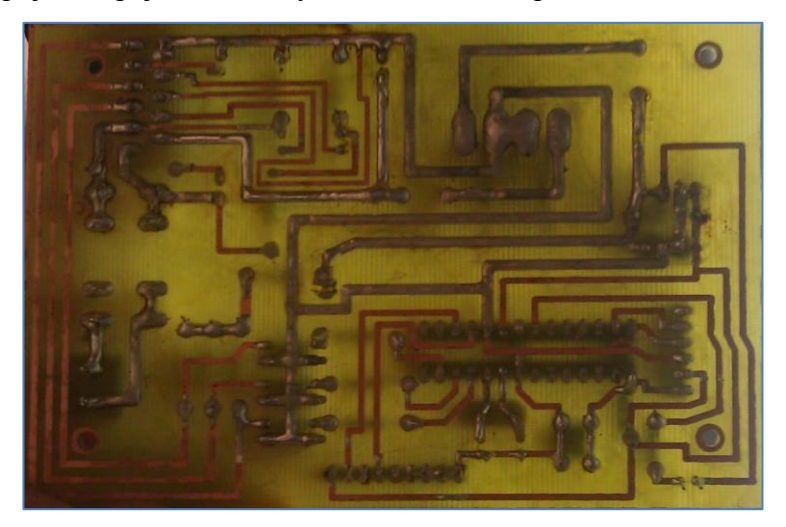

**Obrázek 45 – Spodní strana zapojené DPS**

# <span id="page-75-1"></span>**4.3 Komunikace**

Mezi PC a zařízením je navázáno sériové spojení po virtuální sériové lince RS232, kterou Bluetooth spojení v tomto případě simuluje.

# **4.4 Firmware mikroprocesoru**

Firmware je v jazyce Assembler, napsaný a zkompilovaný v programu MPLAB IDE v8.80 od firmy Microchip (stejná jako výrobce mikroprocesoru). Nakonec naprogramován pomocí programátoru PicKit 2.

### **4.5 Vlastnosti přenosu**

Rychlost komunikace je 9600 Baud/sec. Není posílán paritní bit. Paritní bit slouží k odhalení případných chyb při přenosu. Vzhledem k velkému počtu posílaných dat není nutné správnost přenosu kontrolovat. Jsou posílány 2 START bity a jeden STOP bit.

Celé zařízení je ovládáno mikro kontrolérem PIC18F252 od společnosti Microchip. Kontrolér komunikuje s Bluetooth modulem přes rozhraní USART (Universal Synchronous Asynchronous Receiver Transmitter), které je plně kompatibilní s RS232, liší se pouze napěťovými úrovněmi. BT spojení je pro zařízení a pro PC naprosto transparentní a způsob komunikace se neliší od situace, kdy jsou zařízení spojena přímo pomocí sériového kabelu.

### **4.6 Ovládání motoru**

Rychlost otáčení stejnosměrného motoru lze řídit změnou jeho napájecího napětí. Čím větší napětí, tím větší jsou otáčky motoru. V zapojení je pro napájení motoru použito stejnosměrné napájecí napětí +12V. Pokud bychom chtěli na motoru nastavit otáčky odpovídající např. 6V, museli bychom s motorem sériově spojit předřadný posuvný rezistor, případně výkonový tranzistor a regulací jeho odporu nastavit na motoru požadované napětí.

Výkon P přeměněný na teplo na konkrétním prvku obvodu se spočítá jako P = U \* I [W;V;A], kde U je napětí na součástce a I je proud který jí protéká. Při napětí na motoru 4V, je úbytek na řídícím prvku 12-4 = 8V. Oběma prvky protéká stejný proud. Výkon přeměněný na teplo v regulačním členu je v tomto případě 2x větší, než výkon dodaný do motoru. Proto se používá řízení pomocí PWM (pulzně šířková modulace). Regulační člen je buď plně otevřen, takže jeho proud je maximální, ale napětí nulové, nebo naopak je člen plně uzavřen, takže na regulačním prvku je maximální napětí, ale proud je nulový. V obou případech je výkon přeměněný na teplo v regulačním prvku nulový. Regulační prvek pracuje ve spínacím režimu. Otevření a zavření spínacích tranzistorů není nekonečně rychlé. Během otevření je na prvku současně velké napětí i velký proud a prvek topí. Proto by měli být hrany řídících signálů co nejstrmější, aby tato doba spínání byla co nejkratší.

Nevýhoda řízení pomocí PWM je ve vzniku rušení ve velkém pásmu frekvencí. Toto rušení může velmi nepříznivě ovlivnit chod řídící elektroniky. Proto musí být ovládání Hmůstku galvanicky odděleno pomocí optočlenů od kontroléru. Přes optočleny se rušení nešíří zpět do kontroléru a do zařízení.

68

### **4.7 Napájeni**

Zařízení je napájeno z ATX zdroje z PC. V konektoru jsou vyvedena napětí +12V, +5V a zem (GND). +12V je použito pro napájení motoru. +5V je přivedeno na stabilizátor napětí, který má na výstupu konstantní napětí 3,3V. Stabilizátor je zapojen podle katalogového zapojení. 3,3V je potřeba pro napájení BT modulu a mikro kontroléru. Mikro kontrolér je schopen provozu i na napětí 5V, ale při použití tohoto napětí, by musel být mezi kontrolér a BT modul zapojen převodník napěťových úrovní. Bez převodníku úrovní by došlo ke zničení BT modulu napětím vyšším, než je jeho maximálně dovolené. Pokud má kontrolér a BT modul stejné napájecí napětí, není žádný převodník úrovní potřeba.

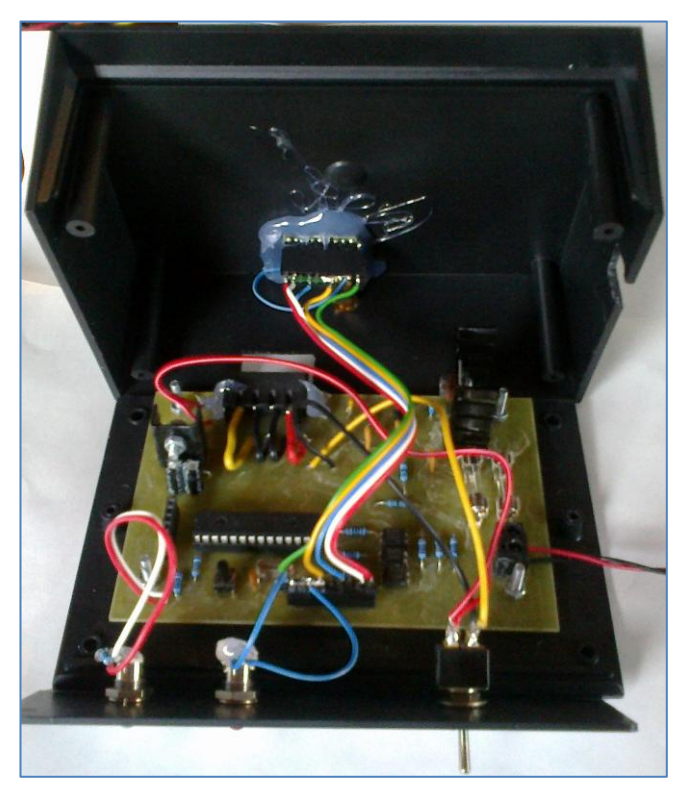

**Obrázek 46 – Vnitřní uspořádání konečného zařízení**

### <span id="page-77-0"></span>**4.8 Vyhodnocení**

Motor je řízen pomocí příkazů, přijatých mikro kontrolérem přes sériovou linku. Příkazy z PC jsou posílány po jednotlivých znacích. Každý znak lze vyjádřit číslem 0-255. Hodnota 100, odpovídá v ASCII tabulce znaku "d". Pokud je tento znak přijat, je ověřen, jaký je znak následující. Pokud je další přijatá hodnota 112, v ASCII znak "p", motor se bude otáčet jedním směrem, pokud je přijata hodnota 122, v ASCII znak "z", motor se bude otáčet druhým směrem. Poté je přijata 3. hodnota, nastaví se podle její velikosti šířka pulzů v PWM.

Příkaz "dpÇ" roztočí motor polovičními otáčkami v jednom směru otáčení, příkaz "dzÇ" stejnými otáčkami ve směru druhém. Příkaz "ds" motor zastaví.

<span id="page-78-1"></span>

| Přijatá hodnota |                  | šířka pulzu vzhledem k periodě PWM | Odpovídající napětí     |
|-----------------|------------------|------------------------------------|-------------------------|
|                 | $0 \ldots 0$     |                                    | Odpovídá hodnotě 0V.    |
|                 | $128$ $1/2$      |                                    | Odpovídá polovině napá- |
|                 |                  |                                    | jecího napětí (6V).     |
|                 | $255$ $\ldots$ 1 |                                    | Odpovídá plnému napá-   |
|                 |                  |                                    | jecímu napětí (12V).    |

**Tabulka 6 – Napětí vycházející z přijaté hodnoty**

# **4.9 Konstrukce**

Celá konstrukce je v černé plastové krabičce, která obsahuje desku plošného spoje a Bluetooth modul. Napájení z ATX zdroje a anténa jsou řešeny zadními výstupy. Boční vývod vodičů je pro připojení elektromotoru a přední část obsahuje přepínač vypnout/zapnout s dvěma diodami, modrou indikující zapnutí přístroje a červenou blikající připravenou pro spojení či stále svítící indikující komunikaci s počítačem.

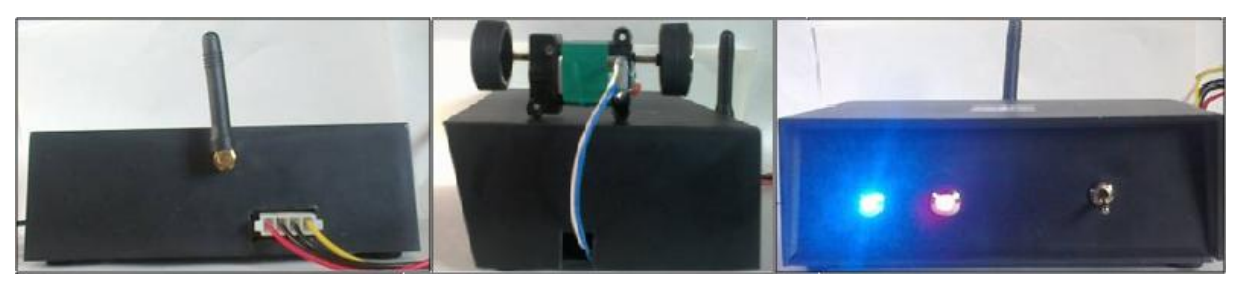

**Obrázek 47 – Koncové zařízení, pohledy**

# <span id="page-78-0"></span>**4.10 Program pro ovládání**

Program je naprogramován v jazyce Python v aktuální verzi pro MS Windows 2.7.2, nutné rozšíření k správné funkčnosti programu je knihovna pySerial 2.5 pro MS Windows 32, která umožnuje komunikaci po sériovém portu a modul pro grafický interface LiveWires ve verzi 2.1 R2. Ovládání programu bylo testováno na Windows 7 64bit a Windows XP 32bit, na obou systémech byla aplikace funkční. Nejprve je nutné zapnout zařízení přepínačem, což nám indikuje modrá dioda. Ve složce "Zařízení a tiskárny", která se nachází v "Ovládacích panelech" v nabídce "Start" je nutné přidat zařízení s názvem "BLT-CONTROL". Systém

vyzve k zadání kódu, který je nastaven na "1234", čímž dojde k spárování počítače s Bluetooth modulem. K fungování aplikace je nutné zadat při jejím spuštění správný COM port, který byl vytvořen při spárování. Uživatelské rozhraní je velice jednoduché a popsané v úvodní obrazovce, obsahuje lištu, která zobrazuje směr a rychlost otáčení, zadaný COM port a popis ovládání. Změna rychlosti a směru otáčení se ovládá pomocí kláves "a" pro posun doleva, "s" pro posun doprava, "q" pro zabrzdění a klávesou "w" pro vypnutí aplikace

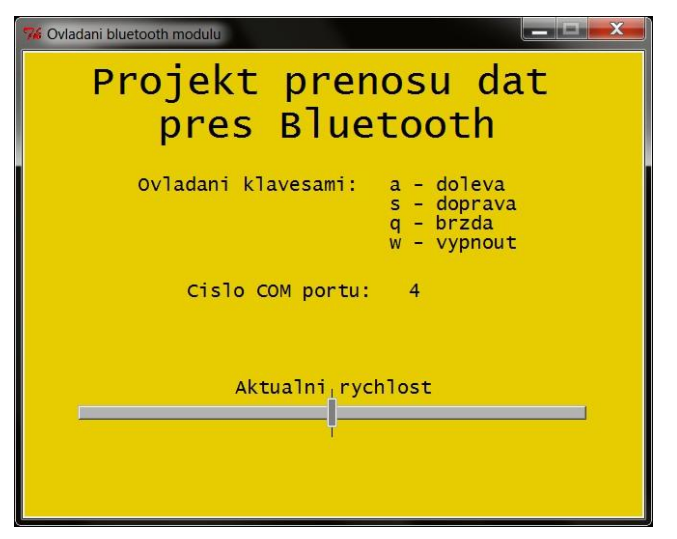

**Obrázek 48 – Interface programu**

# <span id="page-79-0"></span>**4.11 Shrnutí**

Podařilo se mi navrhnout hardware, vytvořit software na ovládání zařízení a zařídit komunikaci na dálku přes Bluetooth. Po otestování na systémech MS Windows 7 64bit a Windows XP 32bit se zařízení jeví jako funkční a splňující zadání. Na obrázku č. 49 je konečná podoba Bluetooth zařízení, elektromotor je vyveden drátovými vodiči.

<span id="page-79-1"></span>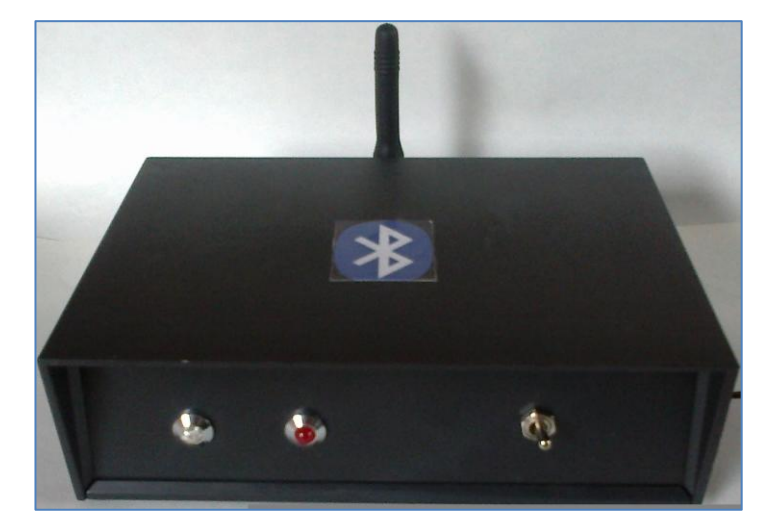

**Obrázek 49 – Koncové zařízení**

# **5 Závěr**

Tato práce se zabývá problematikou Bluetooth přenosu a komunikací mezi zařízeními. Řešení této práce je rozděleno do třech částí. Dvě jsou teoretické pojednávající o sítích a Bluetooth a třetí část je praktická, jejímž cílem bylo sestrojení zařízení komunikující přes Bluetooth.

První část je věnována obecnému popisu čtyřech hlavních síťových standardů dle rozlehlosti sítě a to WAN, MAN, LAN a PAN. Podrobněji je rozvedena síť PAN, která je rozdělena na připojení drátové a bezdrátové (WPAN), do kterého náleží technologie Bluetooth. Je zde provedena komparace bezdrátových sítí WPAN za účelem poskytnutí uceleného přehledu o technických rozdílech a cenách těchto sítí.

Účelem druhé části bylo seznámit se s problematikou Bluetooth přenosu. Je zde popsána historická sounáležitost názvu Bluetooth s Haraldem I. a loga s germánskými runami. Následuje stručně popsaný vývoj řad Bluetooth od jeho založení skupinou SIG. Podrobně se tato část věnuje popisu kompletního protokolového zásobníku Bluetooth od nejnižších vrstev jako Bluetooth rádio a základní vrstva (baseband) přes HCI až po vrchní přijaté protokoly. Dopodrobna jsou také popsány profily, které určují obecné chování při komunikaci zařízení s ostatními Bluetooth zařízeními.

V poslední, praktická části je představen návrh hardwaru a softwaru a jeho realizace. Zařízení dle zadání splňuje požadavky na změnu směru a rychlosti otáčení elektromotoru pomocí programu z osobního počítače.

Cena projektu, dle tabulky z přílohy č. 6, lehce přesahuje částku 1000,- Kč, avšak je nutno k ceně přičíst odpracované hodiny případně zakoupené či pronajaté zařízení. Jelikož ostatní WPAN moduly jsou dražší než moduly Bluetooth, je Bluetooth stále optimální variantou pro mobilní robotiku či domácí "bastlení". Využití projektu je velice variabilní, například by se mohl použít k regulaci otáček větráku nebo klimatizace v inteligentní domácnosti či při změně napájení, na pohon pro bezdrátové autíčko.

# **6 Použité zdroje**

- [1] MIKROTIK. *Soluciones Informáticas*: *Inicio* [online]. 2008 [cit. 2011-12-20]. Dostupné z: http://www.solucionwifi.com.ar/
- [2] Networking tips blog. *What is WAN in Computer Networks?* [online]. 2010 [cit. 2011-12-27]. Dostupné z: http://www.networkingtipsblog.com/networking/wancomputer-networks/
- [3] Network world. *SONET (Synchronous Optical Network)* [online]. 1994, 2006 [cit. 2011-12-29]. Dostupné z: http://www.networkworld.com/details/711.html
- [4] Technology for all. *What is ATM?* [online]. 1997 [cit. 2011-12-29]. Dostupné z: http://www.technologyforall.com/TechForAll/ATM.html
- [5] Microsoft technet. *WAN Technologies* [online]. 1999 [cit. 2011-12-29]. Dostupné z: http://technet.microsoft.com/en-us/library/bb727043.aspx
- [6] Zulquarnain. *Total hardware & network solution* [online]. 2010 [cit. 2011-12-29]. Dostupné z: http://zulquarnain.weebly.com/network-solution.html
- [7] Timbercon. *Fiber Distributed Data Interface FDDI* [online]. 1997, 2011 [cit. 2011- 12-30]. Dostupné z: http://www.timbercon.com/Fiber-Distributed-Data-Interface-FDDI.html
- [8] Javvin. *SMDS: Switched Multimegabit Data Service* [online]. 2008 [cit. 2011-12- 30]. Dostupné z: http://www.javvin.com/protocolSMDS.html
- [9] Cisco for all. *Difference between ethernet and serial Cable* [online]. 2012 [cit. 2012- 01-02]. Dostupné z: http://www.ciscoforall.com/interview-question/differencebetween-ethernet-and-serial
- [10] University Information Technology Services: Knowledge Base. *What is USB?* [online]. 2005, 2012 [cit. 2012-01-05]. Dostupné z: http://kb.iu.edu/data/afad.html
- [11] Ehow tech. *Types of USB Connectors* [online]. 1999, 2012 [cit. 2012-01-06]. Dostupné z: http://www.ehow.com/facts\_5006074\_types-usb-connectors.html
- [12] Šitka, Petr. *Is pro evidenci telefonních hovorů* [online]. BRNO, 2009 [cit. 2012-01- 08]. Dostupné z: http://www.fit.vutbr.cz/study/DP/rpfile.php?id=9004. Diplomová práce. Vysoké učení technické v Brně.
- [13] How stuff works. *How FireWire Works* [online]. 1998, 2012 [cit. 2012-01-09]. Dostupné z: http://computer.howstuffworks.com/firewire1.htm
- [14] Martin's Home Page. *Btec first unit 12 - INSTALLING HARDWARE COMPO-NENTS*: *upgrade implications* [online]. 2011 [cit. 2012-01-09]. Dostupné z: http://www.kgv.ac.uk/intranet/it/maf/btec\_first\_unit\_12/upgrade\_implications.php
- [15] SAMOSUYEV, Vadym. *Bluetooth low energy compared to zigbee and Bluetooth classic* [online]. Mikkeli, Finsko, 2010 [cit. 2012-01-08]. Dostupné z: https://publications.theseus.fi/bitstream/handle/10024/15812/FinalThesis\_Samosuye v.pdf. Bachelor's Thesis. Mikkelin University of Applied Science.
- [16] Cool cosmos. *What is Infrared?* [online]. 2011 [cit. 2012-01-12]. Dostupné z: http://coolcosmos.ipac.caltech.edu/cosmic\_classroom/ir\_tutorial/what\_is\_ir.html
- [17] The modern green. *Light spectrum* [online]. 2005 [cit. 2012-01-12]. Dostupné z: http://themoderngreen.com/wp-content/uploads/2008/10/light\_spectrum.jpg
- [18] Notebook.cz. *Ultra Wide Band*: *osobní síť už i v reálu* [online]. 2001, 2012 [cit. 2012-01-13]. Dostupné z: http://notebook.cz/clanky/technologie/2011/Ultra-Wide-Band
- [19] The Free Dictionary. *Wireless USB* [online]. 2012 [cit. 2012-01-14]. Dostupné z: http://encyclopedia2.thefreedictionary.com/WUSB
- [20] Home toys. KINNEY, Patrick. *ZigBee Technology*: *Wireless Control that Simply Works* [online]. 1996, 2012 [cit. 2012-01-15]. Dostupné z: http://www.hometoys.com/htinews/oct03/articles/kinney/zigbee.htm
- [21] Bluetooth developer portal. *Personal Area Network Profile* [online]. 2011 [cit. 2012-03-28]. Dostupné z: http://developer.Bluetooth.org/KnowledgeCenter/TechnologyOverview/Pages/PAN. aspx
- [22] Počítačová síť. In: *Wikipedia*: *the free encyclopedia* [online]. San Francisco (CA): Wikimedia Foundation, 2001, 2012 [cit. 2012-01-17]. Dostupné z: http://cs.wikipedia.org/wiki/Po%C4%8D%C3%ADta%C4%8Dov%C3%A1\_s%C3 %AD%C5%A5
- [23] IEEE 802.11. In: *Wikipedia*: *the free encyclopedia* [online]. San Francisco (CA): Wikimedia Foundation, 2001-2012 [cit. 2012-01-28]. Dostupné z: http://cs.wikipedia.org/wiki/IEEE\_802.11
- [24] Harald I. In: *Wikipedia*: *the free encyclopedia* [online]. San Francisco (CA): Wikimedia Foundation, 2001, 2012 [cit. 2012-01-18]. Dostupné z: http://cs.wikipedia.org/wiki/Harald\_I
- [25] Emerging marketer. *Chapter 6 (cont)*: *Bluetooth® and proximity marketing* [online]. 2009, 2011 [cit. 2012-01-20]. Dostupné z: http://www.emergingmarketer.com/book/chapter6/6-5.html
- [26] EBay. *The Difference between Bluetooth 1.1, 1.2, 2.0, 2.1 Module*: *eBay Guides* [online]. 2008, 2012 [cit. 2012-01-21]. Dostupné z: http://reviews.ebay.com/The-Difference-between-Bluetooth-1-1-1-2-2-0-2-1-Module?ugid=10000000008782539
- [27] Mobilizujeme.cz. *Bluetooth*: *modrozub pod drobnohledem (vědecké okénko)* [online]. 18. 12. 2011 [cit. 2012-01-23]. Dostupné z: http://mobilizujeme.cz/clanky/Bluetooth-modrozub-pod-drobnohledem-vedeckeokenko/
- [28] PCplus. *Standardy Bluetooth* [online]. 2008 [cit. 2012-02-16]. Dostupné z: http://www.pcplus.cz/standard.asp?STD=1
- [29] Extra notebook. *Technologie Bluetooth*: *bezpečnější a rychlejší* [online]. 6. 4. 2011 [cit. 2012-01-24]. Dostupné z: http://extranotebook.cnews.cz/technologie-Bluetoothbezpecnejsi-rychlejsi
- [30] Hansman, U., Merk, L., Micklous, M., Strober, T.: Pervasive computing (2nd edition) Springer 2003, ISBN 3-540-00218-9
- [31] Tutorial reports. *Bluetooth Tutorial*: *Protocol Stack* [online]. ©2005-2007 [cit. 2012-01-25]. Dostupné z: http://www.tutorialreports.com/wireless/Bluetooth/protocolstack.php
- [32] NOVÁK, Tomáš. *Bezpečnost technologie Bluetooth a její využití v PKB* [online]. Zlín, 2011 [cit. 2012-02-01]. Dostupné z: https://dspace.knihovna.utb.cz/bitstream/handle/10563/16931/nov%C3%A1k\_2011\_ bp.pdf?sequence=1. Bakalářská práce. Univerzita Tomáše Bati.
- [33] Bluetooth developer portal. *Object Push Profile* [online]. 2011 [cit. 2012-03-28]. Dostupné z: http://developer.Bluetooth.org/KnowledgeCenter/TechnologyOverview/Pages/OPP. aspx
- [34] Nrhsonline.com. Ongstad, Drew. *Novell* [online]. 2007 [cit. 2012-02-02]. Dostupné z:

http://nrhsonline.com/network%20presentations/networking%20presentation/3rd%2 0hour/Novell.ppt

[35] HomeL. *Sdělovací Technika* [online]. 2008 [cit. 2012-03-28]. Dostupné z: homel.vsb.cz/~kod31/vslg/hwp/andrea/andrea%202.doc

- [36] Žákavcová, Monika. *Tvorba bezdrátové domácí sítě Wi-fi a možnost sdílení pomocí technologie Bluetooth* [online]. Praha, 2009 [cit. 2012-03-28]. Dostupné z: http://info.sks.cz/www/zavprace/soubory/68700.pdf. Bakalářská práce. Vysoká škola ekonomická.
- [37] Spurious emissions. In: *compatibility of Bluetooth with other existing and proposed radiocommunication systems in the 2.45 ghz frequency band* [online]. 2001 [cit. 2012-01-25]. Dostupné z: http://www.erodocdb.dk/docs/doc98/official/pdf/Rep109.pdf
- [38] Indian Institute of Technology. CSE IIT. *Webcourse*: *Lesson 8: Bluetooth* [online]. Kharagpur, 2011 [cit. 2012-02-05]. Dostupné z: http://nptel.iitm.ac.in/courses/Webcoursecontents/IIT%20Kharagpur/Computer%20networks/pdf/M5L8.pdf
- [39] Palowireless. *Radio* [online]. 2002 [cit. 2012-02-06]. Dostupné z: http://www.palowireless.com/infotooth/tutorial/radio.asp
- [40] Inform IT. *Introduction to Bluetooth*: *Piconets and Scatternets* [online]. 2001 [cit. 2012-02-07]. Dostupné z: http://www.informit.com/articles/article.aspx?p=23760&seqNum=4
- [41] Bezdrátové komunikace v automatizační praxi II: standard Bluetooth. *Automa*: *časopis pro automatizační techniku* [online]. Praha: FCC Public, 2003, č. 07 [cit. 2012-02-07]. ISSN 1210-9592. Dostupné z: http://www.odbornecasopisy.cz/index.php?id\_document=28874
- [42] KNYTL, MAREK. *Informační moduly komunikující přes Bluetooth* [online]. BR-NO, 2011 [cit. 2012-02-09]. Dostupné z: http://www.fit.vutbr.cz/study/DP/rpfile.php?id=12468. Bakalářská práce. Vysoké učení technické.
- [43] Západočeská univerzita: Katedra informatiky a výpočetní techniky. ŠIMEK, Martin. *Bluetooth* [online]. Plzeň, 2005 [cit. 2012-02-10]. Dostupné z: http://www.kiv.zcu.cz/~simekm/vyuka/pd/zapocty-2004/Bluetooth-ticha/vrstvy.htm
- [44] Bobby B. Lee School of Engineering. *EETS 8392 Wireless Internet* [online]. 2002 [cit. 2012-02-11]. Dostupné z: http://www.kivhttp://lyle.smu.edu/EETS/8392/files/stephanieleininger.doc
- [45] RDC for Mobile Applications. *Úvod do technologie Bluetooth*: *3.část* [online]. 2003, 2012 [cit. 2012-02-12]. Dostupné z: http://www.rdc.cz/en/projects/past/?sid=1&aid=275
- [46] Palowireless. *Generic Audio/Visual Distribution Profile* [online]. 2002 [cit. 2012- 03-15]. Dostupné z: http://www.palowireless.com/infotooth/tutorial/n10\_gavdp.asp
- [47] Bluetooth developer portal. *File Transfer Profile* [online]. 2011 [cit. 2012-03-28]. Dostupné z: http://developer.Bluetooth.org/KnowledgeCenter/TechnologyOverview/Pages/FTP.a spx
- [48] Conniq. *Bluetooth Profiles*: *DUN and FAX Profiles* [online]. 2005-2009 [cit. 2012- 02-23]. Dostupné z: [48] http://www.conniq.com/Bluetooth/Bluetooth\_profile\_02.htm#FAX
- [49] Project OSCAR. *Link Controller*: *Demo Interface* [online]. Bombay, 2010 [cit. 2012-02-14]. Dostupné z: http://oscar.iitb.ac.in/onsiteDocumentsDirectory/Bluetooth/Bluetooth/Help/Link%20 Controller.htm
- [50] ZLÁMAL, Petr. *Technologie Bluetooth* [online]. Praha, 2005 [cit. 2012-02-09]. Dostupné z: http://filip.fd.cvut.cz/vyuka/tks/zlamal\_technologie%20Bluetooth.pdf?PHPSESSID =ujvmospofx. Semestrální práce. České vysoké učení technické.
- [51] Palowireless. *Dial-Up Networking Profile* [online]. 2002 [cit. 2012-02-28]. Dostupné z: http://www.palowireless.com/infotooth/tutorial/k7\_dnp.asp
- [52] RIEGEROVÁ, Renáta. *Bluetooth aplikace* [online]. Praha, 2009 [cit. 2012-02-11]. Dostupné z: http://www.fit.vutbr.cz/study/DP/rpfile.php?id=12468. Semestrální práce. České vysoké učení technické.
- [53] Palowireless. *Baseband* [online]. 2002 [cit. 2012-02-12]. Dostupné z: http://www.palowireless.com/infotooth/tutorial/baseband.asp
- [54] PC World. *Základy technologie Bluetooth: komunikace a zabezpečení* [online]. 18. 02. 2009 [cit. 2012-03-28]. Dostupné z: http://pcworld.cz/hardware/Zakladytechnologie-Bluetooth-komunikace-a-zabezpeceni-6636
- [55] Bluetooth: Bluetooth protocol stack. In: *Wikipedia*: *the free encyclopedia* [online]. San Francisco (CA): Wikimedia Foundation, 2001-2012 [cit. 2012-02-12]. Dostupné z: http://en.wikipedia.org/wiki/Bluetooth#Bluetooth\_protocol\_stack
- [56] Palowireless. *Advanced Audio Distribution Profile* [online]. 2002 [cit. 2012-02-12]. Dostupné z: http://www.palowireless.com/infotooth/tutorial/n1\_a2dp.asp
- [57] Bluetooth.org. *Advanced Audio Distribution Profile* [online]. 1999-2012 [cit. 2012- 02-15]. Dostupné z:

https://www.Bluetooth.org/Building/HowTechnologyWorks/ProfilesAndProtocols/ A2DP.htm

[58] Bluetooth developer portal. *Audio/Video Remote Control Profile* [online]. 2011 [cit. 2012-03-28]. Dostupné z: http://developer.Bluetooth.org/KnowledgeCenter/TechnologyOverview/Pages/AVR

CP.aspx

- [59] Palowireless. *Basic Imaging Profile* [online]. 2002 [cit. 2012-02-17]. Dostupné z: http://www.palowireless.com/infotooth/tutorial/n3\_bip.asp
- [60] Bluetooth.org. *Basic Printing Profile* [online]. 1999-2012 [cit. 2012-02-15]. Dostupné z: https://www.Bluetooth.org/Building/HowTechnologyWorks/ProfilesAndProtocols/B PP.htm
- [61] Palowireless. *Common ISDN Access Profile* [online]. 2002 [cit. 2012-02-17]. Dostupné z: http://www.palowireless.com/infotooth/tutorial/n5\_cip.asp
- [62] Bluetooth.org. *Cordless Telephony Profile* [online]. 1999-2012 [cit. 2012-02-18]. Dostupné z: http://www.Bluetooth.org/Building/HowTechnologyWorks/ProfilesAndProtocols/C TP.htm
- [63] Palowireless. *Cordless Telephony Profile* [online]. 2002 [cit. 2012-02-27]. Dostupné z: http://www.palowireless.com/infotooth/tutorial/k3\_ctp.asp
- [64] Bluetooth.org. *Dial-up Networking Profile* [online]. 1999-2012 [cit. 2012-02-18]. Dostupné z: https://www.Bluetooth.org/Building/HowTechnologyWorks/ProfilesAndProtocols/ DUN.htm
- [65] Bluetooth.org. *File Transfer Profile* [online]. 1999-2012 [cit. 2012-02-19]. Dostupné z:

https://www.Bluetooth.org/Building/HowTechnologyWorks/ProfilesAndProtocols/F TP.htm

- [66] Bluetooth.org. *General Audio/Video Distribution Profile* [online]. 1999-2012 [cit. 2012-02-19]. Dostupné z: https://www.Bluetooth.org/Building/HowTechnologyWorks/ProfilesAndProtocols/
	- GAVDP.htm
- [67] Bluetooth developer portal. *Generic Object Profile* [online]. 2011 [cit. 2012-03-28]. Dostupné z:

http://developer.Bluetooth.org/KnowledgeCenter/TechnologyOverview/Pages/GOE P.aspx

[68] Bluetooth.org. *Hands-Free Profile* [online]. 1999-2012 [cit. 2012-02-19]. Dostupné z:

https://www.Bluetooth.org/Building/HowTechnologyWorks/ProfilesAndProtocols/ HFP.htm

- [69] Palowireless. *Headset Profile* [online]. 2002 [cit. 2012-02-24]. Dostupné z: http://www.palowireless.com/infotooth/tutorial/k6\_hp.asp
- [70] Bluetooth.org. *Hardcopy Cable Replacement Profile* [online]. 1999-2012 [cit. 2012- 02-19]. Dostupné z: https://www.Bluetooth.org/Building/HowTechnologyWorks/ProfilesAndProtocols/ HCRP.htm
- [71] Palowireless. *Human Interface Device Profile* [online]. 2002 [cit. 2012-02-24]. Dostupné z: http://www.palowireless.com/infotooth/tutorial/n7\_hid.asp
- [72] Bluetooth.org. *Intercom Profile* [online]. 1999-2012 [cit. 2012-02-19]. Dostupné z: https://www.Bluetooth.org/Building/HowTechnologyWorks/ProfilesAndProtocols/I CP.htm
- [73] Palowireless. *Personal Area Networking Profile* [online]. 2002 [cit. 2012-02-25]. Dostupné z: http://www.palowireless.com/infotooth/tutorial/n11\_panp.asp
- [74] Bluetooth.org. *Service Discovery Application Profile* [online]. 1999-2012 [cit. 2012- 02-19]. Dostupné z: https://www.Bluetooth.org/Building/HowTechnologyWorks/ProfilesAndProtocols/S DAP.htm
- [75] Bluetooth.org. *Serial Port Profile* [online]. 1999-2012 [cit. 2012-02-19]. Dostupné z:

https://www.Bluetooth.org/Building/HowTechnologyWorks/ProfilesAndProtocols/S PP.htm

- [76] Bluetooth.org. *Synchronization Profile* [online]. 1999-2012 [cit. 2012-02-19]. Dostupné z: https://www.Bluetooth.org/Building/HowTechnologyWorks/ProfilesAndProtocols/S YNC.htm
- [77] Bluetooth.org. *Video Distribution Profile* [online]. 1999-2012 [cit. 2012-02-19]. Dostupné z:

https://www.Bluetooth.org/Building/HowTechnologyWorks/ProfilesAndProtocols/ VDP.htm

- [78] Flylib. *Communicating With Smart Objects(c) Developing Technology*: *Standards* [online]. 2003 [cit. 2012-02-06]. Dostupné z: http://flylib.com/books/en/1.495.1.72/1/
- [79] Palowireless. *Audio/Video Remote Control Profile* [online]. 2002 [cit. 2012-02-25]. Dostupné z: http://www.palowireless.com/infotooth/tutorial/n2\_avrcp.asp
- [80] Bluetooth.org. *Common ISDN Access Profile* [online]. 1999-2012 [cit. 2012-02-19]. Dostupné z: https://www.Bluetooth.org/Building/HowTechnologyWorks/ProfilesAndProtocols/C IP.htm
- [81] CHAPMAN, D. *Firewally*: *Principy budování a udržování*. 1. vyd. Praha: Computer Press, 1998, 508 s. ISBN 80-722-6051-0.

# **7 Seznamy**

# **7.1 Seznam obrázků**

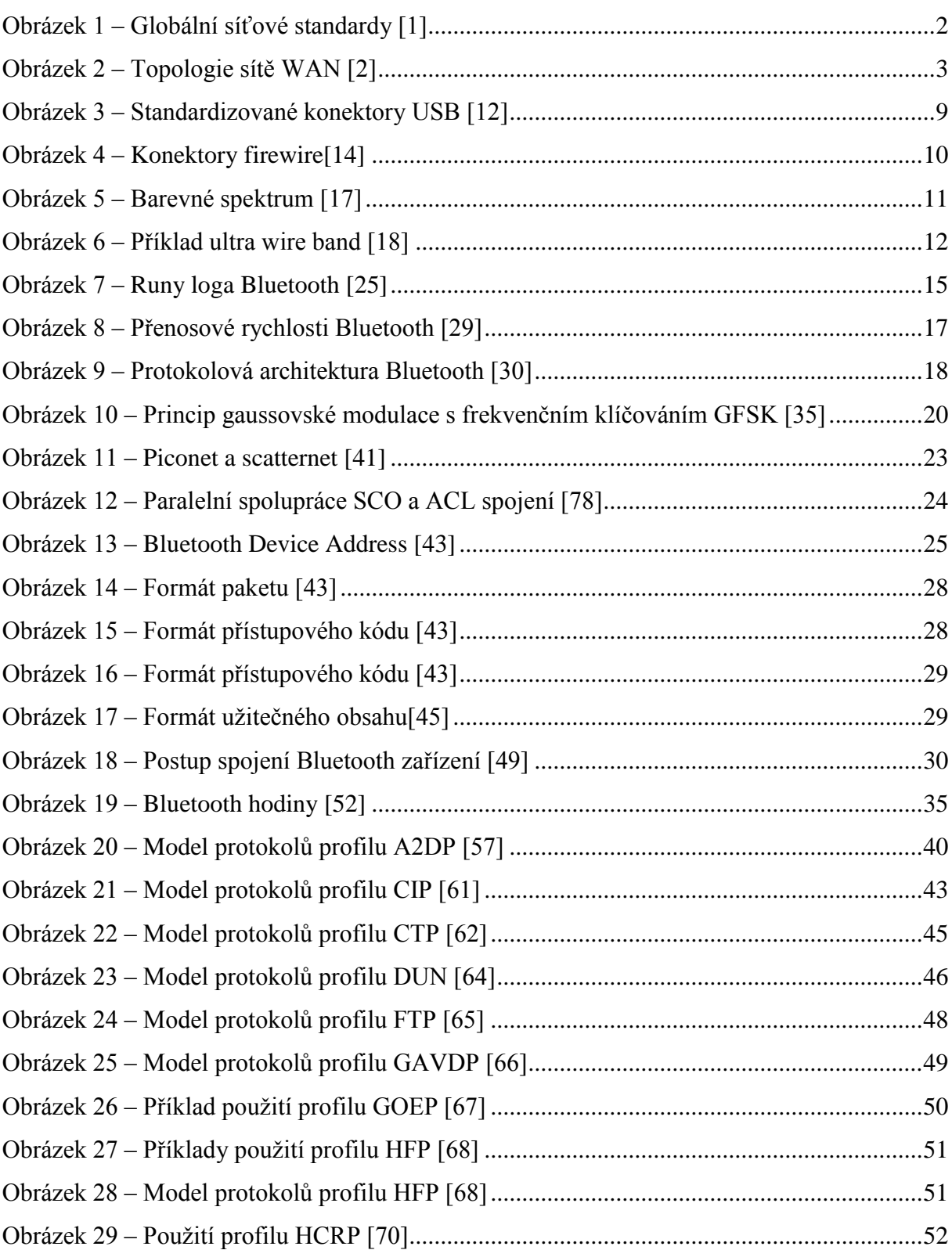

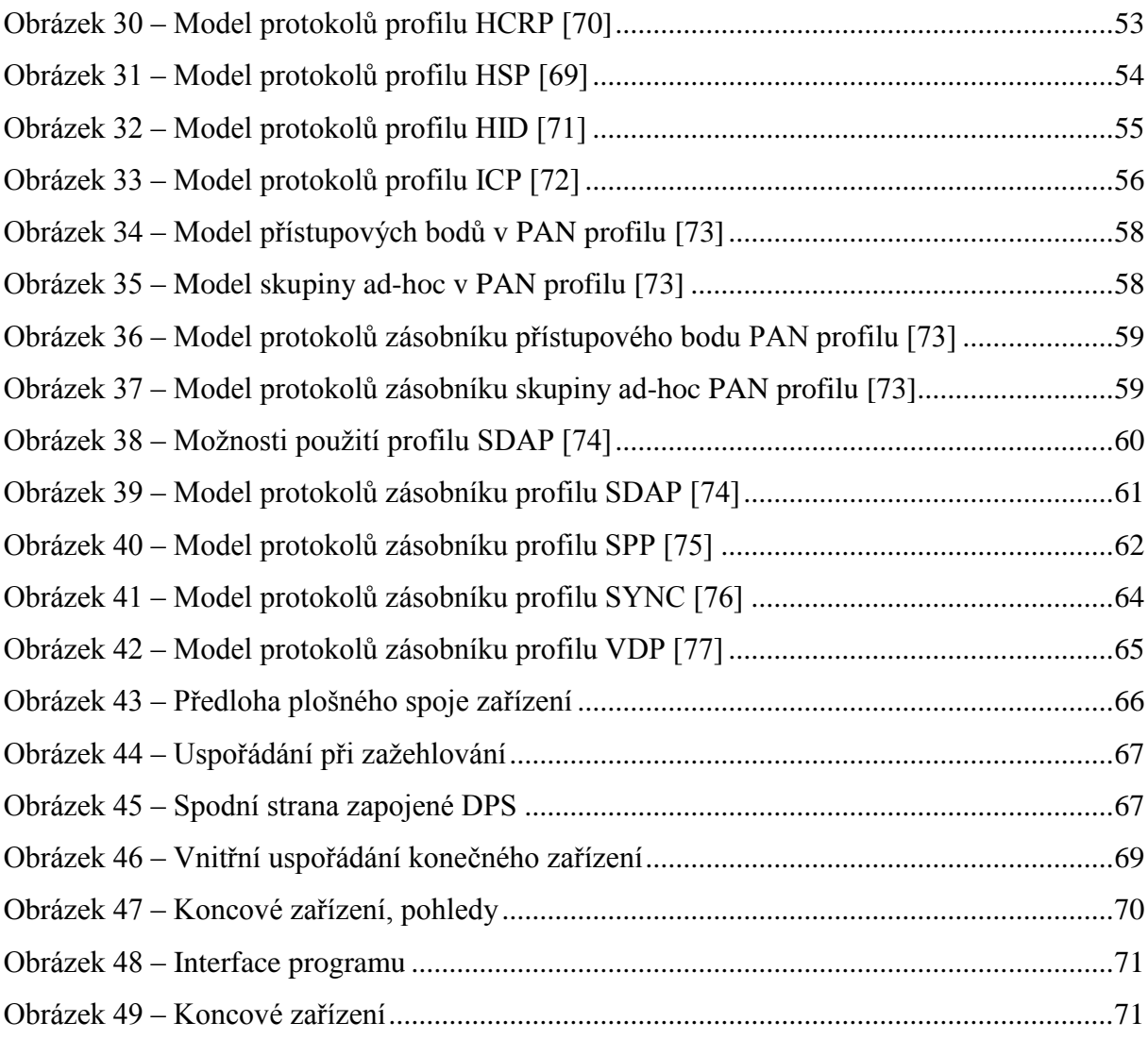

# **7.2 Seznam tabulek**

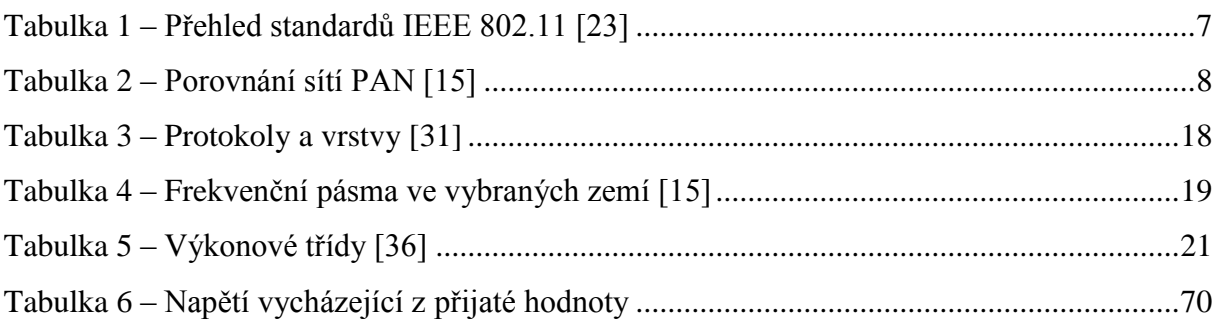

# **8 Přílohy**

# **8.1 Příloha 1 – Zdrojový kód mikroprocesoru**

#include "p18f252.inc" srovnej equ 0x31 prijato\_0 equ 0x32 prijato\_1 equ 0x33 prijato\_2 equ 0x34 flag equ 0x35 PWM equ 0x36 cekat equ 0x37 cekat2 equ 0x38 cekat3 equ 0x39 full equ 0x3A smer equ 0x3B prescaler equ 0x3C org 0x00 ;reset vektor goto start org 0x08 ;vektor preruseni goto preruseni retfie start clrf prescaler movlw .255 movwf full Movlw b'10000000'; 0 = vystup movwf TRISC Movlw b'11111100'  $\qquad$  ; 1 = vstup movwf TRISB bcf PORTB,1 ;zapnuti LED ;---nastaveni tmr0

clrf T0CON bsf T0CON,2 bsf T0CON,6 bsf T0CON,7 ;---konec nastaveni tmr0 bsf RCSTA,SPEN ; Serial enable bit bsf TXSTA,BRGH ; high baud rate select bit bcf TXSTA,SYNC

movlw .71 movwf SPBRG

bsf RCSTA, CREN; continuous receive enable bit

BSF PIE1,RCIE; enable prijimaci preruseni bsf INTCON,6 ;peripherial bsf INTCON,5 ;tmr0 bsf INTCON,7 ;global

bcf smer,0; neni dany smer pri zapnuti bcf smer,1; neni dany smer pri zapnuti MAIN btfss flag,0 goto MAIN bcf flag,0

movlw .100 movwf srovnej movf prijato\_2,w CPFSEQ srovnej ;hleda "D" goto MAIN goto druhy\_znak

druhy\_znak znak\_P movlw .112 movwf srovnej movf prijato\_1,w ;hleda "P" CPFSEQ srovnej goto znak\_z bcf PORTC,0 ; PORTC,0 = ENABLE, motor jede na 0 na Enable bsf smer,0

bcf smer,1 movf prijato\_0,w movwf PWM goto MAIN

znak\_z movlw .122 movwf srovnej movf prijato\_1,w CPFSEQ srovnej ; hleda "z" goto znak\_s

bcf PORTC,0 ; smer,7 = ENABLE, motor jede na 0 na Enable bcf smer,0 bsf smer,1

movf prijato\_0,w movwf PWM goto MAIN

znak\_s movlw .115 movwf srovnej movf prijato\_1,w CPFSEQ srovnej ; hleda "s" goto MAIN

bsf PORTC,0 ; smer,7 = ENABLE, motor jede na 0 na Enable

bcf smer,0 bcf smer,1 movf prijato\_0,w movwf PWM goto MAIN

preruseni btfsc PIR1,5 goto prijem btfsc INTCON,2 goto casovac0

prijem movf prijato\_1,w movwf prijato\_2 movf prijato\_0,w movwf prijato\_1 movf RCREG,w movwf prijato\_0 bsf flag, 0 bcf PIR1,5 retfie casovac0 btfss smer,0 goto druhy\_test goto pwm\_p druhy\_test btfss smer,1 goto pwm\_s goto pwm\_z pwm\_s bsf PORTC,1 bsf PORTC,2 bcf INTCON,TMR0IF ;vymazani flag Timer0 retfie pwm\_p btfss flag,3 goto jedna\_p goto nula\_p pwm\_z btfss flag,3 goto jedna\_z

goto nula\_z

jedna\_p

movff PWM, TMR0L bsf PORTC,1 bsf PORTC,2 bsf flag,3 bcf INTCON,TMR0IF ;vymazani flag Timer0 retfie

nula\_p

movf PWM,w subwf full,w movwf TMR0L bcf PORTC,1 bsf PORTC,2 bcf flag,3 bcf INTCON,TMR0IF ;vymazani flag Timer0 retfie

jedna\_z movff PWM, TMR0L bsf PORTC,1 bsf PORTC,2 bsf flag,3 bcf INTCON,TMR0IF ;vymazani flag Timer0 retfie

nula\_z

movf PWM,w subwf full,w movwf TMR0L bsf PORTC,1 bcf PORTC,2 bcf flag,3 bcf INTCON,TMR0IF ;vymazani flag Timer0 retfie

bcf INTCON,TMR0IF ;vymazani flag Timer0 retfie

#### cekej

clrf cekat clrf cekat2 movlw .254 movwf cekat movlw .1 movwf cekat3 incf cekat btfss STATUS,2 goto \$-4 incf cekat2 btfss STATUS,2 goto \$-10 decf cekat3 btfss STATUS,2 goto \$-16 clrf cekat clrf cekat2 return

#### END

## **8.2 Příloha 2 – Zdrojový kód – Python**

cislo=input('Zadaj COM port: ')

com=cislo - 1

from livewires import \*

begin\_graphics(title='Ovladani bluetooth modulu',background=Colour.yellow)

allow\_moveables() from math import \* import serial odesli = serial.Serial(com,9600);

line(320,80,320,130);

box(59,100,581,110,colour=Colour.light\_grey); box(60,101,580,109,colour=Colour.light\_grey); box(61,102,579,108,colour=Colour.light\_grey,filled=1); line(58,99,582,99,colour=Colour.grey) line(57,98,583,98,colour=Colour.dark\_grey)

line(58,111,582,111,colour=Colour.white)

line(57,112,584,112,colour=Colour.light\_grey)

line(58,99,58,111,colour=Colour.white)

line(57,98,57,112,colour=Colour.light\_grey)

line(582,99,582,111,colour=Colour.grey)

```
line(583,98,583,112,colour=Colour.dark_grey)
```
d1 =box(315,90,325,120,colour=Colour.light\_grey,filled=1); d2 =box(316,91,324,119,colour=Colour.white,filled=1); d3 =box(317,92,323,118,colour=Colour.grey,filled=1);

move(120,330)

u = 'Ovladani klavesami:'

 $text(u)$ 

move(380,330)

 $i = 'a - doleva'$ 

text(i)

```
move(380,310)
```

```
o = 's - doprava'
```
text(o)

move(380,290)

 $p = 'q - brzda'$ 

 $text(p)$ 

move(380,270)

 $l = w - vypnout'$ 

 $text(1)$ 

move(220,120)

k = 'Aktualni rychlost'

 $text(k)$ 

move(170,220)

j = 'Cislo COM portu:'

 $text(i)$ 

move(400,220)

text(cislo)

move(70,425)

h='Projekt prenosu dat'

set\_textsize(25)

text(h)

move(140,380)

g='pres Bluetooth'

text(g)

 $pwm = 0;$ 

 $smer = 0;$ 

while 1:

 $keys = keys\_pressed();$ 

if 'a' in keys:

```
 pwm=pwm-1;
```
if 'w' in keys:

pwm=0;

 $znak = chr(pwm);$ 

 $znak = "dz" + znak;$ 

odesli.write(znak);

break

if 's' in keys:

```
pwm = pwm+1;
```
### if 'q' in keys:

 $pwm = 0;$ 

if  $pwm > 255$ :

 $pwm = 255$ ;

### if  $pwm < -255$ :

pwm  $= -255$ ;

if  $pwm > 0$ :

 $smer = 1$ ;

else:

 $smer = 0;$ 

 move\_to(d1,315+pwm,90); move\_to(d2,316+pwm,91); move\_to(d3,317 +pwm,92);  $hodnota\_pwm = abs(int(pwm));$  print("\npwm: ",pwm); znak = chr(hodnota\_pwm); if smer  $== 1$ :  $znak = "dp" + znak;$ odesli.write(znak);

elif smer  $== 0$ :

znak =  $'dz$ "+znak;

odesli.write(znak);

else:

znak = "ds" $+$ znak; odesli.write(znak);

close\_graphics();

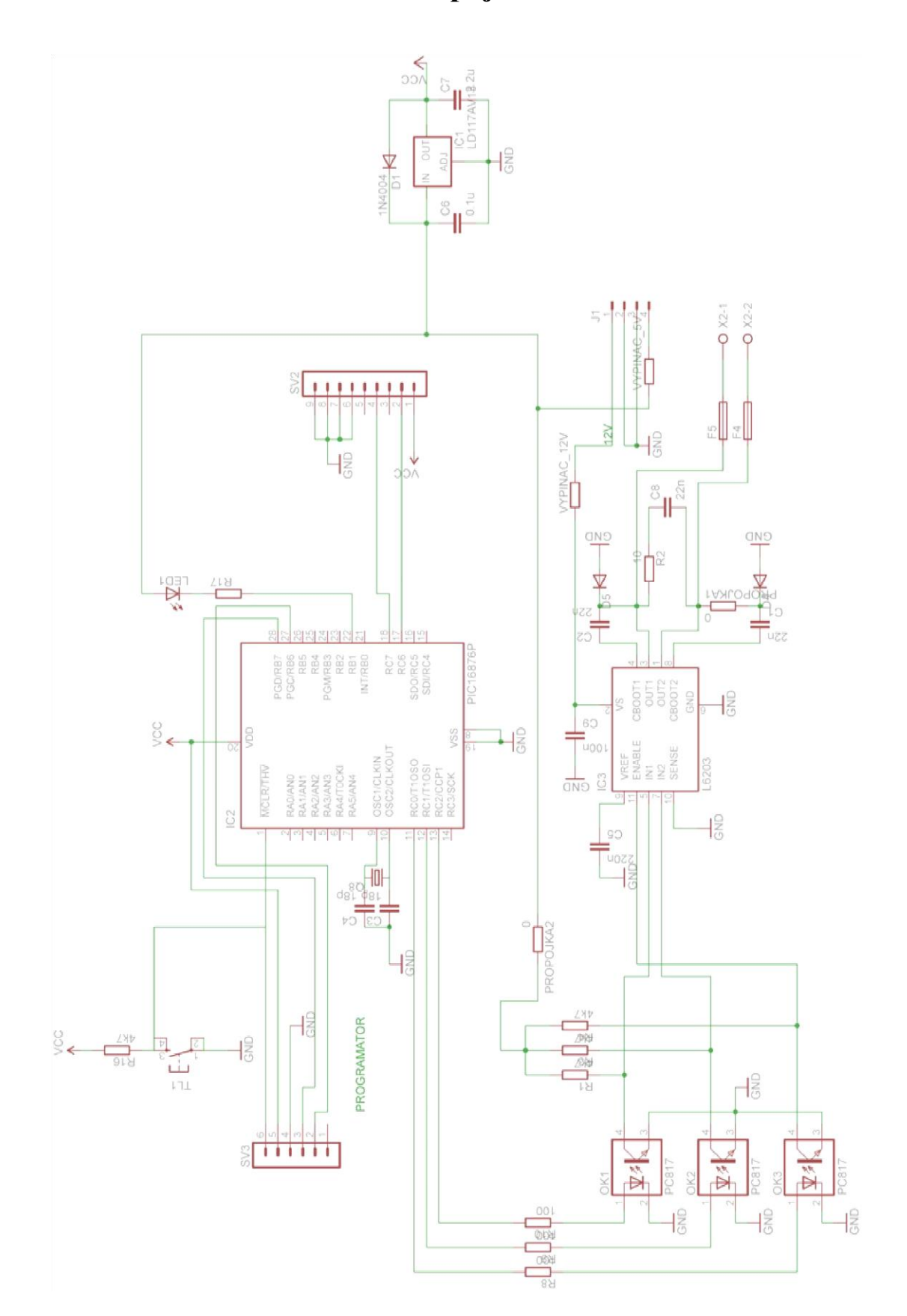

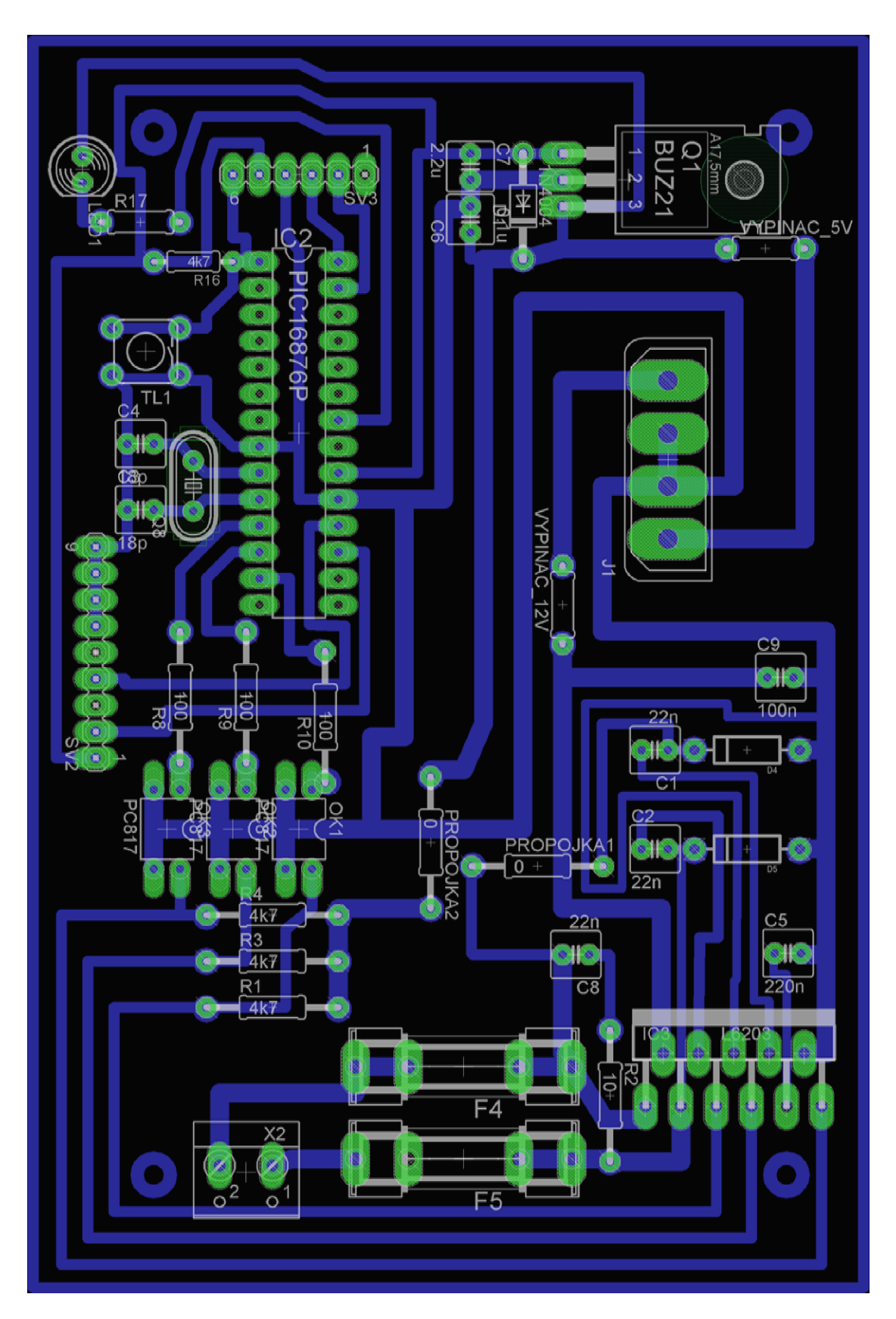

**8.4 Příloha 4 – Osazovací plán**

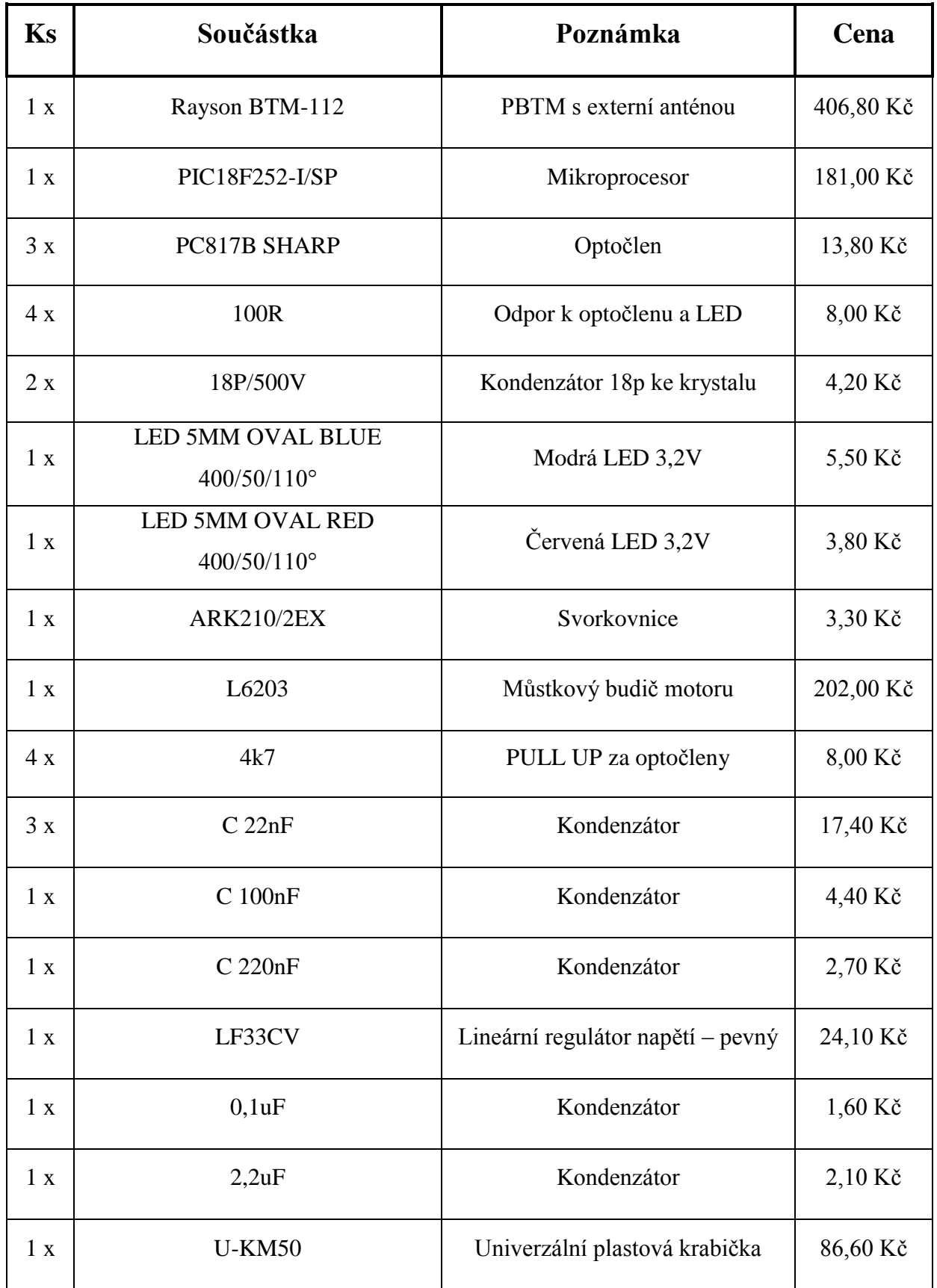

# **8.5 Příloha 5 – Výpis použitých součástek**

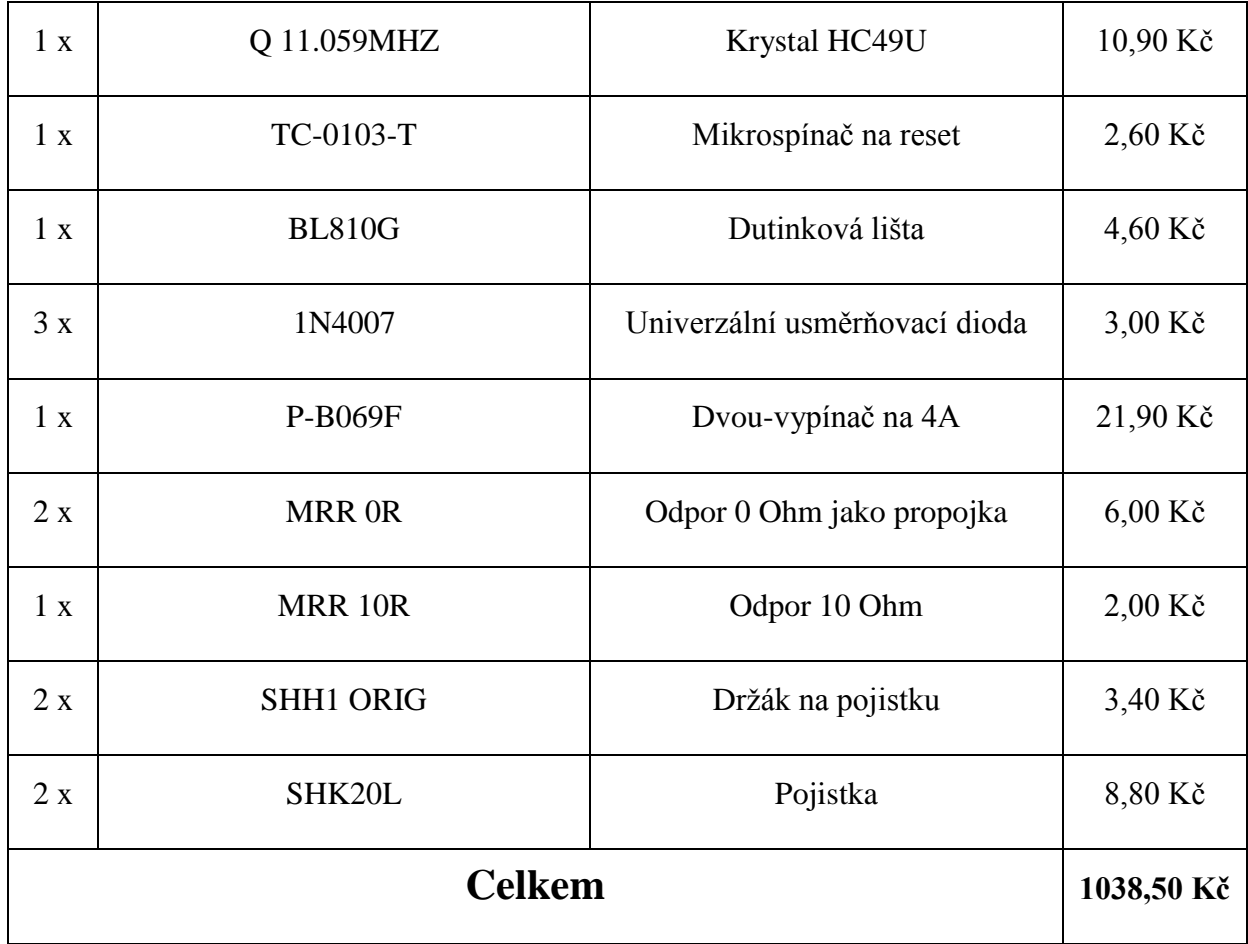

## **8.6 Příloha 6 – Obsah CD**

- Kořenový adresář obsahuje diplomovou práci ve formátech doc a pdf.
- $\triangleright$  Adresář "Aplikace" obsahuje spustitelný soubor aplikace "Ovladani modulu".
- $\triangleright$  Adresář "Foto a video" obsahuje video a fotografie zařízení.
- $\triangleright$  Adresář "Install" obsahuje instalační soubory potřebné ke spuštění aplikace.
- $\triangleright$  Adresář "Vyvoj" obsahuje schéma a návrh zařízení v PNG a pro Eagle 6.1.0.
- $\triangleright$  Adresář "Zdroj. kody" obsahuje zdrojové kódy k mikroprocesoru a aplikaci.